# $\underbrace{\mathbb{O}/\ell\ell/\gamma}_{\text{UNIVERSIDAD NACIONAL AUTÓNOMA DE MÉXICO}}$

# FACULTAD DE INGENIERÍA

# DIVISIÓN DE ESTUDIOS DE POSTGRADO

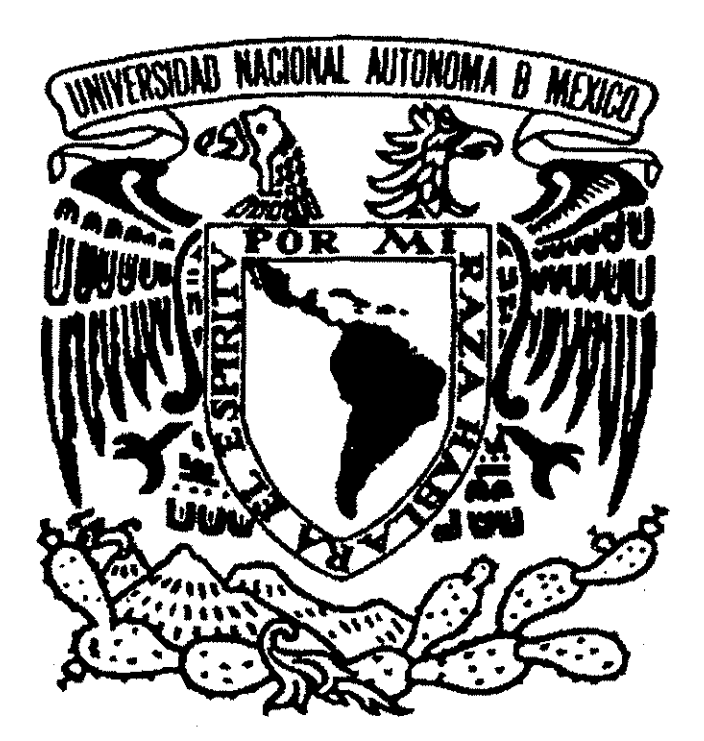

# DISEÑO DE UN SIMULADOR ANALÓGICO PARA EL ANÁLISIS TRANSITORIO DE LAS MÁQUINAS SÍNCRONAS

# T E S I S

QUE PARA OBTENER EL GRADO ACADÉMICO DE

# MAESTRO EN INGENIERÍA

CON ESPECIALIDAD EN SISTEMAS DE POTENCIA

TESIS CON **FALLA DE ORIGEN** 

# PRES E NT A

LUIS/CISNEROS VILLALOBOS

 $2002$ 

MÉXICO, D.F., 2002

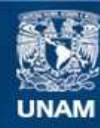

Universidad Nacional Autónoma de México

**UNAM – Dirección General de Bibliotecas Tesis Digitales Restricciones de uso**

# **DERECHOS RESERVADOS © PROHIBIDA SU REPRODUCCIÓN TOTAL O PARCIAL**

Todo el material contenido en esta tesis esta protegido por la Ley Federal del Derecho de Autor (LFDA) de los Estados Unidos Mexicanos (México).

**Biblioteca Central** 

Dirección General de Bibliotecas de la UNAM

El uso de imágenes, fragmentos de videos, y demás material que sea objeto de protección de los derechos de autor, será exclusivamente para fines educativos e informativos y deberá citar la fuente donde la obtuvo mencionando el autor o autores. Cualquier uso distinto como el lucro, reproducción, edición o modificación, será perseguido y sancionado por el respectivo titular de los Derechos de Autor.

# **Diseño de un Simulador**

# **Analógico para el**

# **Análisis Transitorio de**

# **las Máquinas Síncronas**

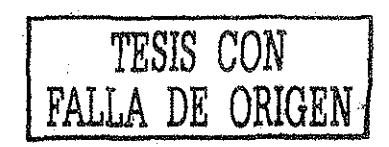

**Luis Cisneros Villalobos febrero de 2002**

#### **DEDICATORIAS**

#### A MIS PADRES

Gracias por su apoyo incondicional, amor, comprensión, cuidados, consejos, por todos sus valiosos esfuerzos que han hecho que me sienta muy orgulloso de ustedes y por haberme dado la más valiosa de las herencias... mi carrera. ¡Los quiero mucho!

#### AMIESPOSATANYA

Gracias por todo tu apoyo, cariño, comprensión y principalmente por todo tu gran amor y fe que me haz transmitido y que me motiva para seguir adelante. ¡Te amo!

#### A MIS HERMANAS

Gracias por su apoyo, ejemplo y comprensión. Las quiero y admiro mucho, espero que este trabajo sirva como motivación para la realización de sus sueños.

#### A MI JOVEN HERMANA BERTHA

Deseo de todo corazón que este trabajo sea un estímulo para que nunca dejes de luchar por conseguir tus anhelos. ¡Te quiero mucho hermanítaí

#### A MIS SOBRINOS

Por la alegría y dedicación que siempre han mostrado.

#### A MIS TÍAS Y TÍOS

Gracias por su cariño, cuidados, apoyo incondicional y sobre todo por el valioso ejemplo que siempre me han dado.

#### A MIS AMIGOS

Por su ayuda, comprensión, confianza depositada en mi persona y principalmente por su amistad.

#### A MIS COMPAÑEROS DE LOS CURSOS DE MAESTRÍA

Por su apoyo e intercambio de conocimientos durante los cursos de la maestría y el apoyo para la realización de este trabajo.

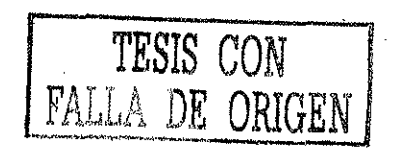

# AGRADECIMIENTOS

#### **ADIOS**

Por haberme dado la valiosa oportunidad de culminar esta importante etapa de mi formación profesional y guiarme siempre por el camino del bien.

AL ING. RAFAEL GUERRERO CEPEDA

Por su ejemplo, apoyo, asesoramiento, motivación, enseñanza y por ia confianza que depositó en mi para la realización del presente trabajo.

A MIS MAESTROS REVISORES DE TESIS

Por sus comentarios y orientación.

AL HONORABLE JURADO

Por su apoyo incondicional.

A LA UNIVERSIDAD NACIONAL AUTÓNOMA DE MÉXICO

Por haberme cobijado dentro de sus aulas, bibliotecas y laboratorios durante mis estudios de maestría.

AL CONSEJO NACIONAL DE CIENCIA Y TECNOLOGÍA

Por brindarme apoyo económico, durante los cursos de maestría.

A MIS PROFESORES DE LOS CURSOS DE MAESTRÍA

Por la transmisión de sus conocimientos y experiencias para poder enfrentar situaciones en mi vida profesional.

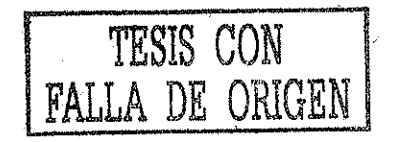

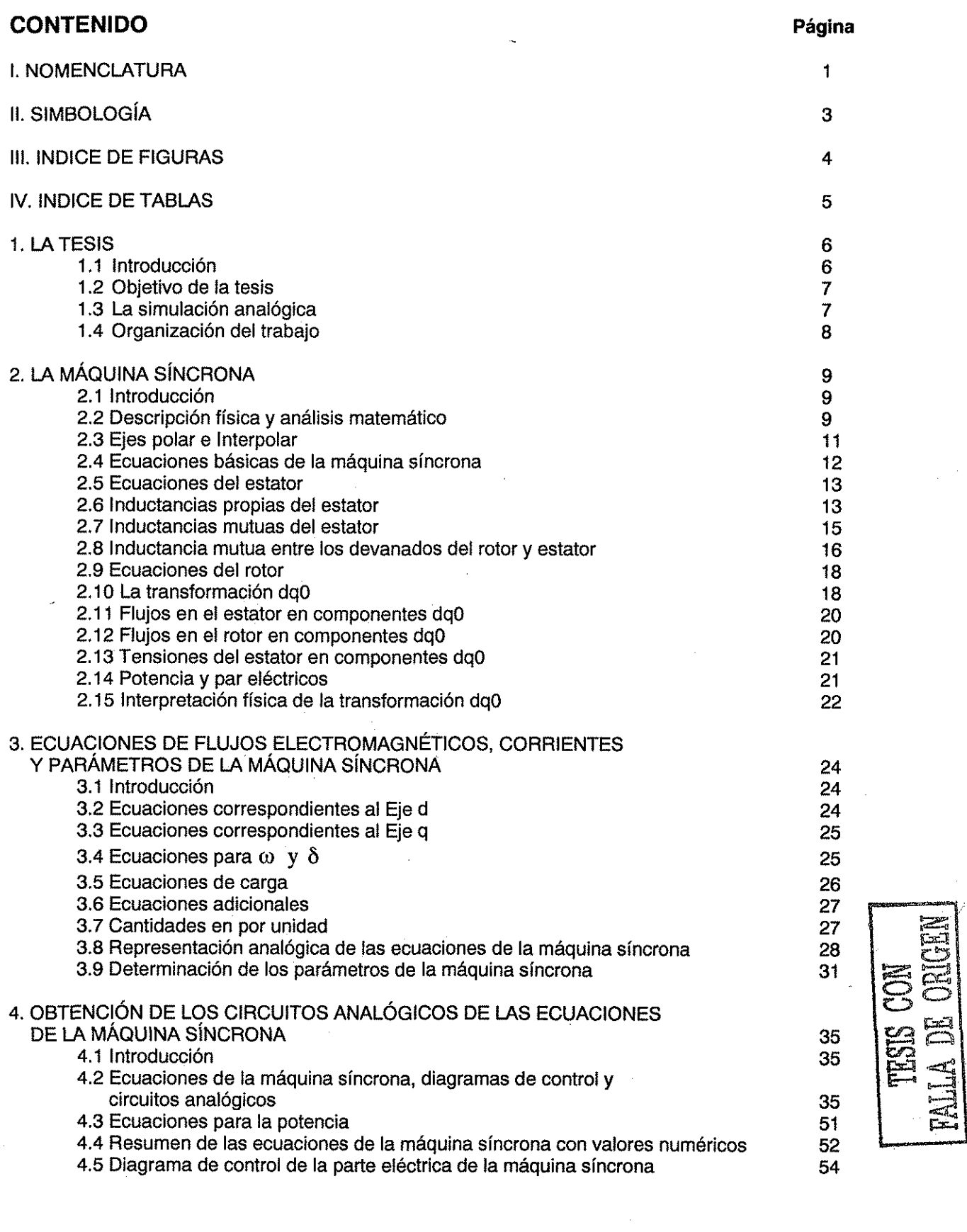

 $\overline{\phantom{a}}$ 

 $\ddot{\phantom{0}}$ 

 $\ddot{\phantom{0}}$ 

 $\hat{\boldsymbol{\beta}}$ 

 $\cdot$ 

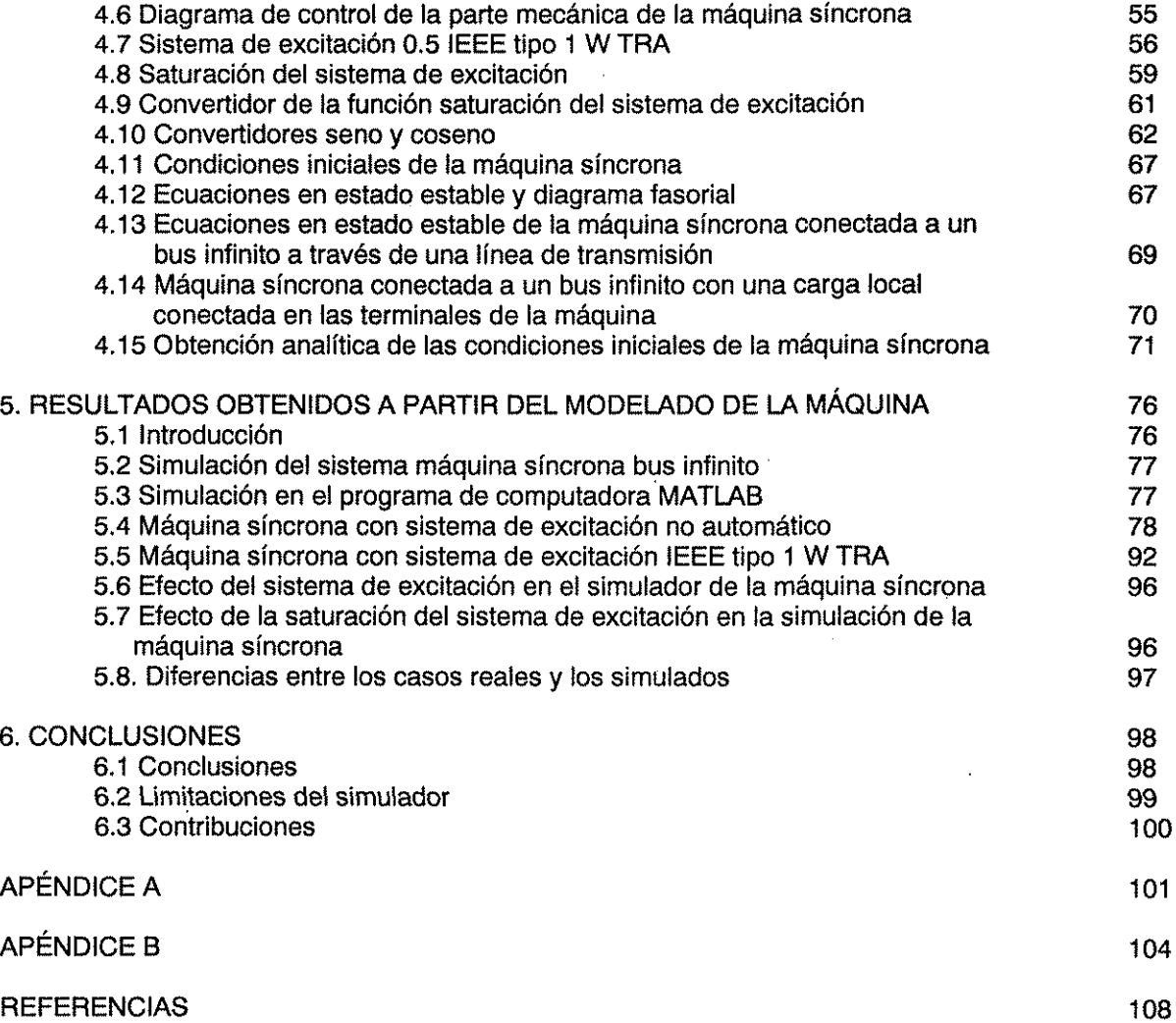

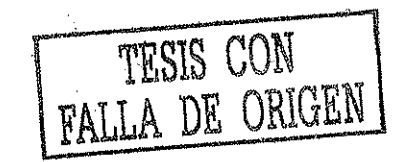

# i. NOMENCLATURA

# Máquina síncrona

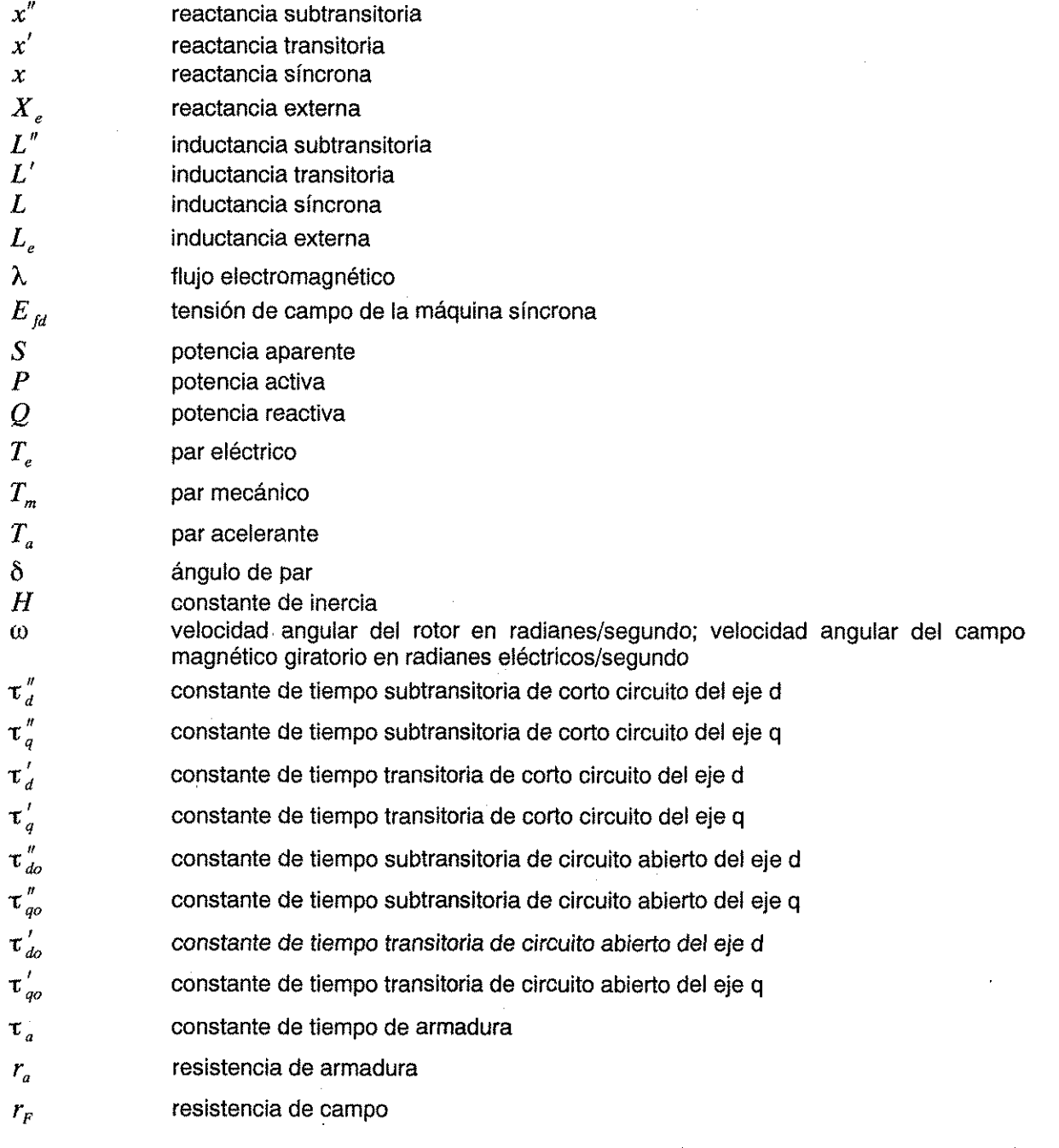

 $\ddot{\phantom{0}}$ 

 $\hat{\mathcal{L}}$ 

# Subíndices

 $\mathbf{I}$ 

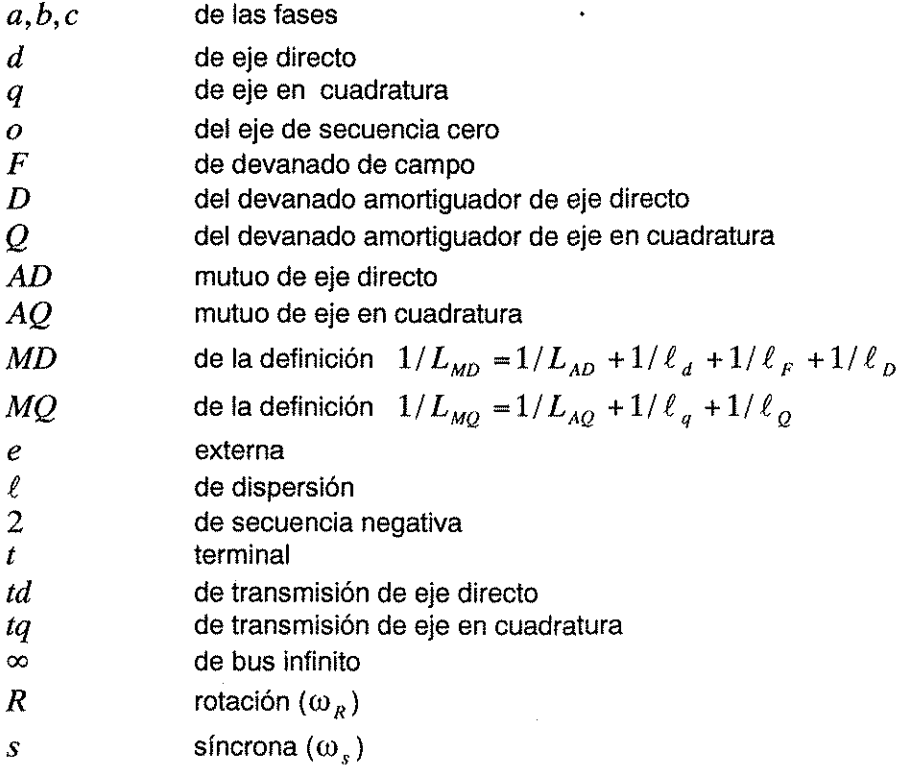

 $\frac{1}{2}$ 

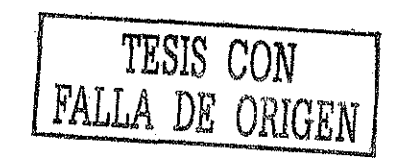

 $\boldsymbol{2}$ 

# **II. SIMBOLOGÍA**

En la siguiente figura se resume la simbología analógica y la expresión matemática de la misma. Esta simbología se aplica al presente trabajo, donde se incluyen sumadores, integradores, multiplicadores, amplificadores, etc.

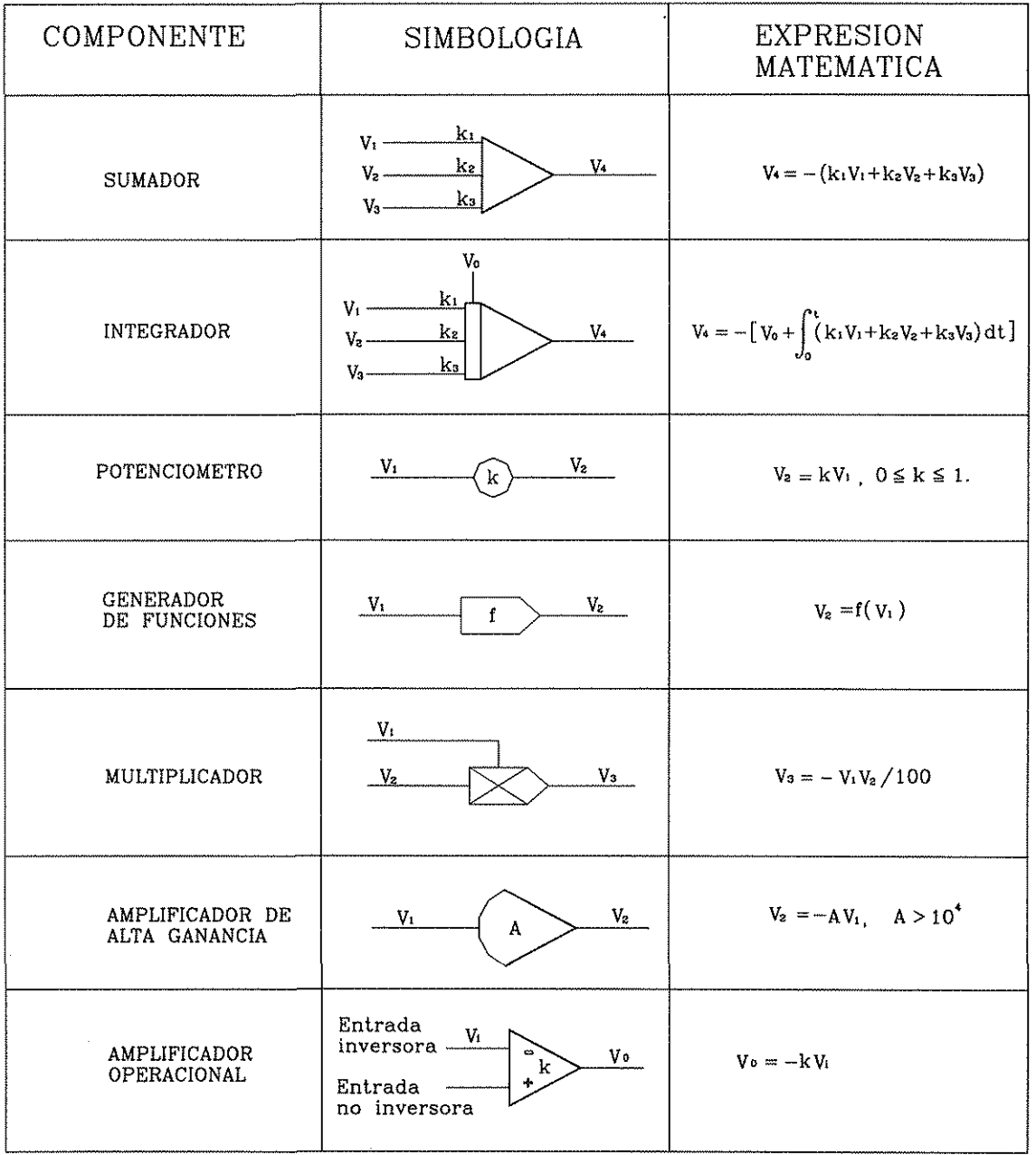

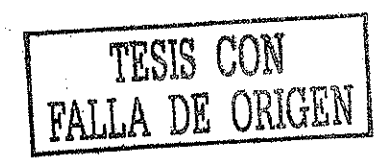

## III. ÍNDICE DE FIGURAS

- Figura 2.1. Diagrama esquemático de la máquina trifásica Figura 2.2. Circuitos eléctricos del rotor y del estator de la máquina síncrona Figura 2.3. Variación de la permeanza con la posición del rotor Figura 2.4. Variación de la inductancia propia de una fase del estator Figura 2.5. Variación de la inductancia mutua entre los devanados del estator Figura 3.1. Sistema máquina síncrona-bus infinito con una carga local resistiva Figura 3.2. Representación analógica de las ecuaciones de eje directo Figura 3.3. Representación analógica de las ecuaciones de eje directo Figura 3.4. Diagramas para la simulación analógica de  $\omega_A$ ,  $\omega$  y  $\delta$ Figura 3.5. Diagramas para la simulación de la carga Figura 3.6. Diagrama para la obtención de la tensión terminal Figura 4.1. Diagrama de control de las ecuaciones de la parte eléctrica de la máquina síncrona Figura 4.2. Diagrama de control de las ecuaciones de la parte mecánica de la máquina síncrona Figura 4.3. Diagrama de bloques del sistema de excitación IEEE tipo 1 W TRA. Figura 4.4. Diagrama de bloques del sistema de excitación IEEE tipo 1 W TRA, valores típicos Figura 4.5. Circuito analógico que resuelve ia ecuación (4.25) Figura 4.6. Circuito analógico que resuelve la ecuación (4.26) Figura 4.7. Circuito analógico que resuelve la ecuación (4.27) Figura 4.8. Circuito analógico que resuelve la ecuación (4.28) Figura 4.9. Circuito analógico que resuelve el diagrama de bloques de la figura 4.3 Figura 4.10. Curvas y función de saturación para el excitador Figura 4.11. Convertidor analógico función de saturación del excitador Figura 4.12. Curva de saturación de un excitador Figura 4.13. Comparación gráfica entre los valores obtenidos con la función seno y con el convertidor seno Figura 4.14. Circuito analógico del convertidor seno Figura 4.15. Comparación gráfica entre los valores obtenidos con la función coseno y con el Convertidor coseno Figura 4.16. Circuito analógico del convertidor coseno Figura 4.17. Diagrama fasorial de la ecuación (4.47) Figura 4.18. Máquina con carga local en sus terminales conectada a un bus infinito a través de una
- línea de transmisión Figura 4.19. Diagrama analógico completo de la máquina síncrona-bus infinito
- Figura 5.1. Máquina síncrona con excitación constante, Tm=2.7 pu; Efd=2.329 pu, Efd aumenta 0.466 pu al tiempo  $t=70$  s y se mantiene así durante 25 s y luego regresa a 2.329 pu.
- Figura 5.1.1. Respuesta de una máquina inicialmente cargada al 90 % y con una excitación del 90 %, para un cambio del 20 % en su excitación. Señales obtenidas de la referencia [31].
- Figura 5.2. Máquina síncrona con excitación constante, Tm=3 pu; Efd=2.588 pu, al tiempo t=70 s Tm aumenta 0.3 pu y Efd aumenta 0.259 pu y, se mantienen así hasta terminar la simulación.
- Figura 5.2.1. Respuesta de una máquina iniciaimente cargada al 100 %, para un incremento de Tm del 10 % seguido de un incremento del 10 % en el valor de su tensión de excitación para asegurar estabilidad. Señaies obtenidas de la referencia [31].
- Figura 5.3. Máquina síncrona con excitación constante, Tm=2.7 pu, aumenta 0.54 pu en el tiempo  $t=70$  s se mantienen así 25 s; Efd=2.588 pu, aumenta 0.518 pu en  $t=85$  s se mantiene así 35 s.
- Figura 5.3.1. Respuesta de una máquina iniciaimente cargada al 90 %, para un incremento de Tm del 20 % seguido de un incremento dei 20 % en el valor de su tensión de excitación para asegurar la operación en un estado estable. Señales obtenidas de la referencia [31}.
- Figura 5.4. Máquina síncrona con sistema de excitación IEEE tipo 1 W TRA con saturación. Respuesta debida a un cambio del 10 % de incremento de Tm y 5 % en e) cambio de Vref.

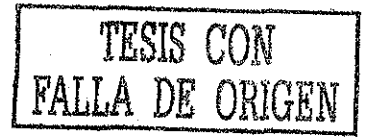

- Figura 5.4.1. Máquina síncrona con sistema de excitación IEEE tipo 1 W TRA con saturación. Respuesta debida a un cambio del 10 % de incremento de Tm y 5 % en el cambio de Vref. Gráficas obtenidas de la referencia [31].
- Figura 5.4.2. Máquina síncrona con sistema de excitación ÍEEE tipo 1 W low Te Brushless con saturación. Respuesta debida a un cambio del 10 % de incremento de Tm
	- y 5 % en el cambio de Vref. Gráficas obtenidas de la referencia [31].
- Figura B.1. Característica de saturación de circuito abierto de un generador síncrono
- Figura B.2. Curva de saturación de un excitador de cd

### IV. ÍNDICE DE TABLAS

- Tabla 4.1. Tensiones generadas por un excitador y su corriente de campo
- Tabla 4.2. Comparación entre los valores obtenidos con la función seno y el convertidor seno
- Tabla 4.3. Comparación entre los valores obtenidos con la función coseno y el convertidor coseno
- Tabla 4.4. Amplificadores y ganancias de los potenciómetros dei circuito eléctrico de simulación analógica de la máquina síncrona mostrado en la figura 4.18
- Tabla 5.1. Valores de las constantes del sistema de excitación W TRA obtenidas en la referencia [31] y las consideradas en el presente trabajo.

## LA TESIS

#### **1.1 Introducción**

Desde la invención de las máquinas, el hombre ha requerido gran cantidad de energía en cualquiera de las formas apropiadas para aprovecharla. Uno de estos tipos de energía, y de gran demanda en la actualidad por su versatilidad y fácil transformación, es la energía eléctrica.

Si bien, el uso de la energía eléctrica tiene muchas ventajas, el suministro de la misma presenta muchos problemas interesantes de ingeniería. Actualmente, el análisis y solución de éstos problemas es relativamente fácil debido a las herramientas con las que se cuenta, sin embargo, algunas veces esto puede ser un verdadero reto. Además, el crecimiento de las redes eléctricas hace muy compleja su operación, construcción y planeación. De tal forma que se requieren herramientas cada vez más poderosas y variadas para analizar un sistema eléctrico de potencia.

La operación y el funcionamiento exitoso de un sistema eléctrico de potencia, dependen enteramente de la habilidad para suministrar una energía constante y de buena calidad a las cargas (tensión y frecuencia constantes). En general, los grandes generadores de potencia eléctrica son máquinas síncronas las cuales suministran a una determinada frecuencia la tensión requerida por las cargas. Muchas de las grandes cargas son manejadas por motores síncronos.

E! comportamiento dinámico de las máquinas síncronas en el sistema de potencia al cual se conectan, es el factor que decide al final de cuentas si el sistema es o no estable (o cumple con la calidad y confiabilidad requeridas). El uso de cualquiera de los recursos tales como las tensiones de transmisión más elevadas, interruptores más rápidos, subestaciones intermedias, reactancias de menor valor de generadores y transformadores, sistemas de excitación de respuesta rápida, conductores agrupados en líneas, compensación mediante capacitores en serie, recierre rápido, etc., persiguen en ocasiones, como finalidad acercar angularmente o bien preservar la estabilidad de las máquinas síncronas después de la primera oscilación [9, 12, 31, 32]. Es por lo tanto de gran interés analizar sus características dinámicas.

Un sistema eléctrico de potencia presenta dificultades cuando trata de analizarse en forma directa. Esto se debe a ia complejidad para tener las características físicas relevantes del fenómeno, la dificultad de la obtención de resultados con suficiente exactitud y a la disponibilidad de datos a partir de las respuestas reales. Un método práctico y efectivo para el estudio de los sistemas eiéctricos de potencia es su simulación en el dominio del tiempo. Gran cantidad de investigaciones de los sistemas eléctricos [13,14, 15,16, 17, 27, 33, 34, 41, 42, 43, 44, 45, 46, 51] está basada en su simulación, y su desarrollo práctico solo puede efectuarse si se dispone de un simulador del cual se obtengan resultados confiables y precisos.

Actualmente, existen diversas formas de analizar, probar y obtener información de una red eléctrica de potencia, una de las formas más exactas es obtener los datos a través de transductores conectados a la red real. Sin embargo, esta actividad puede ser compleja debido a que en el análisis de la información deberá tomarse en cuenta la condición de operación, contingencias, error del costoso equipo de medición, etc. Por otro lado, la información útil solo se obtiene una vez que se ha presentado un evento o disturbio los cuales no serían "tan frecuentes" como se "quisiera", solo para fines de análisis. Además, generalmente se busca el comportamiento de la red en condiciones de operación extrema y por lo tanto, una prueba real resultaría ser destructiva.

6

Debido en parte al enunciado anterior, es altamente recomendable llevar a cabo el estudio de la red de potencia mediante su análisis matemático. Es decir, los modelos de los equivalentes eléctricos expresados con números y ecuaciones se resuelven a través de herramientas tales como métodos numéricos o con simuladores analógicos para facilitar su solución.

#### **1.2 Objetivo de la tesis**

El objetivo del presente trabajo es el diseño de un simulador analógico para análisis transitorio de las máquinas síncronas, con la finalidad de ser un instrumento útil para el estudio de la estabilidad, flujos magnéticos, variaciones de carga, efectos del sistema de excitación, efectos de la saturación del sistema de excitación y, flujos de potencias activa y reactiva de la máquina síncrona cuando ésta opera como un generador en una red de potencia.

Actualmente, la mayoría de las técnicas empleadas en el análisis de los sistemas eléctricos de potencia están basadas en el desarrollo de modelos matemáticos y técnicas de simulación analógica, digital e híbrida. El simulador desarrollado en este trabajo corresponde a la técnica analógica. Donde las ecuaciones diferenciales y algebraicas que representan el sistema eléctrico de potencia se resuelven mediante amplificadores operacíonales analógicos. De tal forma que se cuenta con circuitos electrónicos que realizan las operaciones de: suma, multiplicación, división, raíz cuadrada, potenciación, integración y convertidores de funciones trigonométricas.

Debido a que el presente trabajo trata principalmente del diseño de un simulador analógico de la máquina síncrona y no de su construcción, se requiere del uso de una herramienta adicional para obtener resultados a partir del modelo presentado, es decir, los equivalentes analógicos expresados como diagramas de control se resuelven con el programa MATLAB. Aunque no es estrictamente necesario utilizar este programa, se eligió su uso debido a su disponibilidad y a su afinidad con el trabajo que se realizó.

#### **1.3 La simulación analógica**

Con la técnica de simulación analógica, todas las operaciones matemáticas de los modelos del sistema eléctrico de potencia se resuelven al mismo tiempo, es decir, en paralelo, esto significa que se llevan a cabo varias operaciones matemáticas simultáneamente [31, 62]. En el simulador analógico, las variables del modelo matemático del sistema son señales de tensión. La simulación analógica se caracteriza por su rapidez de solución. Además, la velocidad de simulación puede escalarse en el tiempo [31, 62, 74, 75].

El simulador digital representa las variables de simulación mediante valores discretos. Este simulador es sensible al orden del sistema [73], ya que las operaciones matemáticas y lógicas se resuelven en forma secuencial y al usar modelos matemáticos detallados, de muchas ecuaciones diferenciales, la solución es lenta, es decir, las computadoras digitales trabajan en serie. Por otro lado, la precisión del simulador digital es mejor que la del analógico [73].

En resumen, el simulador analógico desarrollado en este trabajo está diseñado para cumplir con los siguientes puntos:

- 1.- Proporcionar resultados ilustrativos y fáciles de comprender.
- 2.- Tener una operación sencüla.
- 3.- Representar el sistema eléctrico operando en tiempo real.
- 4.- Tener la facultad de incluirse a un simulador más completo.

Los puntos 1, 2 y 3 tienen como finalidad poder aplicar el simulador a la investigación, enseñanza académica y el entrenamiento de personal dedicado a la operación de sistemas eléctricos de potencia, principalmente de piantas generadoras. El punto número cuatro esta proyectado para que

el simulador pueda interacíuar con un simulador analógico más grande y/o con un simulador digital [12].

#### **1.4 Organización del trabajo**

 $\mathbf{r}$ 

Para dar un panorama o idea general acerca de la tesis, a continuación se presenta una descripción de cada capítulo incluido en ésta.

En el capítulo dos, se hace la descripción física y el análisis matemático de la máquina síncrona, se dan a conocer ías ecuaciones fundamentales de la misma así como su manejo, se incluyen las ecuaciones de los circuitos de la máquina en función de las componentes dqo. Además, se describe brevemente el comportamiento en función del tiempo de sus parámetros tales como las inductancias propias y mutuas de los devanados de estator y rotor.

El capítulo tres, presenta formalmente el sistema de ecuaciones de flujos electromagnéticos de la máquina síncrona una vez que se les ha aplicado la transformación dqo, de ia misma manera se definen los modelos para la carga y bus infinito. Posteriormente, en este mismo capítulo se muestran las representaciones analógicas de ías ecuaciones de los flujos electromagnéticos y se determinan los parámetros de la máquina síncrona que se utilizan en la simulación analógica del sistema.

Una vez que se ha tomado en consideración la información mostrada en el capítulo tres, en el capítulo cuatro se procede a dibujar los circuitos analógicos equivalentes para la solución de las ecuaciones de los flujos, estos circuitos se conectan en la forma apropiada para efectuar la simulación de la máquina síncrona. También, se presentan los diagramas de control de tales ecuaciones, los diagramas tienen ia finalidad de poder identificar de una manera más rápida las entradas y salidas de cada ecuación (bloques). En este capítulo se muestra el diagrama completo de control de! sistema máquina síncrona - bus infinito, así como los diagramas individuales de las partes mecánica y eléctrica del sistema. Además, se muestran ios modelos matemáticos de los sistemas de excitación que se consideran en el presenta trabajo y los circuitos eléctricos analógicos que los representan. Por otro lado, se incluyen también los convertidores que se requieren para el simulador, tales como son los convertidores seno y coseno, así como su error respectivo.

En el capítulo cinco, se muestran los resultados obtenidos a partir de la solución numérica de las ecuaciones de la máquina síncrona dadas en los capítulos dos y tres. Las gráficas están en función del tiempo, se atiende principalmente a los efectos del sistema de excitación y la saturación sobre las variables de la máquina cuando varía la potencia acelerante, la tensión de excitación y/o la tensión de referencia, de manera que se pueda comparar el comportamiento de la máquina síncrona con información encontrada en la literatura sobre este tema [9, 24, 31, 32]. Sin embargo, las gráficas contra las cuales se comparan las obtenidas a partir del simulador, pertenecen a una máquina síncrona con parámetros un tanto diferentes a ios que se consideran en esta tesis.

Las simulaciones efectuadas para probar, comparar y evaluar el funcionamiento del simulador se eligen por tener una referencia en la literatura, además de contar con la posibilidad de obtener el comportamiento que presenta con mayor frecuencia y en forma real una máquina síncrona, es decir, un generador real está continuamente sujeto a variaciones de carga y que puede ser tanto de potencia real como de potencia reactiva [9, 31, 32], estas dos potencias afectan directamente la velocidad de rotación de la máquina y su tensión terminal respectivamente, de tal manera que para determinadas variaciones de potencia la estabilidad de la máquina síncrona se ve afectada. Además, en las simulaciones de este trabajo, las variables de la máquina se ven afectadas por los efectos de la saturación y el sistema de excitación para obtener comportamientos aún más reales.

8

# LA MÁQUINA SÍNCRONA

#### **2.1 Introducción**

La máquina síncrona, bajo ciertas consideraciones, tiene tres devanados en el estator, un devanado de campo, y dos devanados amortiguadores [5, 31, 32, 60, 61]. Los seis devanados están magnéticamente acoplados. El acoplamiento magnético y los flujos de enlace entre cada devanado están en función de la posición del rotor. La tensión terminal instantánea v en cualquier devanado es de la forma,

$$
v = \pm \sum r i \pm \sum \lambda
$$

donde X es el flujo de eslabonamiento, r es la resistencia de los devanados e **i** es la corriente, con direcciones positivas de ias corrientes del estator fluyendo hacia las terminales del generador. La notación  $\pm \sum$  indica la suma de los términos apropiados considerando su signo. La expresión para las tensiones en los devanados es complicada debido a la variación de  $\lambda$  con la posición del rotor [5j.

#### **2.2 Descripción Física y Anáiisis Matemático**

La figura 2.1 muestra el esquema fundamental (clásico) de una máquina síncrona trifásica con un par de polos (salientes). La máquina síncrona consiste esencialmente de un campo y una armadura [2, 5]. En el devanado de campo circula una corriente directa y produce un campo magnético que induce una tensión alterna en los devanados de la armadura debido a un movimiento relativo entre estos dos elementos [2, 5j. En términos generales, la parte móvil o rotatoria es el rotor, en donde se encuentra el devanado de campo; la parte estática es conocida como estator. En la figura 2.1 se indican las líneas de centro de cada una de las tres fases que constituyen los devanados del estator, y dos ejes ortogonales simétricos respecto al rotor, el eje polar (eje d) y el eje interpolar (eje q).

En presencia de una tensión aplicada en el devanado de campo (corriente de excitación) y una velocidad de rotación del rotor, se producen tres tensiones en cada devanado del estator, y en

estado estable, deberán estar siempre  $120^0$  eléctricos fuera de fase entre uno y otro, muy independientemente de la velocidad del rotor. Los tres devanados de armadura se deben colocar a 120°

 $\cdot$  de separación, donde  $n$  es el número de pares de polos.

*n*

*n* La frecuencia fundamental sera siempre exactamente  $\frac{1}{120}$  veces la velocidad de rotación.  $120$ 

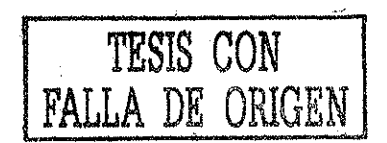

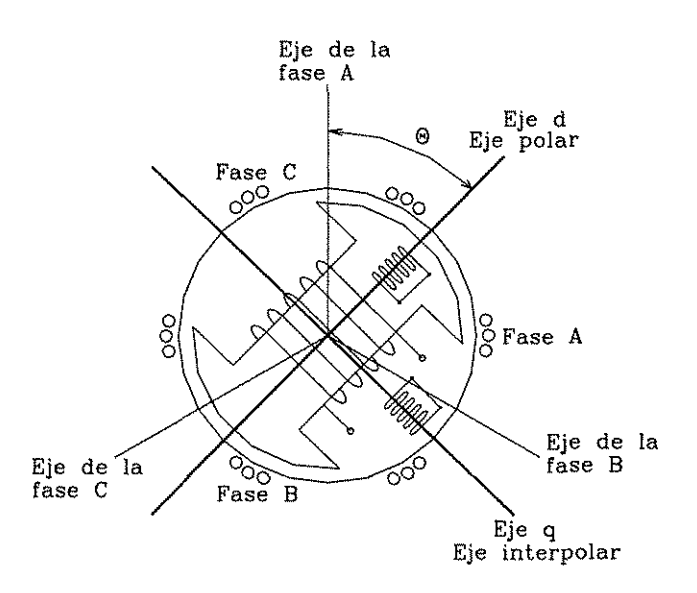

Figura 2.1. Diagrama esquemático de ia máquina síncrona trifásica.

El número de polos dei campo está determinado por la velocidad mecánica del rotor y la frecuencia eléctrica de la corriente en el estator. La velocidad angular-síncrona esta dada por

$$
\omega_s = \frac{120f}{p_f} \tag{2.1}
$$

donde  $\omega_s$ es la velocidad en rev/min,  $|f|$ es la frecuencia en Hz, y  $|p|_f$ es el número de polos.

Existen dos estructuras básicas de rotor, las cuales, dependen de la velocidad de operación. Las turbinas hidráulicas, que operan a relativamente bajas velocidades, por lo tanto, de la ecuación (2.1) se tiene que el número de polos para este tipo de rotores es relativamente grande, además, el entrehterro entre el rotor y el estator no es uniforme debido a que se trata de una máquina de polos salientes [32]. Por otro lado, ias turbinas de vapor operan a velocidades relativamente altas y cuentan con un número relativamente pequeño de polos en su rotor. De lo anterior, se puede afirmar que generalmente las máquinas que operan a relativamente bajas velocidades tienen un rotor de polos salientes, y las máquinas que operan a relativamente altas velocidades tienen un rotor de polos lisos. Además, los rotores tienen devanados amortiguadores colocados en ios polos; estos devanados se colocan para amortiguar las oscilaciones de velocidad [72].

En condiciones balanceadas, las corrientes en cada fase en función del tiempo, son:

 $\mathcal{E}$ 

$$
i_a = I_m \cos(\omega_s t)
$$
\n
$$
i_b = I_m \cos(\omega_s t - \frac{2\pi}{3})
$$
\n
$$
i_c = I_m \cos(\omega_s t + \frac{2\pi}{3})
$$
\n[**FALLA DE ORICERN** (2.4)

donde  $\omega_{s} = 2\pi f$  = frecuencia angular de las corrientes en el estator en rad/s.

#### **2.3 Los Ejes d y q (ejes polar e interpolar)**

Utilizando el método general para el cálculo de las corrientes y torques en máquinas síncronas de polos salientes y polos lisos, bajo condiciones transitorias y en estado estable [5, 32, 59, 64] se procede con las definiciones siguientes:

- El eje directo  $(d)$  está centrado magnéticamente en el centro del polo norte;
- El eje en cuadratura (q) está 90 grados eléctricos adelante del eje  $d$ .

La posición del rotor es relativa a la del estator y está medida por el ángulo  $\theta$  entre el eje d y el eje magnético del devanado de la fase  $a$ , véase la figura 2.1.

En el desarrollo simplificado de las ecuaciones de la máquina síncrona, se pueden hacer las consideraciones siguientes:

a) Las bobinas del estator están senoidalmente distribuidas a lo largo del entrehierro

b) Las ranuras en ef estator no causan una variación apreciable en las inductancías del rotor con la posición angular del mismo.

c) "La histéresis magnética se puede despreciar".

d) "Los efectos de la saturación magnética pueden ser ignorados".

La figura 2.2 muestra los circuitos involucrados en el análisis de una máquina síncrona. Los circuitos del estator consisten de tres devanados de armadura los cuales portan corrientes alternas. El circuito del rotor consta de las bobinas de campo y devanados amortiguadores. La bobina de campo está conectada a una fuente de corriente directa.

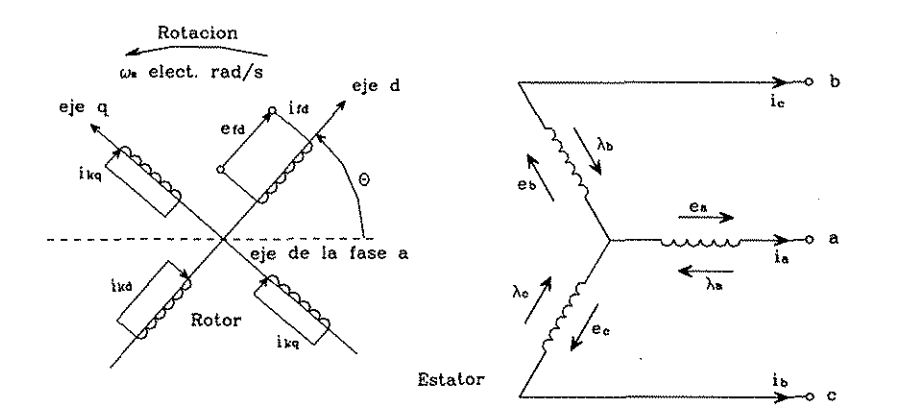

Figura 2.2. Circuitos eléctricos del rotor y del estator de la máquina síncrona.

#### **2.4 Ecuaciones básicas de una máquina síncrona**

El flujo producido por los devanados del estator sigue una ruta a través del hierro del estator, cruza el entrehierro, liega al hierro del rotor y regresa al entrehierro [32]. La variación de la permeanza de esta ruta como función de la posición del rotor se estima como,

$$
P = P_0 + P_2 \cos(2\alpha) \tag{2.5}
$$

En la ecuación (2.5),  $\alpha$  es la distancia angular entre el eje d y la periferia del estator como se muestra en la figura 2.3.

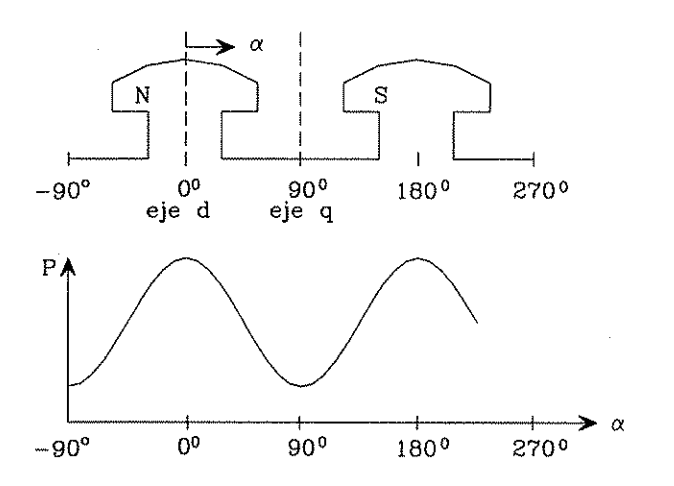

Figura 2.3. Variación de la permeanza con la posición del rotor

Nótese que en la ecuación 2.5 se expresa una variación de doble frecuencia, la cual se produce debido a que las permeanzas de los polos norte y sur son iguales [32]. Se presentan armónicas impares de mayor orden pero pueden ser despreciadas debido a que son muy pequeñas.

El análisis matemático posterior utiliza la siguiente notación para los circuitos del rotor y estator:

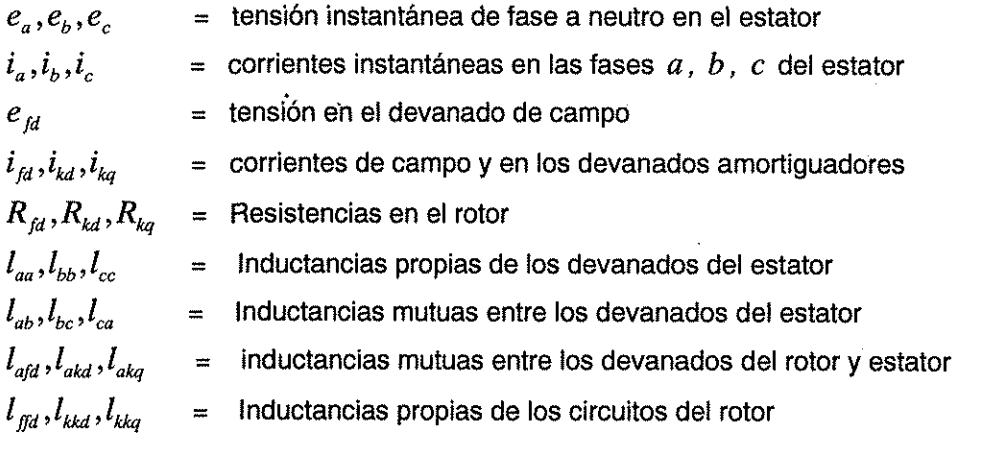

12

$$
R_a = \text{Resistencia de armadura por fase}
$$

 $p =$  Operador diferencial  $d/dt$ 

#### **2.5 Ecuaciones del estator**

Las ecuaciones de ias tensiones de las tres fases son (cantidades de fase), [5, 12, 31, 32]

$$
e_a = \frac{d\lambda_a}{dt} - R_a i_a = p\lambda_a - R_a i_a \tag{2.6}
$$

$$
e_b = p\lambda_b - R_a i_b \tag{2.7}
$$

$$
e_c = p\lambda_c - R_a i_c \tag{2.8}
$$

El flujo de eslabonamiento en el devanado de la fase  $a$  para cualquier instante esta dado por,

$$
\lambda_a = -l_{aa}i_a - l_{ab}i_b - l_{ac}i_c + l_{afd}i_{fd} + l_{akd}i_{kd} + l_{akd}i_{kq}
$$
\n(2.9)

Expresiones similares se aplican para los flujos en las fases  $b \, y \, c$ . Las unidades usadas son unidades físicas (webers, henryes, y amperes). El signo negativo asociado con las corrientes del a devanado del estator se debe a ia dirección que se asume.

Como muestra la ecuación (2.9), todas las inductancias están en función de ia posición del rotor y varían con el tiempo.

#### **2.6 Inductancias propias del estator**

La inductancia propia  $l_{aa}$  es la razón del flujo de esiabonamiento de la fase a y la corriente  $i_{a}$  $(\lambda = Li, e = d\lambda/dt)$ ; se supone que las corrientes en los demás circuitos son cero. La inductancia es directamente proporcional a la permeanza. La inductancia  $l_{aa}$  tendrá su valor máximo para  $\theta=0^{0}$ , y un valor mínimo para  $\theta=90^{0}$ , un máximo otra vez para  $\theta=180^{0}$  y así.

Si se desprecian los efectos armónicos, la fuerza magnetomotriz (fmm) de la fase  $a$  tiene una distribución senoidal con su valor pico centrado en el eje de la fase  $a$ . La amplitud pico de la fmm de la onda es igual a  $N_a i_a$ , donde  $N_a$  es el número de espiras por fase. Este valor pico puede descomponerse en sus dos componentes, directa y en cuadratura, [5, 12, 31, 32],

$$
FMM_{ad(pico)} = N_a \dot{i}_a \cos\theta \tag{2.10}
$$

$$
FMM_{aq(pico)} = N_a i_a \cos(\theta + 90) = -N_a i_a \operatorname{sen}\theta
$$
\n(2.11)

La razón por la cual se resuelve la fmm\* en sus componentes directa y en cuadratura es que cada una actúa sobre una geometría específica del entrehíerro de la configuración definida. Los flujos en el entrehierro por polo a lo largo de los dos ejes son:

$$
\lambda_{\text{rad}} = (N_a i_a \cos \theta) P_d \tag{2.12}
$$

$$
\lambda_{\text{vac}} = (-N_a i_a \operatorname{sen}\theta) P_a \tag{2.13}
$$

En las ecuaciones (2.12) y (2.13),  $P_d$  y  $P_q$  son los coeficientes de permeanza para el eje  $d$  y para el eje q, respectivamente.

El flujo total de eslabonamiento en el entrehierro debido a la fase  $a$  es,

$$
\lambda_{\text{gaa}} = \lambda_{\text{gad}} \cos \theta - \lambda_{\text{gag}} \sin \theta \tag{2.14}
$$

$$
\lambda_{\text{gaa}} = N_a i_a (P_d \cos^2 \theta - P_q \sin^2 \theta) \tag{2.15}
$$

aplicando identidades trigonométrica se obtiene,

 $\mathbf{I}$ 

$$
\lambda_{\text{gaa}} = N_a i_a \left( \frac{P_d + P_q}{2} + \frac{P_d - P_q}{2} \cos 2\theta \right) \tag{2.16}
$$

entonces, la inductancia propia  $l_{\text{vac}}$  de la fase  $a$  debida al flujo en el entrehierro es

$$
l_{gaa} = \frac{N_a \lambda_{gaa}}{i_a} \tag{2.17}
$$

$$
l_{\text{gaa}} = N_a^2 \left( \frac{P_d + P_q}{2} + \frac{P_d - P_q}{2} \cos 2\theta \right) \tag{2.18}
$$

$$
l_{gaa} = L_{g0} + L_{aa2} \cos 2\theta \tag{2.19}
$$

$$
P = P_0 + P_2 \cos(2\alpha) \tag{2.5}
$$

La inductancia total  $l_{aa}$  está dada por la suma de la fórmula (2.19) y la inductancia de fuga  $L_{al}$ , la cual representa el flujo que no cruza el entrehierro,

$$
l_{aa} = L_{al} + l_{gaa} \tag{2.20}
$$

$$
l_{aa} = L_{al} + L_{g0} + L_{aa2} \cos 2\theta \tag{2.21}
$$

$$
l_{aa} = L_{aa0} + L_{aa2} \cos 2\theta \tag{2.22}
$$

Debido a que los devanados de las fases.  $b \,$  y  $\,c \,$  son idénticos al de la fase  $\,a \,$  y están desplazados de este por 120<sup>0</sup> y 240<sup>0</sup> respectivamente, fácilmente se puede obtener,

$$
l_{bb} = L_{aa0} + L_{aa2} \cos 2(\theta - \frac{2\pi}{3})
$$
\n(2.23)

$$
l_{cc} = L_{aa0} + L_{aa2} \cos 2(\theta + \frac{2\pi}{3})
$$
\n(2.24)

La variación de  $l_{aa}$  en función de  $\theta$  se muestra en la figura 2.4

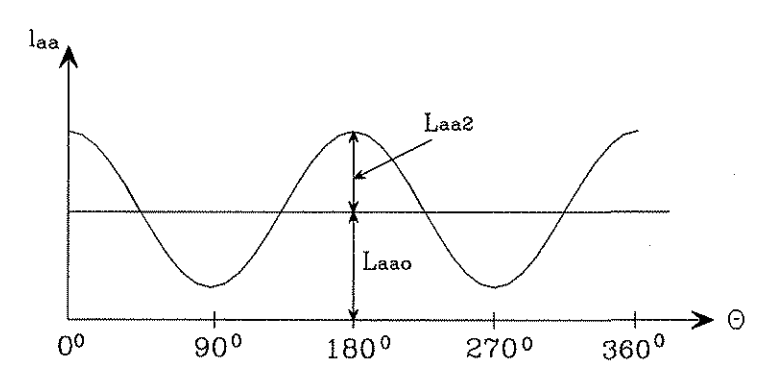

Figura 2.4. Variación de la inductancia propia de una fase del estator

En las ecuaciones (2.22), (2.23) y (2.24), se suma un término de segunda armónica. Los términos que representan armónicas superiores se han despreciado, se considera que se trata de una máquina bien diseñada, de tal forma que los devanados de su rotor y estator producen fuerzas magnetomotrices y flujos muy cercanos a ondas senoidales.

#### **2.7 Inductancias mutuas del estator**

La inductancia mutua entre cualquiera dos devanados del estator siempre tiene una variación de segunda armónica debida a la forma del rotor. La inductancia siempre es negativa, y tienen su mayor valor absoluto cuando los polos norte y sur están equidistantes de los centros de los dos devanados en cuestión [5, 12, 31, 32]. Por ejemplo,  $l_{ab}$  tiene un valor máximo absoluto cuando  $\theta = 30^\circ \circ \theta = 150^\circ$ .

La inductancia mutua  $l_{ab}$  se puede encontrar evaluando el flujo en el entrehierro  $\lambda_{obs}$ eslabonando la fase  $b$  cuando solo la fase  $a$  está excitada. Como se desea encontrar el flujo de eslabonamiento de la fase b debido a la fmm de la fase  $a$ ,  $\theta$  se sustituye por  $\theta - 2\pi/3$  en la ecuación (2.14),

$$
\lambda_{gba} = \lambda_{gad} \cos(\theta - \frac{2\pi}{3}) - \lambda_{gaq} \sin(\theta - \frac{2\pi}{3})
$$
\n(2.25)

$$
\lambda_{gba} = N_a i_a (P_d \cos\theta \cos(\theta - \frac{2\pi}{3}) + P_q \sin\theta \sin(\theta - \frac{2\pi}{3}))
$$
\n(2.26)

$$
\lambda_{gba} = N_a i_a \left( \frac{P_a + P_q}{4} + \frac{P_a - P_q}{2} \cos(2\theta - \frac{2\pi}{3}) \right)
$$
(2.27)

La inductancia mutua entre las fases  $a \vee b$  es entonces

$$
l_{gba} = -\frac{1}{2}L_{g0} + L_{ab2}\cos(2\theta - \frac{2\pi}{3})
$$
\n(2.28)

Además, existe una muy pequeña cantidad de flujo alrededor de los finales de los devanados, el cual no cruza el entrehierro. Con este flujo incluido, la inductancia mutua entre las fases  $a \vee b$  es:

$$
l_{ab} = l_{ba} = -L_{ab0} - L_{ab2} \cos(2\theta + \frac{\pi}{3})
$$
\n(2.29)

Similarmente,

$$
l_{bc} = l_{cb} = -L_{ab0} - L_{ab2} \cos(2\theta - \pi)
$$
\n(2.30)

$$
l_{ca} = l_{ac} = -L_{ab0} - L_{ab2} \cos(2\theta - \frac{\pi}{3})
$$
\n(2.31)

La variación de la inductancia mutua entre las fases  $a \vee b$  como una función de  $\theta$  se muestra en la figura 2.5

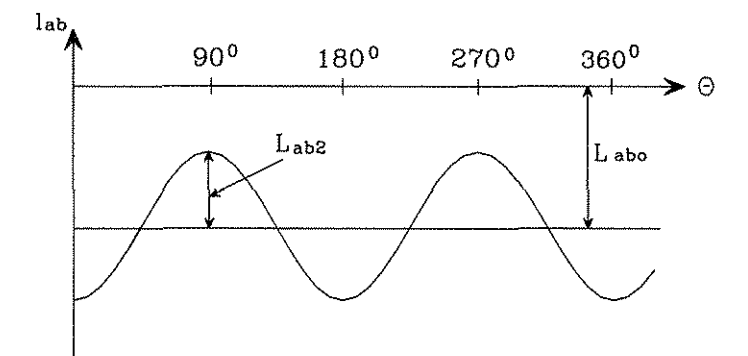

Figura 2.5. Variación de la inductancia mutua entre los devanados del estator

#### **2.8 Inductancia mutua entre los devanados del rotor y estator**

Cuando un devanado del estator está alineado con un devanado del rotor, el flujo de eslabonamiento en los dos devanados es máximo y la inductancia mutua también es máxima. Cuando los dos devanados están desplazados por  $90^{\circ}$ , teóricamente no existe flujo de enlace entre los dos circuitos y la inductancia mutua es cero [5,12, 31, 32].

Con una distribución senoidal de la fmm y las ondas de flujo,

$$
l_{\text{adj}} = L_{\text{adj}} \cos \theta \tag{2.32}
$$

 $l_{akd} = L_{akd} \cos \theta$  *{¿.OJ)*

$$
l_{akq} = L_{akq} \cos(\theta + \frac{\pi}{2})
$$
\n(2.34)

$$
l_{akq} = -L_{akq} \text{ sen}\theta \tag{2.35}
$$

Para considerar la inductancia mutua entre la fase  $\vec{b}$  y los circuitos del rotor,  $\theta$  se sustituye por  $\theta$  -  $2\pi/3$ ; para la fase c,  $\theta$  por  $\theta$  +  $2\pi/3$ .

Ahora se tienen todas las inductancias que aparecen en las ecuaciones de tensión para el estator.

Se sustituyen las inductancias en la ecuación (2.9) para obtener,

$$
\lambda_a = -i_a (L_{aa0} + L_{aa2} \cos 2\theta) + i_b (L_{ab0} + L_{aa2} \cos (2\theta + \frac{\pi}{3})) +
$$
  
+  $i_c (L_{ab0} + L_{aa2} \cos (2\theta - \frac{\pi}{3}) + i_{fd} L_{afd} \cos \theta +$   
+  $i_{kd} L_{akd} \cos \theta - i_{kd} L_{akq} \sin \theta$  (2.36)

Similarmente,

$$
\lambda_b = i_a (L_{ab0} + L_{aa2} \cos(2\theta + \frac{\pi}{3})) - i_b (L_{aa0} + L_{aa2} \cos 2(\theta - \frac{\pi}{3})) +
$$
  
+  $i_c (L_{ab0} + L_{aa2} \cos(2\theta - \pi)) + i_{fd} L_{afd} \cos(\theta - \frac{2\pi}{3}) +$   
+  $i_{kd} L_{abd} \cos(\theta - \frac{2\pi}{3}) - i_{kq} L_{akq} \sin(\theta - \frac{2\pi}{3})$  (2.37)

y para la fase c,

$$
\lambda_c = i_a (L_{ab0} + L_{aa2} \cos(2\theta - \frac{\pi}{3})) + i_b (L_{ab0} + L_{aa2} \cos(2\theta - \pi)) -
$$
  

$$
-i_c (L_{aa0} + L_{aa2} \cos 2(\theta + \frac{2\pi}{3})) + i_{fd} L_{afd} \cos(\theta + \frac{2\pi}{3}) +
$$
  

$$
+ i_{kd} L_{akd} \cos(\theta + \frac{2\pi}{3}) - i_{kd} L_{akq} \sin(\theta + \frac{2\pi}{3})
$$
 (2.38)

 $\overline{a}$ 

#### **2.9 Ecuaciones del rotor**

Las ecuaciones de tensión para los circuitos del rotor son,

$$
e_{\scriptscriptstyle{fd}} = p\lambda_{\scriptscriptstyle{fd}} + R_{\scriptscriptstyle{fd}}i_{\scriptscriptstyle{fd}}
$$
 (2.39)

$$
0 = p\lambda_{kd} + R_{kd}i_{kd}
$$
 (2.40)

$$
0 = p\lambda_{kq} + R_{kq}i_{kq} \tag{2.41}
$$

Los flujos de eslabonamiento en los circuitos del rotor son

$$
\lambda_{\beta d} = L_{\beta d} i_{\beta d} + L_{\beta d} i_{kd} - L_{\alpha \beta d} (i_a \cos \theta + i_b \cos(\theta - \frac{2\pi}{3}) + i_c \cos(\theta + \frac{2\pi}{3})) \tag{2.42}
$$

$$
\lambda_{kd} = L_{\beta d} i_{fd} + L_{\alpha d} i_{kd} - L_{\alpha d} (i_a \cos \theta + i_b \cos(\theta - \frac{2\pi}{3}) + i_c \cos(\theta + \frac{2\pi}{3}))
$$
 (2.43)

$$
\lambda_{kq} = L_{kkq} i_{kq} + L_{akq} (i_a \operatorname{sen}\theta + i_b \operatorname{cos}\theta - \frac{2\pi}{3}) + i_c \operatorname{sen}\theta + \frac{2\pi}{3})
$$
 (2.44)

#### **2.10** La transformación **dqO**

Las ecuaciones (2.6) a la (2.8) y de la (2.36) a la (2.38) que están asociadas con los circuitos del estator, junto con las ecuaciones (2.39) a la (2.41) asociadas con los circuitos del rotor, describen completamente el comportamiento eléctrico de la máquina síncrona. Sin embargo, las citadas ecuaciones contienen inductancias y están en función del ángulo  $\theta$  que varía con el tiempo. Esto complica drásticamente la solución de ios problemas de sistemas de potencia que involucran a la máquina síncrona [5, 12, 32, 64].

Por lo tanto, a continuación se describe el método alternativo para la solución de las ecuaciones anteriormente mencionadas. La figura 2.1 ofrece una nueva referencia a la que lleva la transformación de Park o Blondel [64]. En las ecuaciones (2.42), (2.43) y (2.44) se observa que las corrientes del estator se proyectan a los ejes **d** y q. Esto sugiere lo siguiente,

$$
i_d = k_d \left[ i_a \cos\theta + i_b \cos(\theta - \frac{2\pi}{3}) + i_c \cos(\theta + \frac{2\pi}{3}) \right]
$$
 (2.45)

$$
i_q = -k_q \left[ i_a \operatorname{sen}\theta + i_b \operatorname{sen}\left(\theta - \frac{2\pi}{3}\right) + i_c \operatorname{sen}\left(\theta + \frac{2\pi}{3}\right) \right]
$$
 (2.46)

Las constantes  $k_d$  y  $k_q$  son arbitrarias y sus valores se pueden escoger para simplificar los coeficientes numéricos de ias ecuaciones. En la mayor parte de la literatura sobre máquinas síncronas [31], los valores de  $k_d$  y  $k_q$  son 2/3 [32].

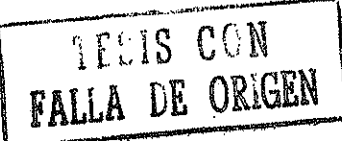

Con  $k_d = k_q = 2/3$ , y para condiciones balanceadas, los valores pico de  $i_d$  y  $i_q$  son iguales a los valores pico de las corrientes del estator,

$$
i_a = I_m \operatorname{sen} \omega_s t \tag{2.47}
$$

$$
i_b = I_m \operatorname{sen}(\omega_s t - \frac{2\pi}{3})
$$
\n(2.48)

$$
i_c = I_m \operatorname{sen}(\omega_s t + \frac{2\pi}{3})
$$
\n(2.49)

Para completar el grado de libertad del sistema de ecuaciones, en este caso se presenta una tercera variable, ésta es la corriente de secuencia cero asociada con las componentes simétricas [66]. Véase también e! apéndice A.

$$
i_0 = \frac{1}{3} (i_a + i_b + i_c) \tag{2.50}
$$

Bajo condiciones balanceadas,  $(i_a + i_b + i_c) = 0$ .

Sustituyendo las ecuaciones (2.47) a la (2.49) en las ecuaciones (2.45) y (2.46) se obtiene el siguiente arreglo matricial, que transforma las cantidades de fase  $abc$  a cantidades  $dqo$ ,

$$
\begin{bmatrix} i_d \\ i_q \\ i_0 \end{bmatrix} = \frac{2}{3} \begin{bmatrix} \cos\theta & \cos(\theta - \frac{2\pi}{3}) & \cos(\theta + \frac{2\pi}{3}) \\ -\sin\theta & -\sin(\theta - \frac{2\pi}{3}) & -\sin(\theta + \frac{2\pi}{3}) \\ \frac{1}{2} & \frac{1}{2} & \frac{1}{2} \end{bmatrix} \begin{bmatrix} i_a \\ i_b \\ i_c \end{bmatrix} \tag{2.51}
$$

La expresión para la transformación inversa es,

$$
\begin{bmatrix} i_a \\ i_b \\ i_c \end{bmatrix} = \begin{bmatrix} \cos\theta & -\sin\theta & 1 \\ \cos(\theta - \frac{2\pi}{3}) & -\sin(\theta - \frac{2\pi}{3}) & 1 \\ \cos(\theta + \frac{2\pi}{3}) & -\sin(\theta + \frac{2\pi}{3}) & 1 \end{bmatrix} \begin{bmatrix} i_a \\ i_q \\ i_b \end{bmatrix}
$$
(2.52)

Las expresiones matemáticas (2.51) y (2.52) mostradas con anterioridad también se aplican a los flujos y tensiones [32].

#### **2.11 Flujos en el estator en componentes dqO**

Si se transforman las ecuaciones (2.36), (2.37) y (2.38) de los flujos expresados en cantidades de fase a componentes  $dqo$  y además se simplifican por medio de identidades trigonométricas, se obtienen las expresiones siguientes:

$$
\lambda_d = -(L_{aa0} + L_{ab0} + \frac{3}{2}L_{aa2})i_d + L_{ajd}i_{jd} + L_{akd}i_{kd}
$$
\n(2.53)

$$
\lambda_q = -(L_{aa0} + L_{ab0} - \frac{3}{2}L_{aa2})i_q + L_{akq}i_{kq}
$$
\n(2.54)

$$
\lambda_0 = -(L_{aa0} - 2L_{ab0})i_0
$$
\n(2.55)

se definen las nuevas inductancias,

$$
L_d = L_{aa0} + L_{ab0} + \frac{3}{2}L_{aa2}
$$
\n(2.56)

$$
L_q = L_{aa0} + L_{ab0} - \frac{3}{2} L_{aa2}
$$
\n(2.57)

$$
L_0 = L_{aa0} - 2L_{ab0}
$$
 (2.58)

finalmente, se obtienen las ecuaciones de los flujos en cantidades  $dqo$ 

$$
\lambda_d = -L_d i_d + L_{\text{adj}} i_{\text{fd}} + L_{\text{akd}} i_{\text{kd}} \tag{2.59}
$$

$$
\lambda_q = -L_q \dot{i}_q + L_{akq} \dot{i}_{kq} \tag{2.60}
$$

$$
\lambda_0 = -L_0 i_0 \tag{2.61}
$$

#### **2.12 Flujos en el rotor en componentes dqO**

Las ecuaciones para los flujos en el rotor en cantidades dqo, se obtienen de la sustitución de  $i_d$  e  $i_q$  en las expresiones (2.42), (2.43) y (2.44),

$$
\lambda_{fd} = L_{fd} i_{fd} + L_{fd} i_{kd} - \frac{3}{2} L_{fd} i_d
$$
\n(2.62)

$$
\lambda_{kd} = L_{\beta kl} i_{\beta l} + L_{\alpha kl} i_{\alpha l} - \frac{3}{2} L_{\alpha k l} i_{\alpha l} \tag{2.63}
$$

$$
\lambda_{kq} = L_{kkq} i_{kq} - \frac{3}{2} L_{akq} i_q
$$
\n(2.64)

20

En fas ecuaciones anteriores ias inductancias son constantes, es decir sus valores son independientes de la posición de! rotor. Sin embargo, no se ha considerado el efecto de la saturación en ellas.

Es interesante notar que no aparece el término  $i_0$  en las ecuaciones de los flujos del rotor. Esto se debe a que fas componentes de secuencia cero de la corriente de armadura no producen una fuerza magnetomotriz neta a través del entrehierro [32].

#### **2.13 Tensiones del estator en componentes dqO**

Las ecuaciones de Park para las tensiones son [64],

$$
e_d = p\lambda_d - \lambda_q p\theta - R_a i_d \tag{2.65}
$$

$$
e_q = p\lambda_q + \lambda_d p\theta - R_a i_q \tag{2.66}
$$

$$
e_0 = p\lambda_0 - R_a i_0 \tag{2.67}
$$

El ángulo  $\theta$  es el ángulo entre la fase  $a$  y el eje  $d$ . El término  $p\theta$  representa la velocidad angular del rotor  $\omega_r$ . Para sistemas de 60 Hz bajo condiciones de estado estable,  $p\theta = \omega_r = \omega_s = 2\pi 60 = 377$  rad/s.

Las tensiones inducidas se deben a dos causas: acción de transformador y por rotación, que si bien son distintas se relacionan en magnitud. La determinación de tal relación es todo un tratado, por lo tanto debemos aceptar lo que afirma la literatura respecto a que  $-\omega\lambda_q$  y $\omega\lambda_d$  "serían componentes de la tensión aplicadas para balancear las tensiones inducidas por rotación" **[12].**

#### **2.14 Potencia y par eléctricos**

La potencia instantánea trifásica de saiida del estator es,

$$
P_e = e_a i_a + e_b i_b + e_c i_c
$$

en términos de  $d q o$  se tiene que,

$$
P_e = \frac{3}{2} (e_d i_d + e_q i_q + 2e_0 i_0)
$$

#### **2.15 Interpretación física de la transformación dqO**

"La fuerza magnetomotriz combinada debido a las corrientes en las tres fases de la armadura viaja a lo largo de la periferia del estator para una determinada velocidad  $\omega_s$ , la cual es también la velocidad del rotor. Por lo tanto, para una operación síncrona balanceada, la onda de la fuerza magnetomotriz de la armadura luce estacionaria con respecto al rotor y tiene una distribución senoidal en el espacio. Debido a que una función seno se puede expresar como la suma de dos funciones seno, la fuerza magnetomotriz debido a los devanados del estator pueden resolverse como dos ondas senoidales estacionarias de fuerza magnetomotriz distribuidas con respecto al rotor, de tal forma que una tiene su valor pico sobre el eje  $d\,$  y la otra sobre el eje  $q$ . Por lo tanto,

 $i_d$  se puede interpretar como una corriente instantánea ficticia en el devanado de una armadura la cual gira a !a misma velocidad que el rotor, y se mantiene en tal posición de tal forma que su eje siempre coincide con el eje  $d$  . El valor de la corriente en este devanado es tal que este resulta en la misma fuerza magnetomotriz en el eje  $\,d$  de la misma forma que las corrientes de fase fluven en los devanados de la armadura. Una interpretación similar se aplica para i<sub>a</sub>, excepto que esta actúa en el eje  $q$  en lugar del eje  $d$ " [5, 32].

Las fmm debidas a i<sub>d</sub> e i<sub>a</sub> son estacionarias con respecto al rotor y actúan en las trayectorias de permeanza constante. Por lo tanto, las inductancias correspondientes a  $L_d$  y  $L_q$  son constantes.

Para condiciones balanceadas en estado estable, las corrientes de las fases se puede expresar como sigue:

$$
\dot{t}_a = I_m \operatorname{sen}(\omega_s t + \phi) \tag{2.70}
$$

$$
i_b = I_m \operatorname{sen}(\omega_s t + \phi - \frac{2\pi}{3})
$$
\n(2.71)

$$
i_c = I_m \operatorname{sen}(\omega_s t + \phi + \frac{2\pi}{3})
$$
\n(2.72)

donde  $\omega_s = 2\pi f$  es la frecuencia angular de las corrientes del estator. Aplicando la transformación de Park en las ecuaciones (2.70), (2.71) y (2.72) se obtiene,

$$
i_d = I_m \operatorname{sen}(\omega_s t + \phi - \theta) \tag{2.73}
$$

$$
i_a = -I_m \cos(\omega_s t + \phi - \theta) \tag{2.74}
$$

$$
\dot{t}_0 = 0 \tag{2.75}
$$

Cuando el funcionamiento de la máquina es síncrono, la velocidad del rotor  $\omega$ , es igual a la frecuencia angular de las corrientes en el estator,  $\omega_{s}$ . De tal forma que,

$$
\theta = \omega_r t = \omega_s t
$$

Por lo tanto,

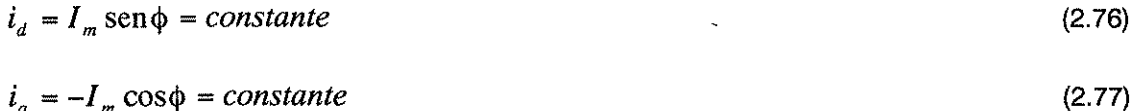

Para condiciones balanceadas en estado estable,  $i_d$  e  $i_q$  son constantes. En otras palabras, las corrientes alternas de las fases con un marco de referencia abc se ven como corrientes directas desde el marco de referencia de dqo.

La transformación dqo se puede visualizar como un medio para referir las cantidades del estator al lado del rotor. Esto es análogo a referir las cantidades secundarias de un transformador a su lado primario a través de la relación de transformación.

El análisis de las ecuaciones de la máquina síncrona en términos de las variables  $dqo$  es más simple que el análisis en términos de las cantidades de fase [5, 32], debido a las razones siguientes:

- El comportamiento dinámico de las ecuaciones tiene inductancias constantes.
- Bajo condiciones balanceadas, desaparecen las cantidades de secuencia cero.
- Bajo condiciones balanceadas en estado estable, las cantidades del estator tienen valores constantes. Para otros modos de operación, estos valores varían en el tiempo. Los estudios de estabilidad involucran variaciones lentas las cuales tienen frecuencias por abajo de 2 a 3 Hz.
- Los parámetros asociados con los ejes d y q se pueden medir directamente de las terminales de prueba.

CAPÍTULO TRES

# ECUACIONES DE FLUJOS ELECTROMAGNETICOS, CORRIENTES Y PARÁMETROS DE LA MÁQUINA SÍNCRONA

#### **3.1 Introducción**

El modelo más apropiado para la simulación analógica de la máquina síncrona es el de flujos eletromagnéticos [12, 31]. Nótese que algunas de las ecuaciones del modelo de la máquina síncrona son no lineales, sin embargo, la simulación analógica facilita la representación de éstas como en los casos de los limitadores del sistema de excitación, función saturación, multiplicadores, funciones trigonométricas {seno y coseno), función raíz cuadrada, elevador al cuadrado, etc. En la simulación analógica se debe evitar tener diferenciaciones debido a la poca estabilidad que estos presentan [28, 74, 75].

#### 3.2 Ecuaciones correspondientes ai eje **d**

Una vez contemplado lo citado con anterioridad, a continuación se escriben las ecuaciones de los flujos que representan al eje d **[31],**

$$
\lambda_d = -(r/\ell_d)\lambda_d + (r/\ell_d)\lambda_{AD} - \omega\lambda_q - \nu_d
$$
\n(3.1)

$$
\lambda_F = -(r_F / \ell_F) \lambda_F + (r_F / \ell_F) \lambda_{AD} - (-v_F)
$$
\n(3.2)

$$
\lambda_D = -(r_D / \ell_D) \lambda_D + (r_D / \ell_D) \lambda_{AD}
$$
\n(3.3)

$$
\lambda_{AD} = (L_{MD} / \ell_a) \lambda_a + (L_{MD} / \ell_F) \lambda_F + (L_{MD} / \ell_b) \lambda_b
$$
\n(3.4)

$$
i_d = (1/\ell_d)(\lambda_d - \lambda_{AD})
$$
\n(3.5)

$$
i_F = (1/\ell_F)(\lambda_F - \lambda_{AD})
$$
\n(3.6)

$$
i_D = (1/\ell_D)(\lambda_D - \lambda_{AD})
$$
\n(3.7)

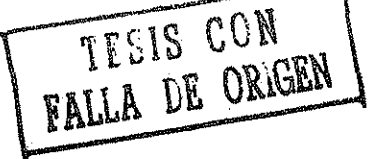

#### **3.3 Ecuaciones correspondientes al eje q:**

Las ecuaciones de los flujos que corresponden al eje q son,

$$
\lambda_q = -(r/\ell_q)\lambda_q + (r/\ell_q)\lambda_{AQ} + \omega\lambda_d - v_q
$$
\n(3.8)

$$
\lambda_Q = -(r_Q / \ell_Q) \lambda_Q + (r_Q / \ell_Q) \lambda_{AQ}
$$
\n(3.9)

$$
\lambda_{AQ} = (L_{MQ} / \ell_q) \lambda_q + (L_{MQ} / \ell_Q) \lambda_Q \tag{3.10}
$$

$$
i_q = (1/\ell_q)(\lambda_q - \lambda_{AQ})
$$
\n(3.11)

$$
i_Q = (1/\ell_Q)(\lambda_Q - \lambda_{AQ})
$$
\n(3.12)

Debe notarse que  $\lambda_{AD}$  y  $\lambda_{AQ}$  aparecen en las ecuaciones anteriores para tomar en cuenta la saturación del generador en el modelo, debido a las inductancias mutuas que se saturan,  $L_{AD}$  y  $L_{AQ}$ . Si no se considera el efecto de la saturación, los términos  $\lambda_{AD}$  y  $\lambda_{AQ}$  se eliminan.

#### **3.4 Ecuaciones para**  $\omega$  **y**  $\delta$

$$
\omega_{\Delta u} = \frac{1}{2H} \int_0^t (T_m - T_e - D\omega_{\Delta u}) dt
$$
\n(3.13)

$$
T_e = \frac{(i_q \lambda_d - i_d \lambda_q)}{3} \tag{3.14}
$$

$$
T_e = T_{e\phi} / 3 \qquad \text{pu} \tag{3.15}
$$

$$
\delta = \frac{180\omega_B}{\pi a} \int_0^t \omega_A dt + \frac{180}{\pi} \delta(0) \quad \text{en grados eléctricos}
$$
 (3.16)

Nótese que la multiplicación de la ecuación (3.16) por la constante  $\frac{n}{\sqrt{2}}$ , tiene como finalidad *n* obtener el valor de  $\delta$  en grados eléctricos [9, 31, 32].

25

3.5 Ecuaciones de carga

$$
i_{\mathit{td}} = \frac{\omega_B}{aL_e} \int_0^t \left[ \sqrt{3}V_\infty \operatorname{sen}\delta + v_d - R_e i_{\mathit{td}} - \omega L_e i_{\mathit{tq}} \right] dt + i_{\mathit{td}}(0) \tag{3.17}
$$

$$
i_{tq} = \frac{\omega_B}{aL_e} \int_0^t \left[ -\sqrt{3}V_{\infty} \cos \delta + v_q - R_e i_{tq} + \omega L_e i_{td} \right] dt + i_{tq}(0)
$$
 (3.18)

Las ecuaciones (3.17) y (3.18) parten de la siguiente consideración (véase fa figura 3.1 y sección 4.14) [31]:

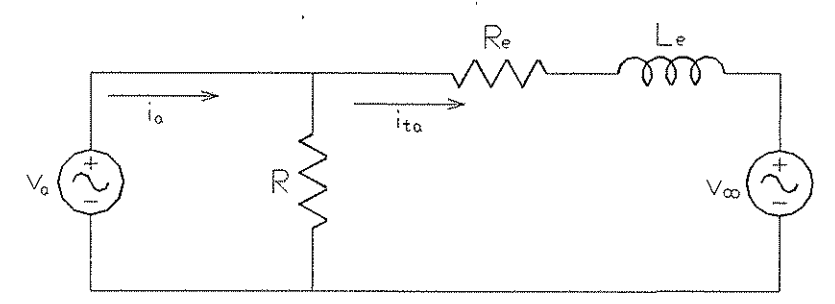

Figura 3.1. Sistema máquina síncrona-bus infinito con una carga local resistiva.

 $\frac{a}{R} = l_d - l_{id}$ 

 $\mathfrak{f}$ 

si  $R \rightarrow \infty$ , entonces,

 $0 = i_d - i_{td}$  así,  $i_d = i_{td}$ 

Las expresiones de las tensiones son las siguientes,

 $V_d = (i_d - i_{td})R$ (3.19)

$$
v_q = (i_q - i_q)R
$$
\n<sup>(3.20)</sup>

$$
v_t = \sqrt{{v_d}^2 + {v_q}^2}
$$
 (3.21)

La justificación de la expresión (3.21) es la siguiente [31, 32],

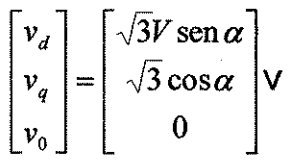

en valores en p.u.,

$$
v_d = \frac{\sqrt{3}V}{V_a} \text{sen}\alpha = \sqrt{3}V_u \text{sen}\alpha
$$

de la misma forma,

$$
v_d = \sqrt{3}V_u \cos \alpha
$$

obviamente,

$$
v_d^2 + v_q^2 = 3V_u \tag{3.22}
$$

La ecuación (3.22) significa que para este valor en particular de tensión base, las tensiones en el eje d y q en pu, son iguales a  $\sqrt{3}$  veces la tensión terminal de fase en pu [31].

#### **3.6 Ecuaciones adicionales**

La potencia eléctrica se expresa de la siguiente manera,

$$
P_e = \Delta \omega \cdot T_e \tag{3.23}
$$

#### **3.7 Cantidades en p. u.**

Las ecuaciones del modelo matemático para ia simulación analógica de la máquina síncrona se expresan en cantidades en por unidad. Por lo tanto, los resultados de las simulaciones {ecuaciones diferenciales) se obtienen en función de un tiempo base. Para obtener estos resultados en función de un tiempo en segundos se debe sustituir el tiempo en por unidad por el tiempo en segundos de la manera siguiente,

se considera la ecuación diferencial en por unidad,

$$
\frac{dx_u}{dt_u} = f(x_u) \tag{3.24}
$$

se escribe la expresión del tiempo en por unidad,

$$
t_u = \frac{t}{t_B} = \frac{t}{(1/\omega_B)} = \omega_B t
$$
\n(3.25)

se sustituye el valor de  $t_u$  en la ecuación (3.23),

$$
\frac{dx_u}{d(\omega_{B}t)} = f(x_u) = \frac{1}{\omega_B} \frac{dx_u}{dt}
$$
\n(3.26)

$$
\mathcal{L}_{\mathcal{A}}(x)
$$

27

si se despeja la expresión de interés se obtiene,

$$
\frac{dx_u}{dt} = \omega_B f(x_u) \tag{3.27}
$$

De la ecuación (3.27) se puede concluir que para obtener los resultados en función de un tiempo en segundos, se debe multiplicar al miembro del lado derecho de la ecuación diferencial por la velocidad angular base  $\omega_B$  ("reciprocal per unit system") [12, 31].

Si se lleva a cabo el procedimiento descrito con anterioridad en las ecuaciones de los flujos (3.1), (3.2), (3.3), (3.8) y (3.9); tomando en cuenta las condiciones iniciales y la aplicación de un factor de escala  $a$  [31], resulta,

$$
\lambda_d = \frac{\omega_B}{a} \int_0^a \left[ -(r/\ell_d)\lambda_d + (r/\ell_d)\lambda_{AD} - \omega\lambda_q - \nu_d \right] dt + \lambda_d(0) \tag{3.28}
$$

$$
\lambda_F = \frac{\omega_B}{a} \int_0^a \left[ -(r_F/\ell_F)\lambda_F + (r_F/\ell_F)\lambda_{AD} + v_F \right] dt + \lambda_F(0)
$$
 (3.29)

$$
\lambda_D = \frac{\omega_B}{a} \int_0^r \left[ -(r_D/\ell_D)\lambda_D + (r_D/\ell_D)\lambda_{AD} \right] dt + \lambda_D(0)
$$
\n(3.30)

$$
\lambda_q = \frac{\omega_B}{a} \int_0^1 \left[ -(r/\ell_q)\lambda_q + (r/\ell_q)\lambda_{AQ} + \omega \lambda_d - v_q \right] dt + \lambda_q(0) \tag{3.31}
$$

$$
\lambda_Q = \frac{\omega_B}{a} \int_0^a \left[ -(r_Q/\ell_Q)\lambda_Q + (r_Q/\ell_Q)\lambda_{AQ} \right] dt + \lambda_Q(0)
$$
\n(3.32)

En el presente trabajo el valor de la constante  $a$  es igual a 1, (no existe escalado en el tiempo).

#### 3.8 Representación Analógica de las Ecuaciones de la Máquina Síncrona

Los diagramas analógicos correspondientes a las ecuaciones para el eje directo, el eje en cuadratura y la ecuación de oscilación [31] se muestran en seguida. En las figuras (3.2) a (3.5) se considera que cuando se introduce una señal a un sumador o integrador, implícitamente está multiplicada por  $-1$ .

Representación analógica de las ecuaciones de eje directo de la máquina,

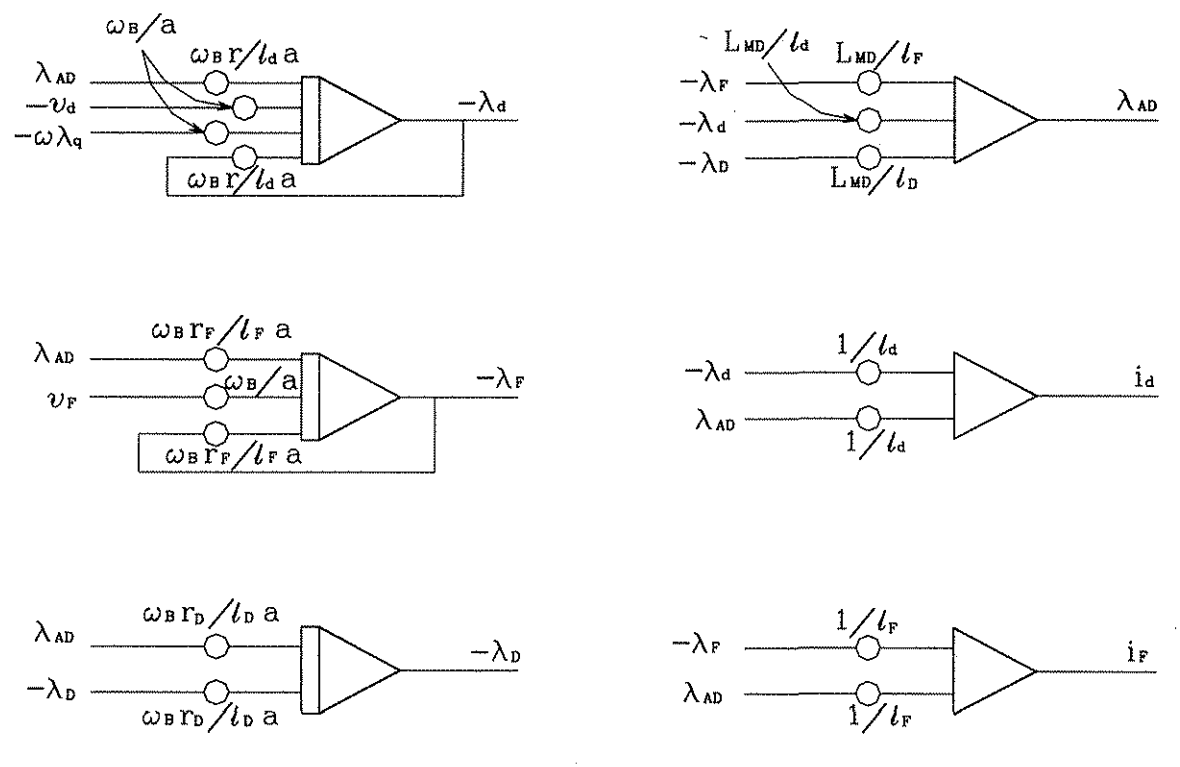

Figura 3.2. Representación analógica de las ecuaciones de eje directo.

Representación analógica de las ecuaciones de eje en cuadratura de la máquina,

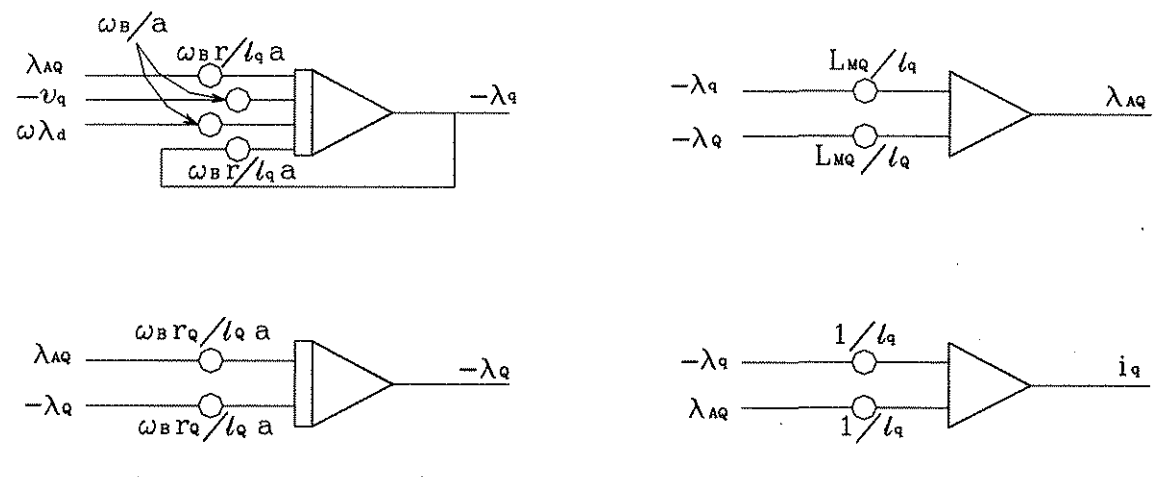

Figura 3.3. Representación analógica de las ecuaciones de eje en cuadratura.

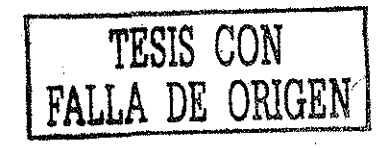
Representación analógica de las ecuaciones para  $\omega$  y  $\delta$  (en grados eléctricos),

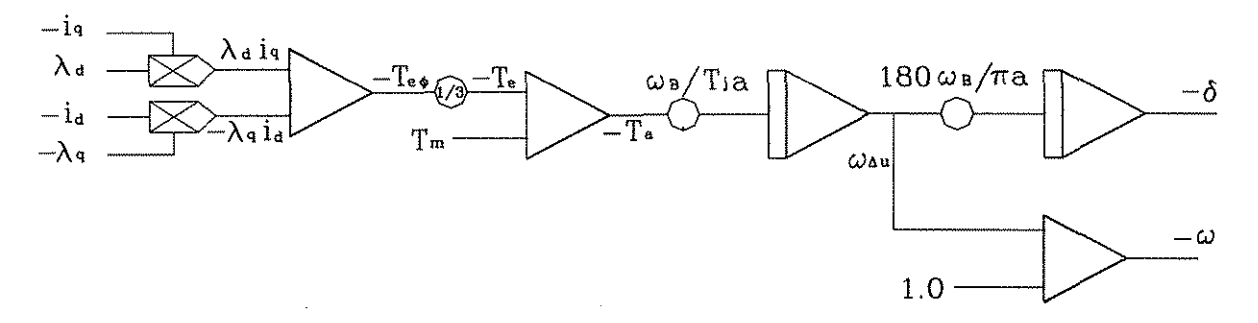

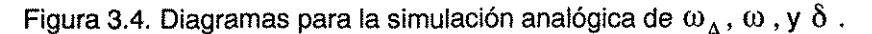

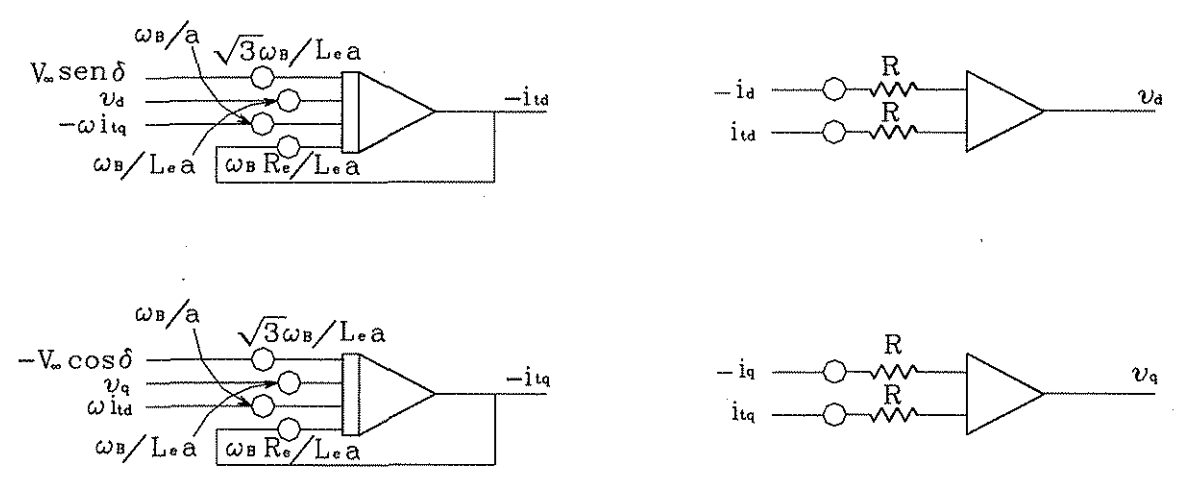

Figura 3.5. Diagramas para la simulación de la carga.

El valor de R en la figura 3.5 y en las ecuaciones (3.19) y (3.20), donde la salida es  $v_q$  y  $v_d$ , es relativamente grande [31],

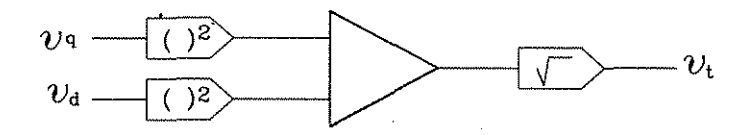

Figura 3.6. Diagrama para la obtención de la tensión terminal.

Las representaciones analógicas mostradas en las figuras (3.2), (3.3), (3.4) y (3.5) generan las señales básicas requeridas para simular una máquina síncrona conectada a un bus infinito mediante una línea de transmisión. Sin embargo, se necesita de otras señales auxiliares. Por ejemplo, para producir las señales  $\omega\lambda_q$  y  $\omega\lambda_d$  se requiere de multiplicadores adicionales. Para

producir las señales  $v_{\infty}sin\delta$  y  $v_{\infty} \cos\delta$  se necesita un convertidor electrónico [31, 28]. Es importante notar que las señales que se introducen en cada amplificador e iníegrador para operar adecuadamente dentro del sistema analógico, están afectadas por la ganancia apropiada (resistencias y/o potenciómetros) asociada con cada amplificador operacional.

#### **3.9 Determinación de los Parámetros de la Máquina Síncrona**

Para dar una idea general de las magnitudes o rangos de los parámetros en pu de la máquina síncrona, y debido a que la información obtenida a partir de la simulación se compara con resultados obtenidos analíticamente, es necesario tener los valores numéricos de sus parámetros. Los datos de la máquina síncrona que generalmente se tienen o se proporcionan son los siguientes [31, 48],

#### **Valores nominales**

MVA's trifásicos Frecuencia y velocidad de operación Tensión de línea del estator Corriente de línea del estator Factor de potencia

#### **Parámetros (en p. u.)**

Reactancia síncrona en eje d  $X_d$ Reactancia síncrona en eje q  $X_{\alpha}$ Reactancia transitoria en eje d =  $X'$ Reactancia transitoria en eje q =  $X'_a$ Reactancia subtransitoria en eje d =  $X''$ Reactancia subtransitoria en eje q =  $X''_a$ Reactancia de secuencia negativa =  $X<sub>2</sub>$ Reactancia de secuencia cero  $= X_0$ Reactancia de dispersión  $=X_{\rho}$ 

### **Constantes de tiempo (en segundos)**

Transitoria con el devanado de campo en circuito abierto de eje d = $t_{do}$ Subtransitoria con el devanado de campo en corto circuito de eje d =  $\tau''_d$ Subtransitoria con el devanado de campo en corto circuito de eje q =  $\tau''_a$ 

## **Resistencia (en Ohms)**

Resistencia del devanado del estator a 25<sup>°</sup>C =  $r_a$ Resistencia del devanado de campo a 25<sup>0</sup>C =  $r_F$ 

# **Otros datos**

 $\mathbf{I}$ 

Momento de inercia Curva de saturación sin carga\* Curva de saturación con carga nominal\* \* a velocidad nominal

Los valores numéricos que se toman en cuenta para este trabajo son los que corresponden a una máquina síncrona de polos lisos de 350MVA, ios cuales se dan a continuación referidos a 100 MVA's.

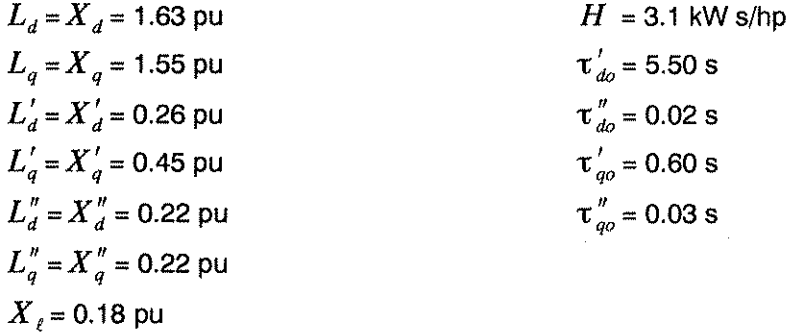

por el momento, el cálculo de algunos de los parámetros utilizados en ia simulación se obtienen mediante las fórmulas siguientes [31]:

$$
L_{AD} = L_d - \ell_d = 1.63 - 0.18 = 1.45 \, pu
$$

$$
L_{AO} = L_q - \ell_q = 1.55 - 0.18 = 1.37 \, pu
$$

$$
\ell_F = L_{AD} \cdot \frac{L_d' - \ell_d}{L_d - L_d'} = 1.45 \frac{0.26 - 0.18}{1.63 - 0.26} = 0.08467 \, pu
$$

$$
L_F = L_{AD} + \ell_F = 1.45 + 0.08467 = 1.53467 \, pu
$$

$$
\ell_{D} = L_{AD} \ell_{F} \frac{L_{d}'' - \ell_{d}}{L_{AD} \ell_{F} - L_{F} (L_{d}'' - \ell_{d})}
$$
  
\n
$$
\ell_{D} = (1.45)(0.08467) \frac{0.22 - 0.18}{(1.45)(0.08467) - 1.53467(0.22 - 0.18)} = 0.08 \,\text{pu}
$$
  
\n
$$
L_{D} = L_{AD} + \ell_{D} = 1.45 + 0.08 = 1.53 \,\text{pu}
$$

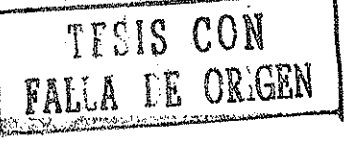

$$
\ell_{Q} = L_{AQ} \frac{L_{q}'' - \ell_{q}}{L_{q} - L_{q}''} = 1.37 \frac{0.22 - 0.18}{1.55 - 0.22} = 0.0412 \, pu
$$
\n
$$
L_{Q} = \ell_{Q} + L_{AQ} = 0.412 + 1.37 = 1.4112 \, pu
$$
\n
$$
\tau'_{d0} = 5.5 \frac{2\pi}{1/60} = 2073.45 \, rad
$$
\n
$$
r_{F} = \frac{L_{F}}{\tau'_{d0}} = \frac{1.53467}{2073.45} = 7.4015 \times 10^{-4} \, pu
$$
\n
$$
\tau''_{d} = \tau''_{d0} \frac{L_{d}''}{L_{d}'} = 0.02 \frac{0.22}{0.26} = 0.01692 \, s
$$
\n
$$
r_{D} = \frac{L_{d}''(L_{D}L_{F} - L_{AD}^{2})}{L_{F}\tau_{d}^{T}L_{d}'} = \frac{0.22((1.53)(1.53467) - (1.45)^{2})}{(1.53467)(0.01692)(120\pi)(0.26)} = 0.02122 \, pu
$$
\n
$$
\tau''_{q} = \tau''_{q0} \frac{L_{q}''}{L_{q}} = 0.03 \frac{0.22}{1.55} = 4.258 \, ms = 1.6052 \, rad
$$
\n
$$
r_{Q} = \frac{L_{q}''L_{Q}}{L_{q}\tau''_{q}} = \frac{(0.22)(1.4112)}{(1.55)(1.6052)} = 0.12478 \, pu
$$
\n
$$
\frac{1}{L_{MO}} = \frac{1}{L_{AD}} + \frac{1}{L_{d}} + \frac{1}{L_{F}} + \frac{1}{L_{d}} = \frac{1}{1.45} + \frac{1}{0.18} + \frac{1}{0.08467} + \frac{1}{0.08} = (0.03273)^{-1}
$$
\n
$$
\frac{1}{L_{MO}} = \frac{1}{L_{AQ}} + \frac{1}{L_{q}} + \frac{1}{L_{q}} = \frac
$$

En resumen, los parámetros de la máquina síncrona considerada en esta tesis son:

$$
L_{AD} = 1.45 \text{ pu}
$$
  
\n
$$
L_{AQ} = 1.37 \text{ pu}
$$
  
\n
$$
\ell_F = 0.08467 \text{ pu}
$$
  
\n
$$
L_F = 1.53467 \text{ pu}
$$
  
\n
$$
\ell_D = 0.08 \text{ pu}
$$
  
\n
$$
L_D = 1.53 \text{ pu}
$$
  
\n
$$
\ell_Q = 0.0412 \text{ pu}
$$
  
\n
$$
L_Q = 1.4112 \text{ pu}
$$
  
\n
$$
r_F = 7.4015 \text{ x}10^{-4} \text{ pu}
$$

$$
r_D = 0.02122 \text{ pu}
$$
  
\n
$$
r_Q = 0.012478 \text{ pu}
$$
  
\n
$$
\ell_d = 0.18 \text{ pu}
$$
  
\n
$$
\ell_q = 0.18 \text{ pu}
$$
  
\n
$$
L_{MD} = 0.03273 \text{ pu}
$$
  
\n
$$
L_q = 1.63 \text{ pu}
$$
  
\n
$$
L_q = 1.55 \text{ pu}
$$
  
\n
$$
L_{MQ} = 0.03273 \text{ pu}
$$
  
\n
$$
L_e = 0.4 \text{ pu}
$$
  
\n
$$
\tau'_{d0} = 2073.45 \text{ rad}
$$
  
\n
$$
\tau''_{d} = 0.01692 \text{ rad}
$$
  
\n
$$
\tau''_{d} = 1.6052 \text{ rad}
$$
  
\n
$$
\tau''_{q} = 1.6052 \text{ rad}
$$
  
\n
$$
R_e = 0.02 \text{ pu}
$$
  
\n
$$
R_e = 0.001 \text{ pu}
$$
  
\n
$$
H = 3.1 \text{kWs/hp}
$$
  
\n
$$
Tm_{\phi} = 3 \text{ pu}
$$
  
\n
$$
T e_{\phi} = 3 \text{ pu}
$$
  
\n
$$
T e_{\phi} = 3 \text{ pu}
$$
  
\n
$$
T e_{\phi} = 1 \text{ pu}
$$

l,

 $\ddot{\phantom{a}}$ 

 $\ddot{\phantom{0}}$ 

# CAPITULO CUATRO

# OBTENCIÓN DE LOS CIRCUITOS ANALÓGICOS DE LAS ECUACIONES DE LA MÁQUINA SÍNCRONA

#### **4.1 Introducción**

En este capítulo se exponen los diagramas de control y circuitos analógicos equivalentes que resuelven las ecuaciones presentadas en la sección 3.8. Ei objetivo de llevar a cabo la construcción de ios diagramas de control es en este caso obtener un modelo que permita la simulación en el programa MATLAB y, contar con una fácil identificación de las variables de entrada y de salida [23] para cada ecuación o bloque. Sin embargo, ei modelo matemático de la máquina síncrona se puede adaptar para resolverse con cualquier otro programa que integre.

#### **4.2 Ecuaciones de la máquina síncrona, diagramas de control y circuitos anaiógicos**

A continuación se muestran (as ecuaciones de las máquina síncrona expresadas a través de diagramas de control, así también, se presentan ios diagramas electrónicos analógicos que representan estas mismas ecuaciones y de los cuales se obtiene su solución.

$$
S\lambda_{d} = \left[ -(r/\ell_{d})\lambda_{d} + (r/\ell_{d})\lambda_{AD} - \omega\lambda_{q} - v_{d} \right]v_{B}
$$
\n
$$
\lambda_{d} = \frac{(r/\ell_{d})\omega_{B}\lambda_{AD} - \omega_{B}\omega\lambda_{q} - \omega_{B}v_{d}}{S + \omega_{B}(r/\ell_{d})}
$$
\n(4.1)

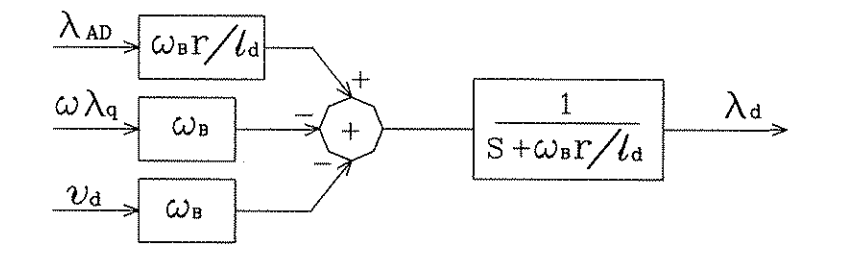

Nótese que en este diagrama, una de las entradas es una multiplicación de dos funciones,  $\omega \lambda_q$  .

Se procede a obtener el circuito analógico para la solución,

$$
(r/\ell_a)\lambda_{AD} - \omega \lambda_q - \nu_a = \frac{S}{\omega_B} \lambda_a + \lambda_a (r/\ell_a)
$$
 \t\t\tTESIS CON  
FALLA DE ORiGEN

$$
\frac{S}{\omega_B} \lambda_d = (r/\ell_d) \lambda_{AD} - \omega \lambda_q - \nu_d - \lambda_d (r/\ell_d)
$$
  

$$
S\lambda_d = \left[ (r/\ell_d) \omega_B \lambda_{AD} - \omega \omega_B \lambda_q - \omega_B \nu_d - \lambda_d \omega_B (r/\ell_d) \right]
$$

y, sustituyendo los valores de las constantes correspondientes,  $\omega_B = 377 \text{ rad/s}$ :  $r / \ell_d = 0.001 / 0.18 = 5.555 \times 10^{-3}$ , de tal forma que el circuito analógico queda como sigue,

$$
S\lambda_{d} = \left[2.09444444\lambda_{AD} - 377\omega\lambda_{q} - 377\nu_{d} - 2.09444444\lambda_{d}\right]
$$

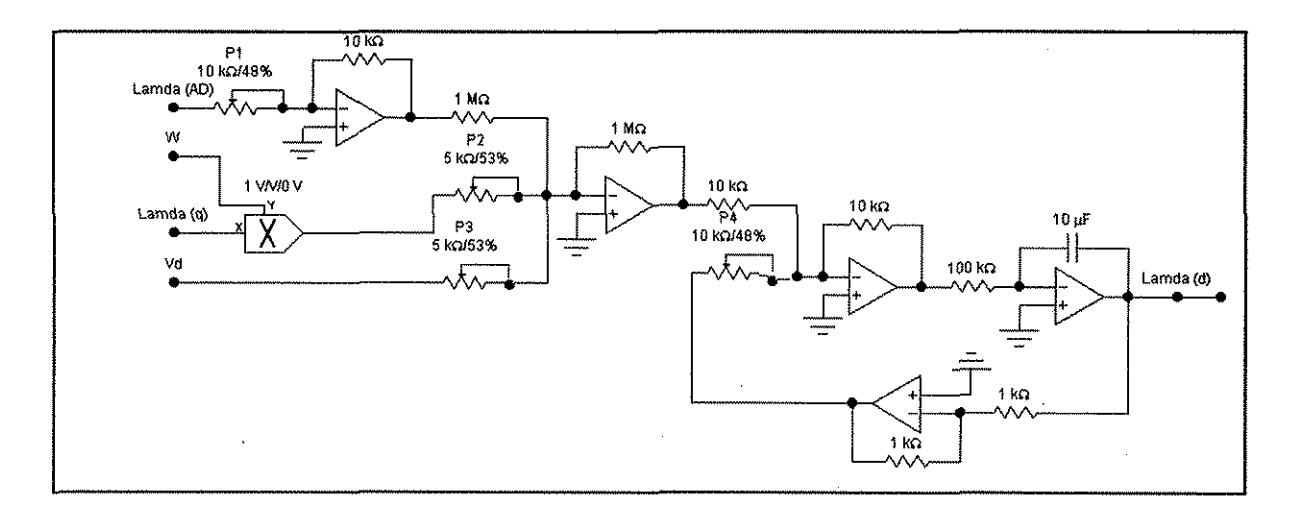

$$
\frac{S}{\omega_B} \lambda_F = -(r_F / \ell_F) \lambda_F + (r_F / \ell_F) \lambda_{AD} - (-\nu_F)
$$
\n(4.2)

$$
\lambda_F = \frac{(\omega_B r_F / \ell_F) \lambda_{AD} + \omega_B v_F}{S + \omega_B r_F / \ell_F}
$$

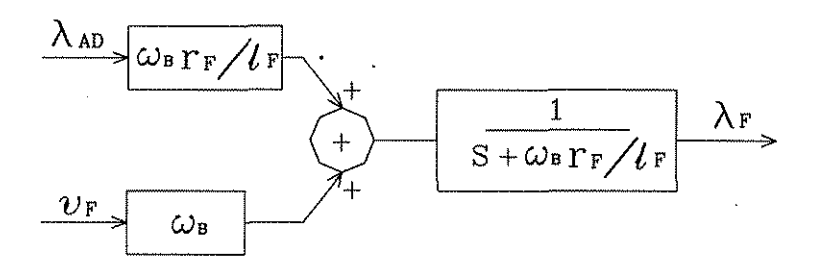

El procedimiento para obtener el circuito analógico es,

$$
(r_F / \ell_F) \lambda_{AD} + v_F = \frac{S}{\omega_B} \lambda_F + \lambda_F (r_F / \ell_F)
$$
  

$$
\frac{S}{\omega_B} \lambda_F = (r_F / \ell_F) \lambda_{AD} + v_F - \lambda_F (r_F / \ell_F)
$$
  

$$
\lambda_F = \omega_B \int [ (r_F / \ell_F) \lambda_{AD} + v_F - \lambda_F (r_F / \ell_F)]
$$

sustituyen correspondientes: se los valores de las constantes  $r_F / \ell_F = 7.402x10^{-4} / 0.08467 = 8.7415x10^{-3}$ , de tal forma que el circuito analógico queda como sigue,

$$
\lambda_F = \int [3.295577 \lambda_{AD} + 377 v_F - 3.295577 \lambda_F]
$$

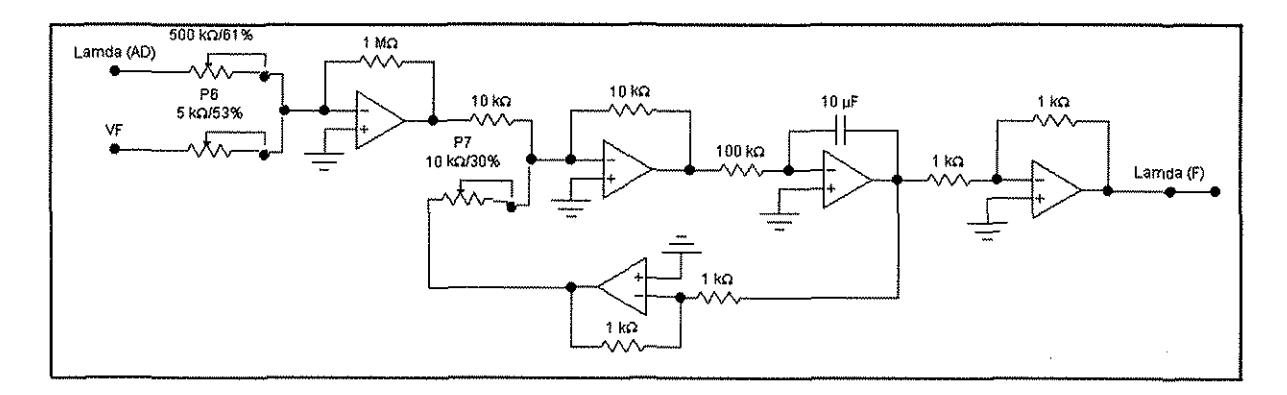

$$
\frac{S}{\omega_B} \lambda_D = -(r_D / \ell_D) \lambda_D + (r_D / \ell_D) \lambda_{AD}
$$

$$
\lambda_D = \frac{\omega_B r_D \lambda_{AD} / \ell_D}{S + \omega_B r_D / \ell_D}
$$

$$
\lambda_{AD} \longrightarrow \frac{\omega_{B}r_{D}/l_{D}}{S + \omega_{B}r_{D}/l_{D}} \longrightarrow
$$

El circuito analógico se obtiene de la siguiente manera,

$$
\lambda_D = \omega_B \int \left[ \left( r_D / \ell_D \right) \lambda_{AD} - \left( r_D / \ell_D \right) \lambda_D \right]
$$

 $(4.3)$ 

Si se toman en cuenta ios valores de las constantes correspondientes para esta ecuación,  $r_D$  /  $\ell_D$  = 0.02122 / 0.08 = 0.26525, el circuito analógico queda como sigue,

$$
\lambda_D = \int [ (100 \lambda_{AD} - 100 \lambda_D) ]
$$

 $\mathbf{I}$ 

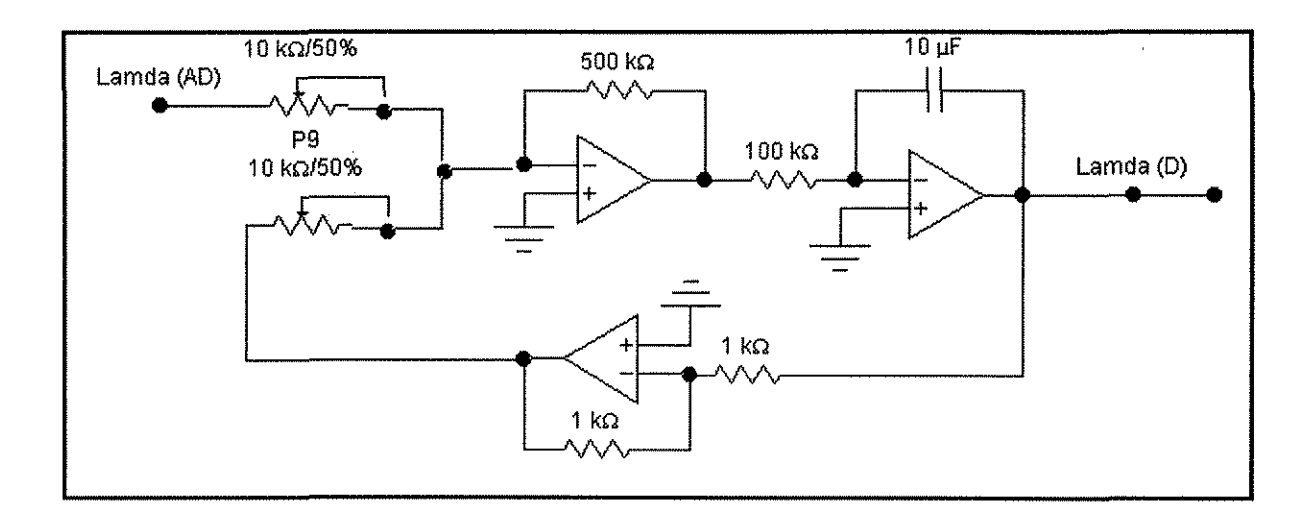

$$
\frac{S}{\omega_{B}}\lambda_{q} = -(r/\ell_{q})\lambda_{q} + (r/\ell_{q})\lambda_{AQ} + \omega_{\lambda_{d}} - \nu_{q}
$$
\n
$$
\lambda_{q} = \frac{\omega_{B}(r/\ell_{q})\lambda_{AQ} + \omega_{B}\omega_{\lambda_{d}} - \omega_{B}\nu_{q}}{S + \omega_{B}(r/\ell_{q})}
$$
\n
$$
\frac{\lambda_{d}\omega}{\omega_{B}}\frac{\omega_{B}}{r\omega_{B}/l_{q}} + \frac{1}{\sqrt{r^2 + \omega_{B}/l_{q^2}}}
$$
\n
$$
\frac{\nu_{q}}{\omega_{B}}\sqrt{\frac{r\omega_{B}}{\omega_{B}}}
$$
\n
$$
\frac{\nu_{q}}{\omega_{B}}
$$
\n(4.4)

Nótese que en este diagrama, una de las entradas es una multiplicación entre dos funciones,  $\lambda_d \omega$ .

Se continúa con la obtención del circuito analógico para ia solución,

$$
\lambda_q = \omega_B \int \left[ (r/\ell_q) \lambda_{AQ} - (r/\ell_q) \lambda_q + \omega \lambda_d - \nu_q \right]
$$

los valores de las constantes correspondientes son:  $r / \ell_a = 0.001 / 0.18 = 5.555 \times 10^{-3}$ , de tal forma que el circuito analógico queda como sigue,

$$
\lambda_q = \int \left[ 2.0944444 \lambda_{AQ} - 2.0944444 \lambda_q + 377 \omega \lambda_d - 377 v_q \right]
$$

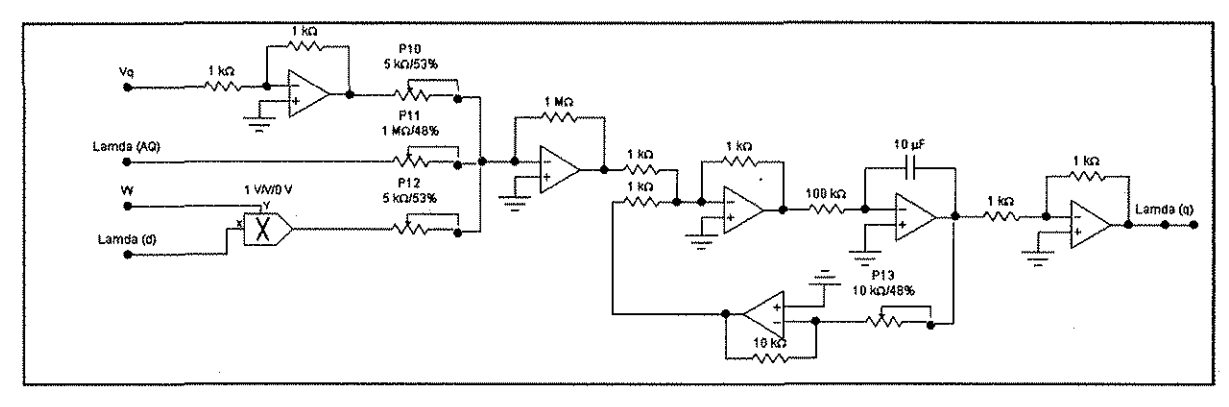

$$
\frac{S}{\omega_B} \lambda_Q = -(r_Q/\ell_Q) \lambda_Q + (r_Q/\ell_Q) \lambda_{AQ}
$$

$$
\lambda_Q = \frac{\omega_B r_Q \lambda_{AQ} / \ell_Q}{S + \omega_B r_Q / \ell_Q}
$$

 $\ddot{\phantom{0}}$ 

$$
\lambda_{AQ} \longrightarrow \frac{\omega_{B}\Gamma Q/LQ}{S+\omega_{B}\Gamma Q/LQ} \longrightarrow \lambda Q
$$

El circuito analógico para la solución es,

$$
\lambda_Q = \omega_B \int \left[ (r_Q / \ell_Q) \lambda_{AQ} - (r_Q / \ell_Q) \lambda_Q \right]
$$

sustituyendo valores y, los  $de$ las constantes correspondientes:  $r_q$  /  $\ell_q$  = 0.12478/0.0412 = 3.02864, de tal forma que el circuito analógico queda como sigue,

$$
\lambda_{\mathcal{Q}} = \int \biggl[ 114.179757 \lambda_{\mathit{AQ}} - 114.179757 \lambda_{\mathcal{Q}} \biggr]
$$

 $(4.5)$ 

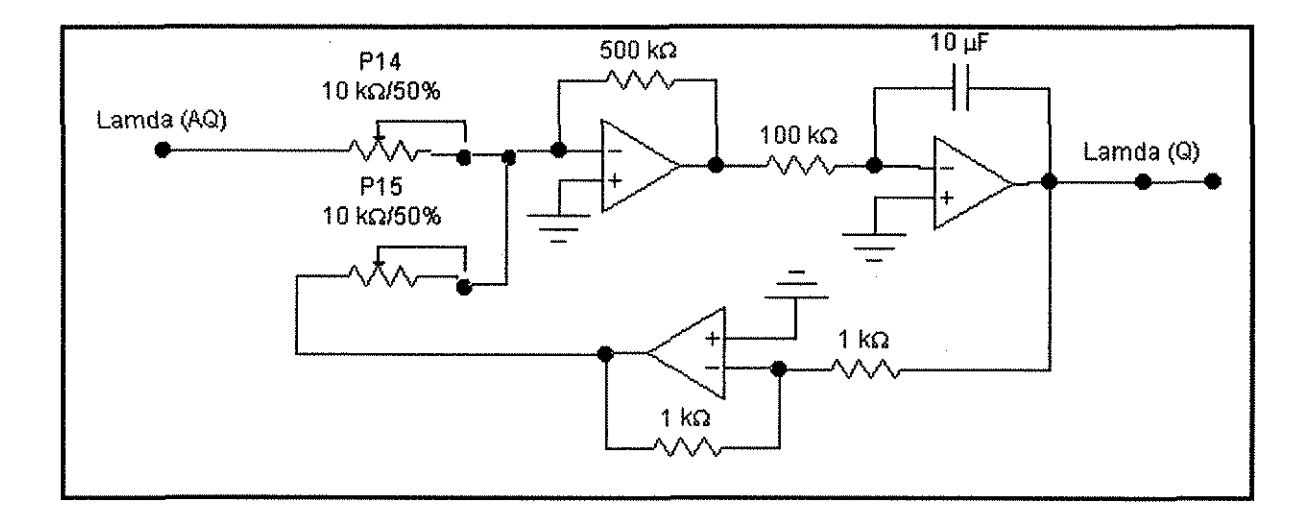

$$
\lambda_{AD} = (L_{MD} / \ell_a) \lambda_a + (L_{MD} / \ell_F) \lambda_F + (L_{MD} / \ell_D) \lambda_D
$$
\n
$$
\lambda_{AD} = L_{MD} \left[ \lambda_a / \ell_a + \lambda_F / \ell_F + \lambda_D / \ell_D \right]
$$
\n(4.6)

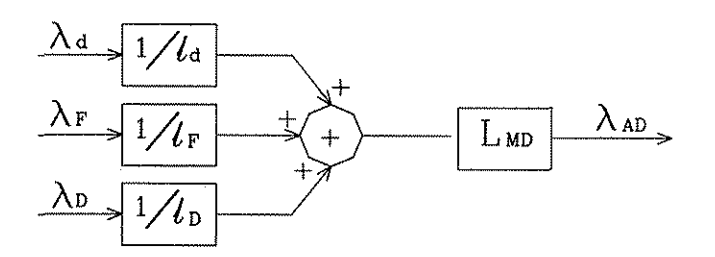

Se continúa con la obtención del circuito analógico para la solución de la ecuación,

$$
\lambda_{AD} = L_{MD} \left[ \lambda_d / \ell_d + \lambda_F / \ell_F + \lambda_D / \ell_D \right]
$$

los multiplicadores correspondientes son:

 $L_{MD}/\ell_d = 0.03273/0.18 = 0.1818$  $L$ <sub>*MD</sub>*  $/ l_F = 0.03273/0.08467 = 0.3866$ </sub>  $L$ <sub>*MD</sub>* /  $\ell_p$  = 0.03273/0.08 = 0.409125</sub>

el circuito analógico queda como sigue,

$$
\lambda_{AD} = [0.1818\lambda_d + 0.3866\lambda_F + 0.409125\lambda_0]
$$

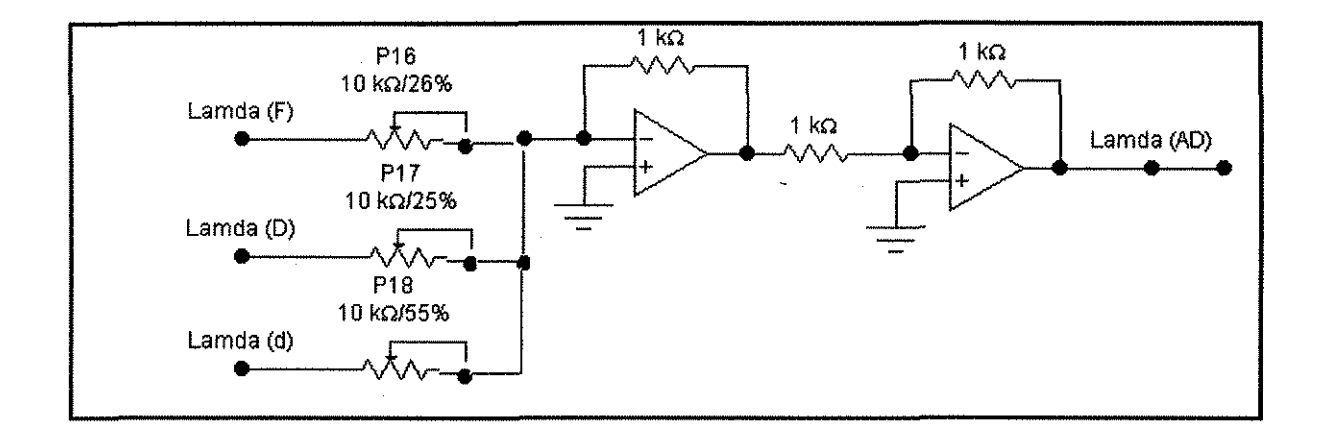

$$
i_d = (1/\ell_d)(\lambda_d - \lambda_{AD})
$$
\n(4.7)

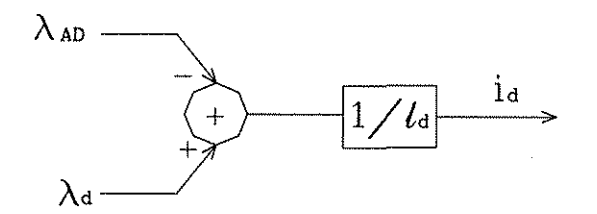

se sustituyen los valores de las constantes correspondientes:  $1/\ell_d = 1/0.18 = 5.55555$  así, el circuito analógico queda como sigue,

$$
i_d = 5.555555(\lambda_d - \lambda_{AD})
$$

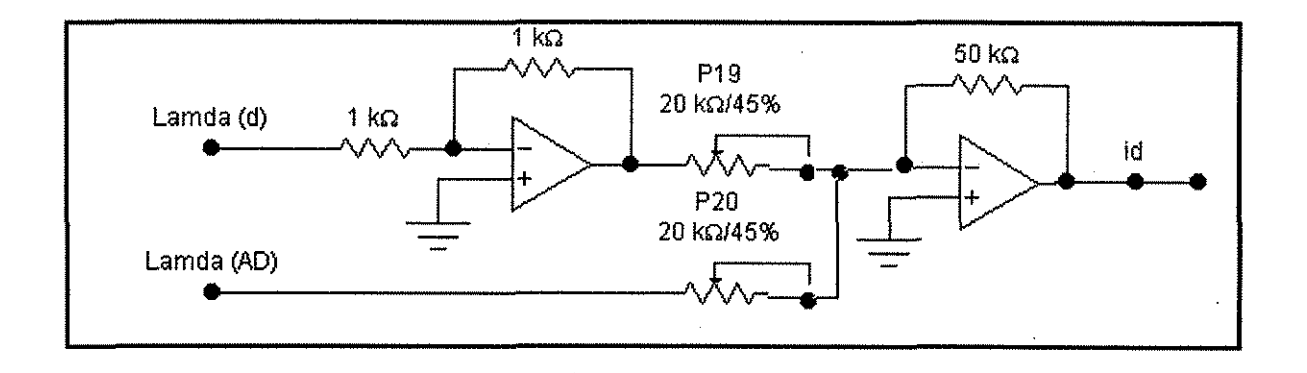

$$
i_F = (1/\ell_F)(\lambda_F - \lambda_{AD})
$$

 $(4.8)$ 

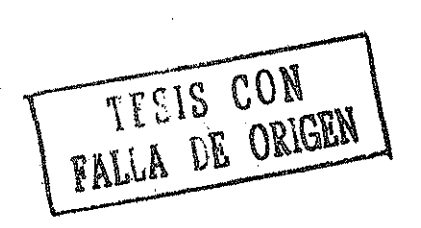

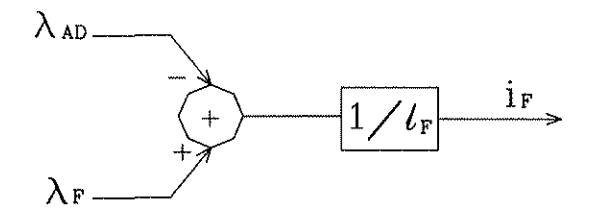

los valores de las constantes correspondientes son:  $1/\ell_F = 1/0.08467 = 11.8105$ , de tal forma que el circuito analógico queda como sigue,

$$
i_F = 11.81056(\lambda_F - \lambda_{AD})
$$

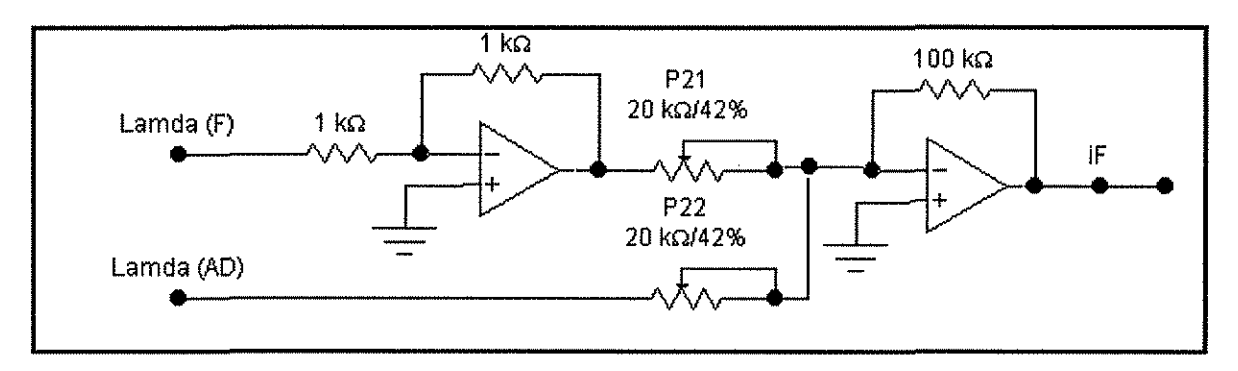

$$
\lambda_{AQ} = (L_{MQ}/\ell_q)\lambda_q + (L_{MQ}/\ell_q)\lambda_q
$$

$$
\lambda_{AQ} = L_{MQ}(\lambda_q / \ell_q + \lambda_Q / \ell_Q)
$$

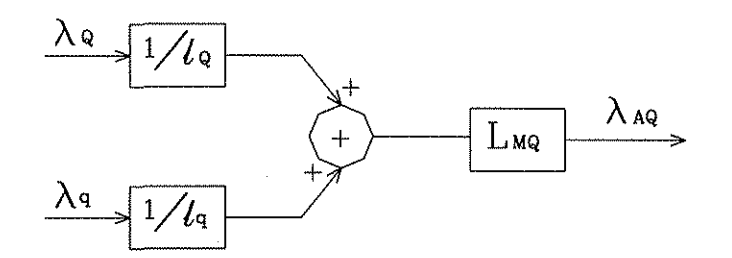

Se obtienen y se sustituyen los valores de las constantes correspondientes:

 $\sim$ 

$$
L_{MQ}/\ell_g = 0.03273/0.0412 = 0.7944
$$
  

$$
L_{MQ}/\ell_g = 0.03273/0.18 = 0.1818
$$

, el circuito analógico resulta,

$$
\lambda_{AO} = 0.1818\lambda_q + 0.7944\lambda_Q
$$

 $(4.9)$ 

l,

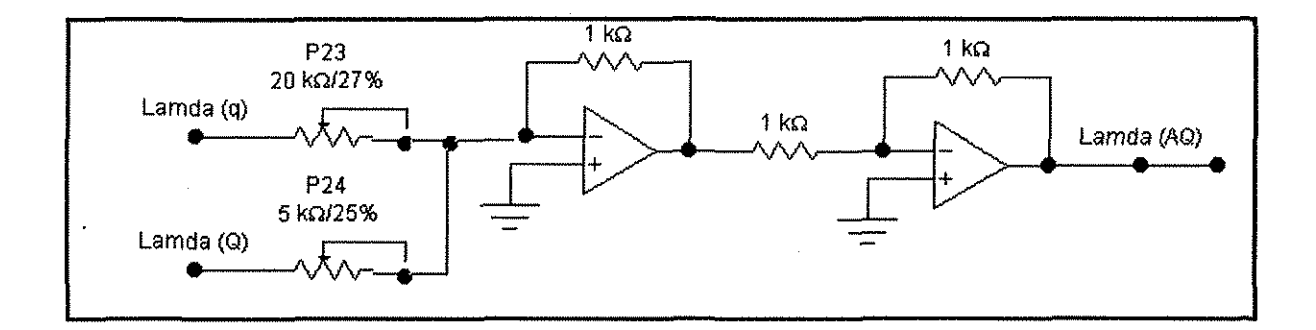

 $\ddot{\phantom{0}}$ 

$$
i_q = (1/\ell_q)(\lambda_q - \lambda_{AO})
$$
\n(4.10)

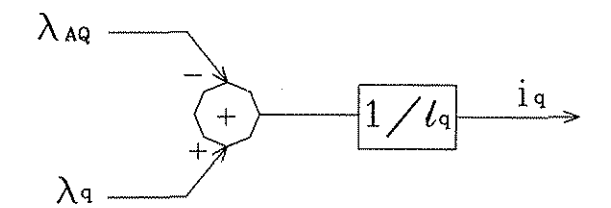

y, sustituyendo los valores de las constantes correspondientes:  $1/\ell_{a} = 1/0.18 = 5.555$ , de tal forma que el circuito analógico queda como sigue,

$$
i_q = 5.5555(\lambda_q - \lambda_{AQ})
$$

 $\sim$  $\sim$   $\sim$ 

 $\mathcal{A}_\mathrm{c}$ 

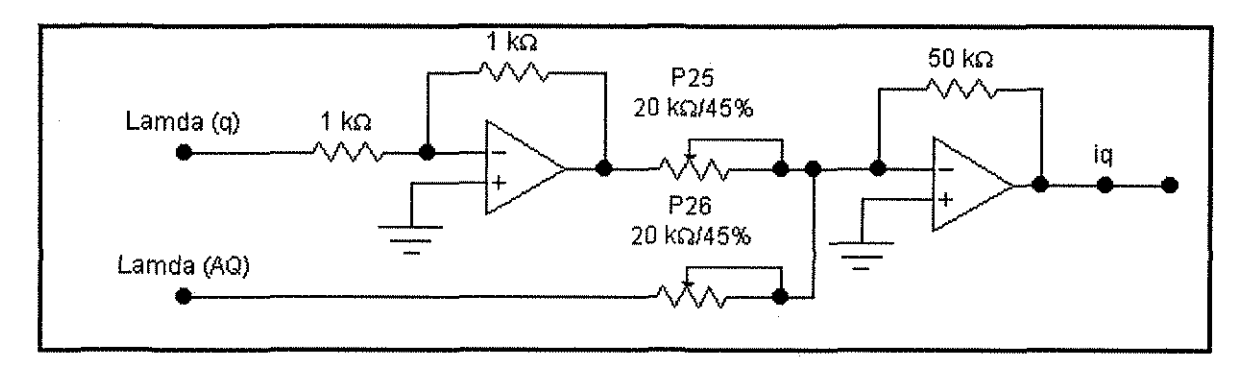

$$
T_e = \frac{i_q \lambda_d - i_d \lambda_q}{3} \tag{4.11}
$$

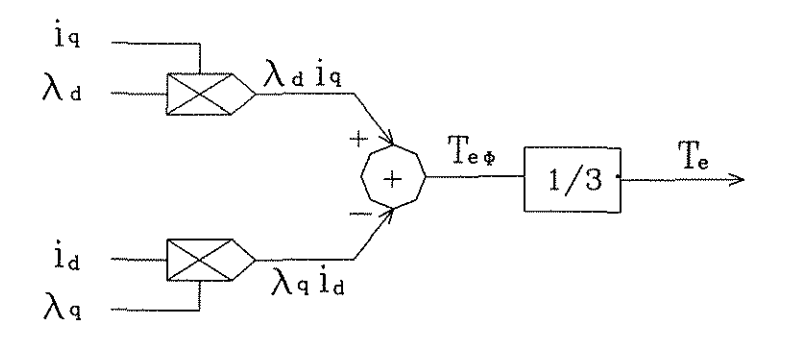

El circuito analógico para la solución es,

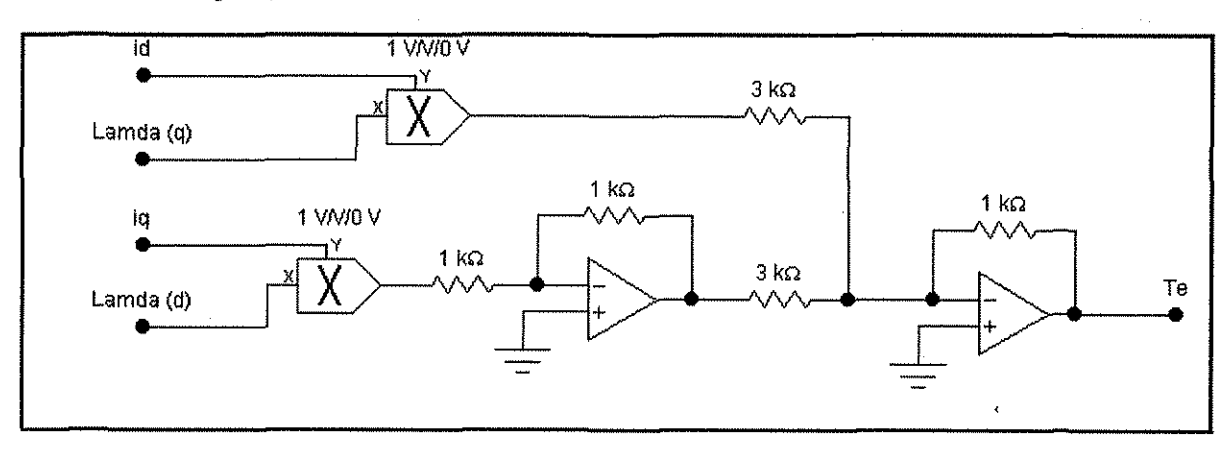

$$
S\omega_{\Delta} = \frac{\omega_{B}}{\tau} \frac{J}{j} (T_m - T_e)
$$

 $\tau j = 2H\omega_R$ 

 $\bar{\mathbf{f}}_i$ 

$$
\omega_{\Delta} = \frac{\omega_B}{2H\omega_B S}(T_m - T_e)
$$

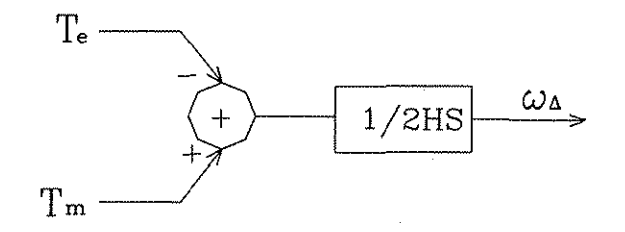

 $\omega_{\Delta} = 0.16129(T_m - T_e)$ 

 $\bar{z}$ 

 $(4.12)$ 

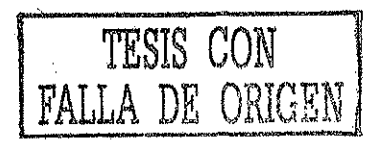

l,

 $\epsilon$ 

se escriben los valores de las constantes correspondientes:  $1/(2H) = 1/2(3.1) = 0.16129$  así, el circuito analógico queda de la manera siguiente,

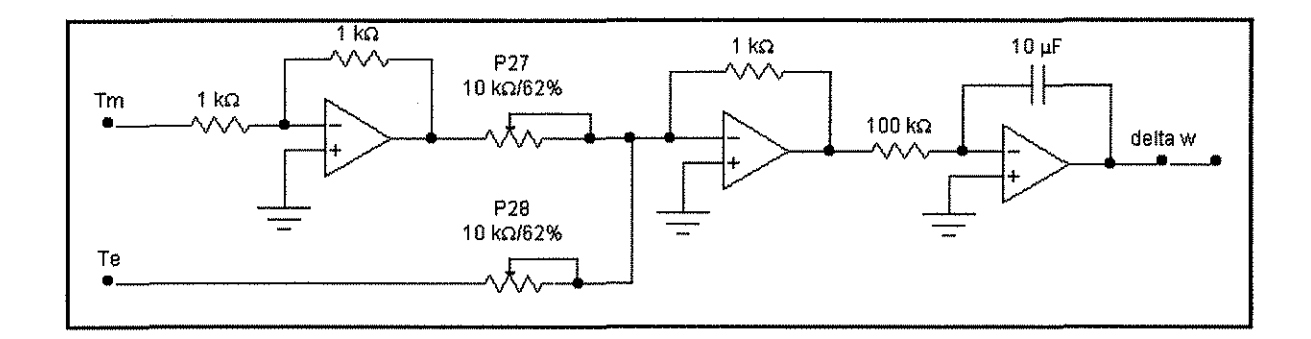

$$
S\delta = \frac{180\omega_B}{\pi} \omega_{\Delta}
$$
\n(4.13)\n
$$
\delta = \frac{180\omega_B}{\pi S} \omega_{\Delta}
$$
\n(4.14)\n
$$
\delta = \frac{180\omega_B}{\pi S} \omega_{\Delta}
$$
\n(4.15)\n
$$
\delta = \frac{180\omega_B}{\pi S} \omega_{\Delta}
$$
\n(4.16)\n
$$
\delta = \frac{180\omega_B}{\pi S} \omega_{\Delta}
$$

y, sustituyendo los valores de las constantes correspondientes:  $180\omega_B/\pi = (180 * 2\pi * 60)/\pi = 21600$ , de tal forma que el circuito analógico queda como sigue,

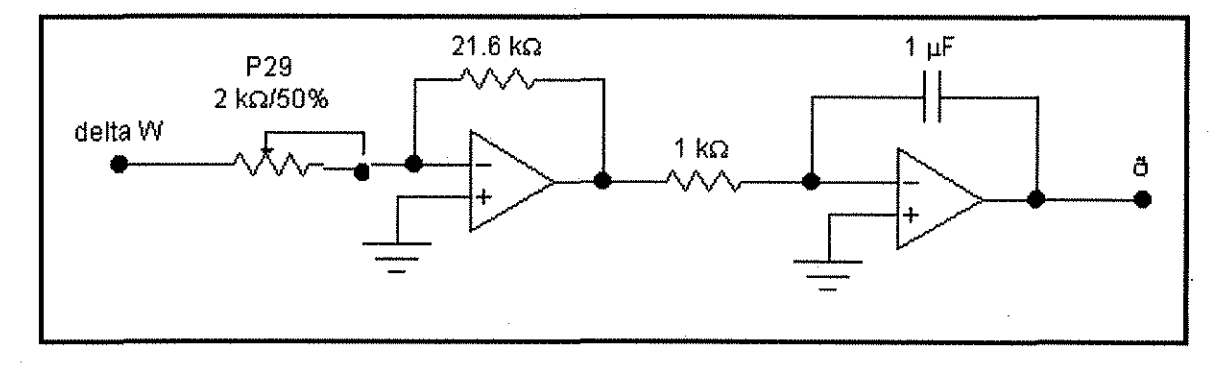

Nótese que una de las ganancias de este circuito es muy grande (21600) y por lo tanto debe tenerse cuidado en elegir los valores de las resistencias (potenciómetros), así como las tensiones de operación de los amplificadores, de tal forma que éstos últimos no se saturen.

$$
\omega_{\Delta} = \omega - \omega_R \tag{4.14}
$$

$$
\omega = \omega_{\Lambda} + \omega_{R}
$$

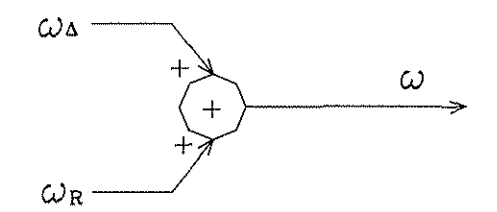

Se Procede a obtener el circuito analógico para la solución,

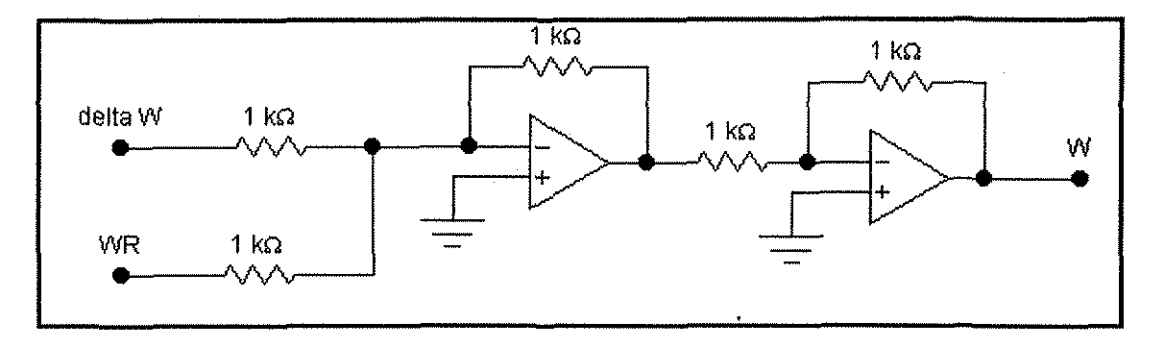

$$
i_D = (1/\ell_D)(\lambda_D - \lambda_{AD})
$$
\n(4.15)

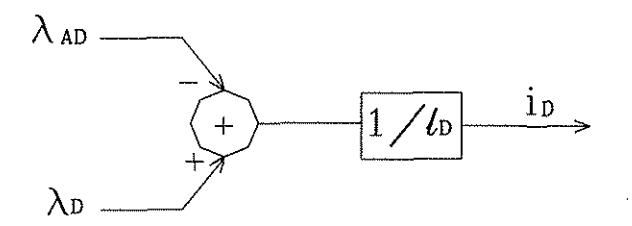

tomando en cuenta los valores de las constantes correspondientes:  $1/\ell_p = 1/0.08 = 12.5$ , de tal forma que el circuito analógico queda como sigue,

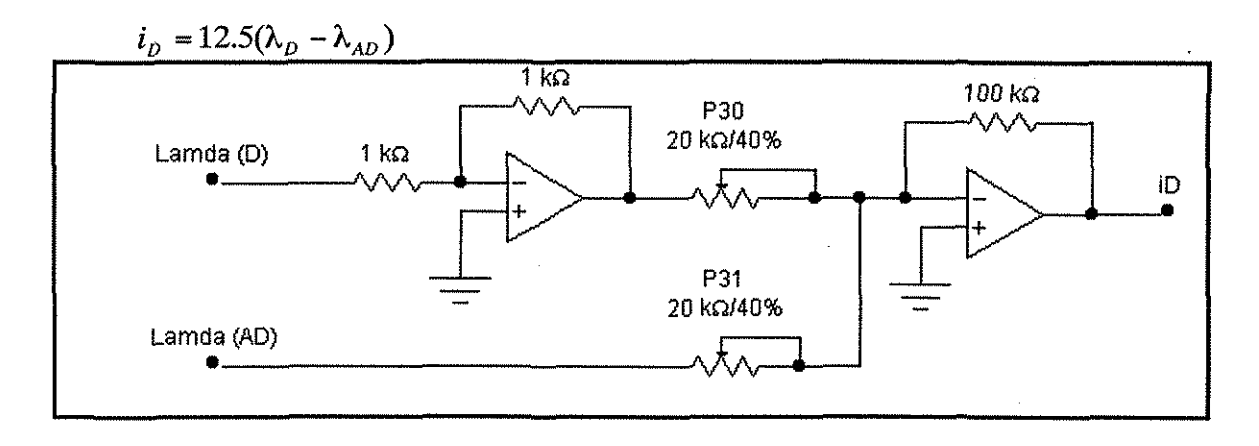

$$
i_Q = (1/\ell_Q)(\lambda_Q - \lambda_{AQ})
$$
\n(4.16)

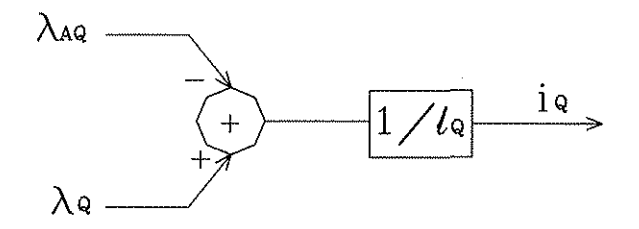

y, sustituyendo los valores de las constantes correspondientes:  $1/\ell_{\text{Q}} = 1/0.0412 = 24.2718$ , de tal forma que el circuito analógico queda como sigue,

$$
i_Q = 24.2718(\lambda_Q - \lambda_{AQ})
$$

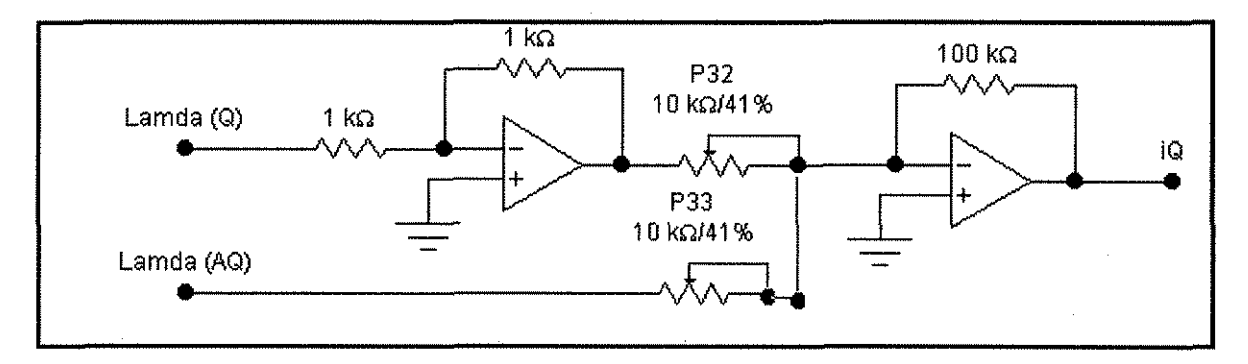

$$
Si_{id} = \frac{\omega_B}{L_e} \left[ \sqrt{3}v_{\infty} \operatorname{sen}\delta + v_d - R_e i_{id} - \omega L_e i_{iq} \right]
$$
\n
$$
i_{id} = \frac{\left[ \sqrt{3}v_{\infty} \operatorname{sen}\delta + v_d - \omega L_e i_{iq} \right]}{\frac{L_e}{\omega_B} S + R_e}
$$
\n
$$
V_{\infty} \longrightarrow \frac{\sqrt{3} \omega_B / L_e}{\omega_B / L_e} + \frac{1}{\sqrt{3} \omega_B R_e / L_e}
$$
\n
$$
i_{iq} \longrightarrow \frac{\omega_B / L_e}{\omega_B / L_e}
$$
\n
$$
i_{iq} \longrightarrow \frac{\omega_B / L_e}{\omega_B / L_e}
$$
\n(4.17)

 $i_{id} = \frac{\omega_B}{L_e} \int \sqrt{3}v_{\infty} \operatorname{sen}\delta + v_d - R_e i_{id} - \omega L_e i_{iq}$ 

47

 $\overline{\phantom{a}}$ 

y, sustituyendo los valores de las constantes correspondientes:

$$
\frac{\omega_B}{L_e} \sqrt{3} = \frac{376.9911}{0.4} \sqrt{3} = 1632.4193
$$

$$
\frac{\omega_B}{L_e} = \frac{376.9911}{0.4} = 942.4777
$$

$$
\frac{\omega_B}{L_e} R_e = \frac{376.9911}{0.4} 0.02 = 18.8495
$$

, de tal forma que el circuito analógico queda como sigue,

$$
i_{ud} = \int [1632.4193v_{\infty} \operatorname{sen} \delta + 942.4777v_d - 18.8495i_{ud} - 377\omega i_{uq}]
$$

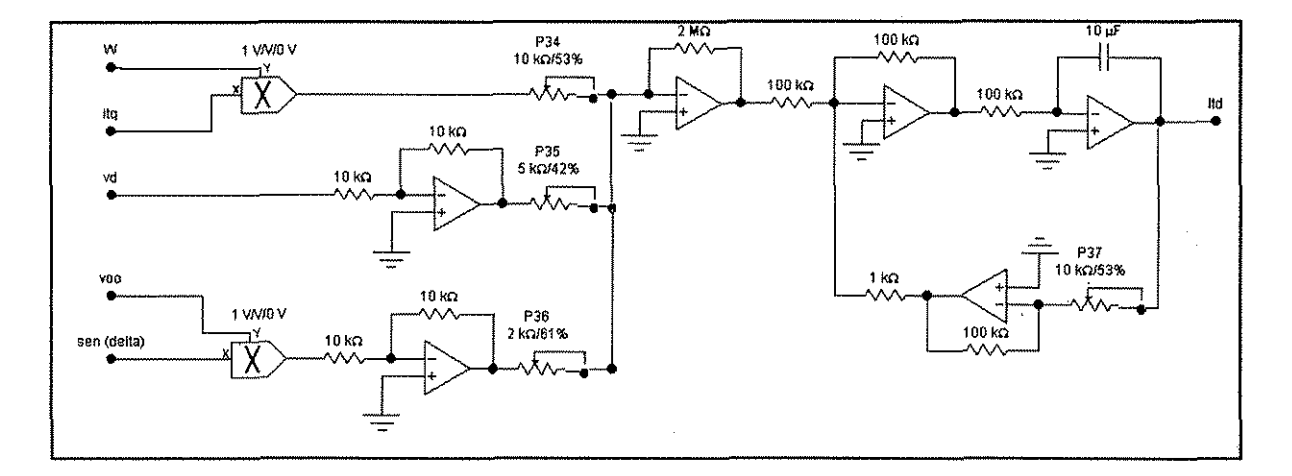

$$
Si_{iq} = \frac{\omega_B}{L_e} \left[ -\sqrt{3}v_{\infty} \cos \delta + v_q - R_e i_{iq} + \omega L_e i_{id} \right]
$$
\n
$$
i_{iq} = \frac{\left[ -\sqrt{3}v_{\infty} \cos \delta + v_q + \omega L_e i_{id} \right]}{\omega_B} \times R_e
$$
\n
$$
V_{\infty} \longrightarrow \frac{\sqrt{3} \omega_B / L_e}{\omega_B / L_e} \times \frac{1}{\sqrt{3} \omega_B / L_e} \times \frac{1}{\sqrt{3} \omega_B / L_e
$$

$$
i_{iq} = \int [-1632.4193v_{\infty} \cos\delta + 942.4777v_{q} - 18.849i_{iq} + 377\omega i_{id}]
$$

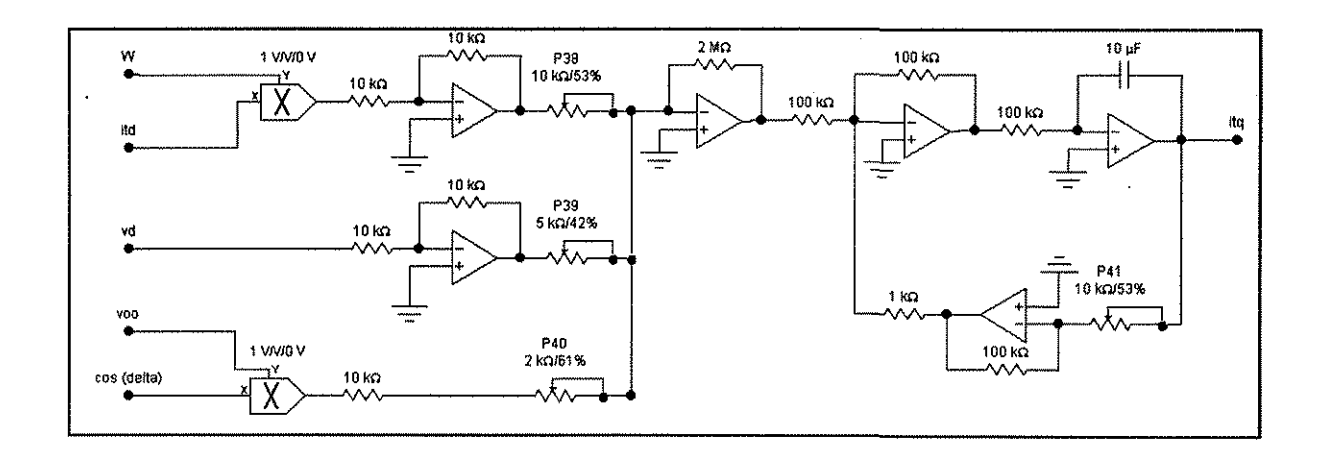

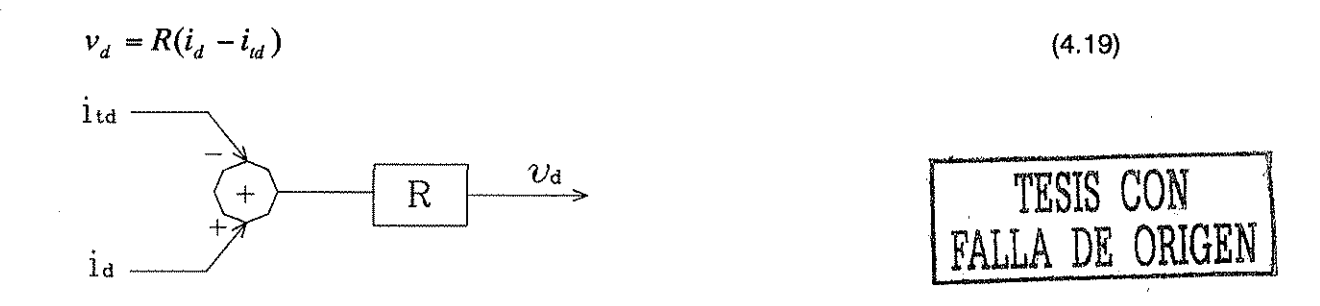

y, sustituyendo los valores de las constantes correspondientes:  $R = 100$  pu, el circuito analógico es el siguiente,

$$
v_d = 100(i_d - i_d)
$$

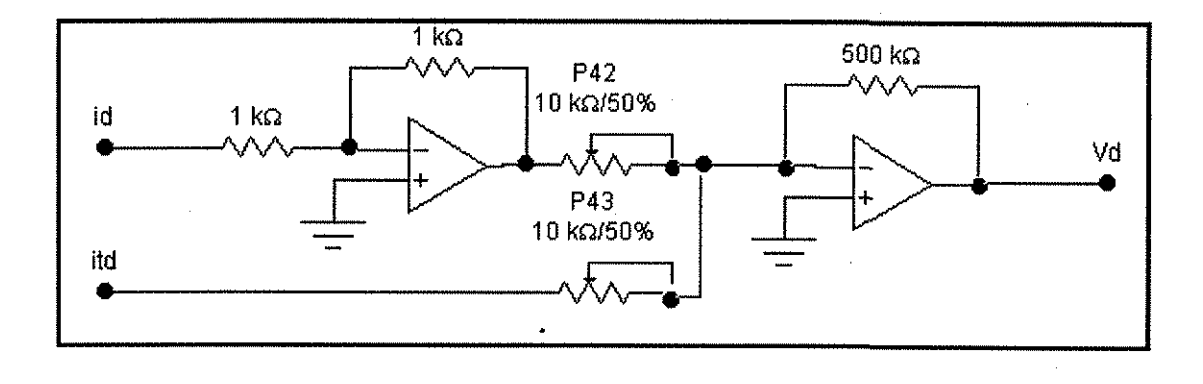

$$
v_q = R(i_q - i_{lq})
$$

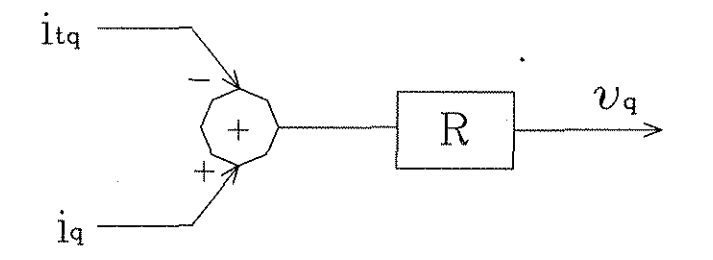

 $\ddot{\cdot}$ 

cuando se sustituyen las constantes correspondientes:  $R = 100$  pu, el circuito analógico es el siguiente,

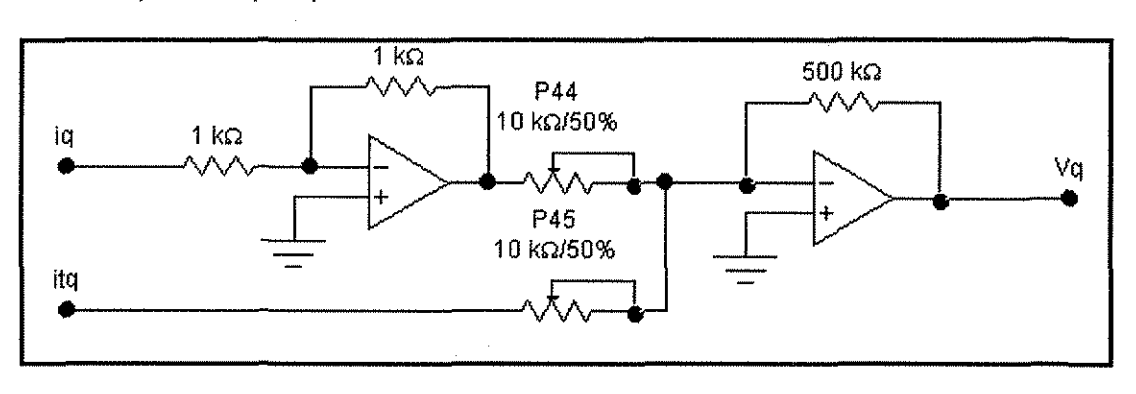

$$
v_q=100(i_q-i_{lq})
$$

$$
v_t = \sqrt{{v_d}^2 + {v_q}^2}
$$

 $\bar{\mathbf{f}}_1$ 

 $(4.21)$ 

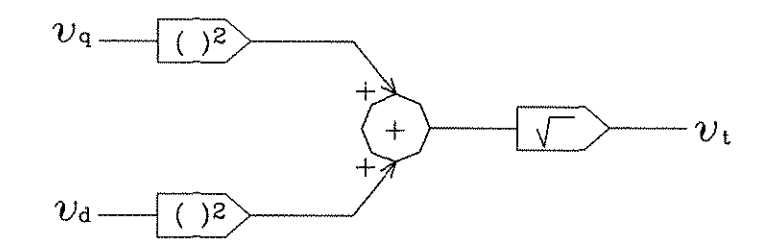

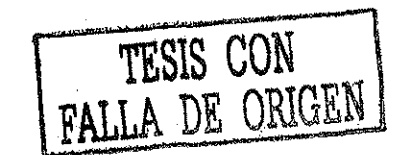

 $(4.20)$ 

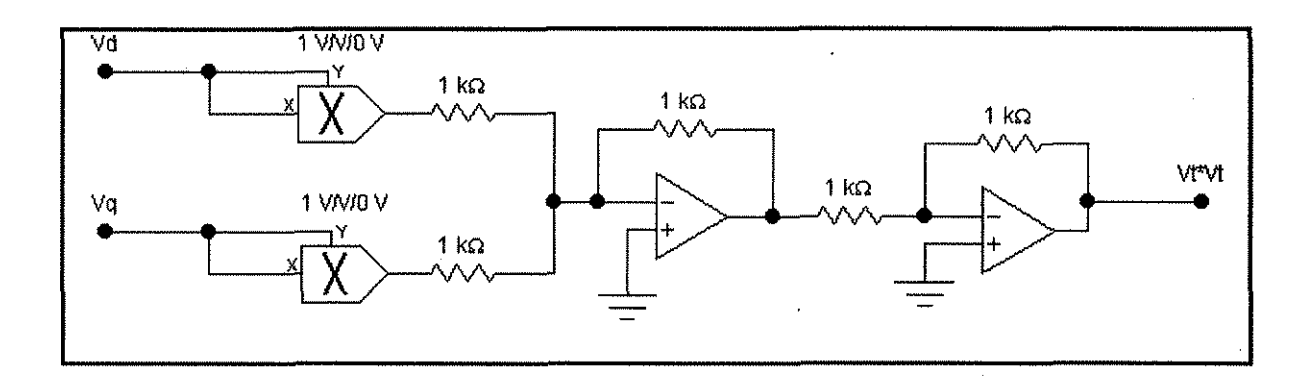

# 4.3 Ecuaciones para la potencia

La potencia real en términos de las cantidades d, q y cero es [5],

$$
P = v_d i_d + v_q i_q + 2v_0 i_0 \tag{4.22}
$$

El término  $2v_0 i_0$  no se considera en un sistema balanceado, por lo tanto,

$$
P = v_d \dot{i}_d + v_q \dot{i}_q \tag{4.23}
$$

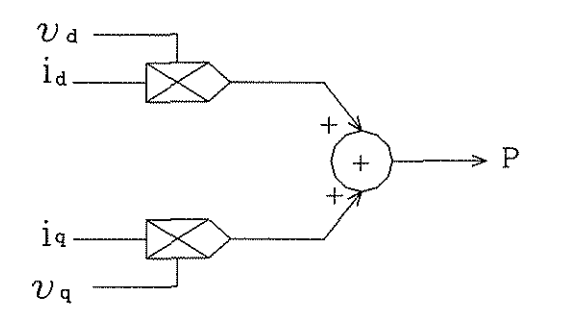

TESIS CON FALLA DE ORIGEN

÷,

El circuito analógico correspondiente es el siguiente,

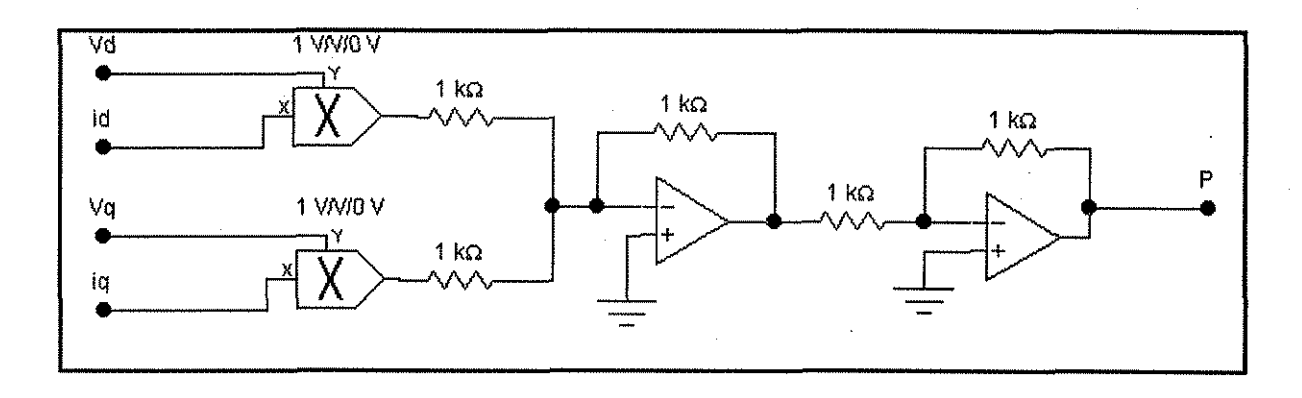

En forma análoga a la de la potencia activa, la potencia reactiva es,

$$
Q = v_q i_d - v_d i_q \tag{4.24}
$$

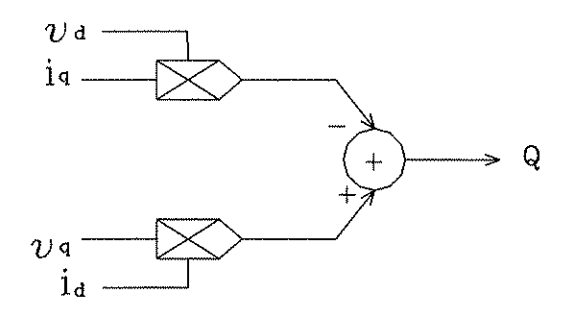

FALLA DE CON

de igual manera, el circuito analógico correspondiente es,

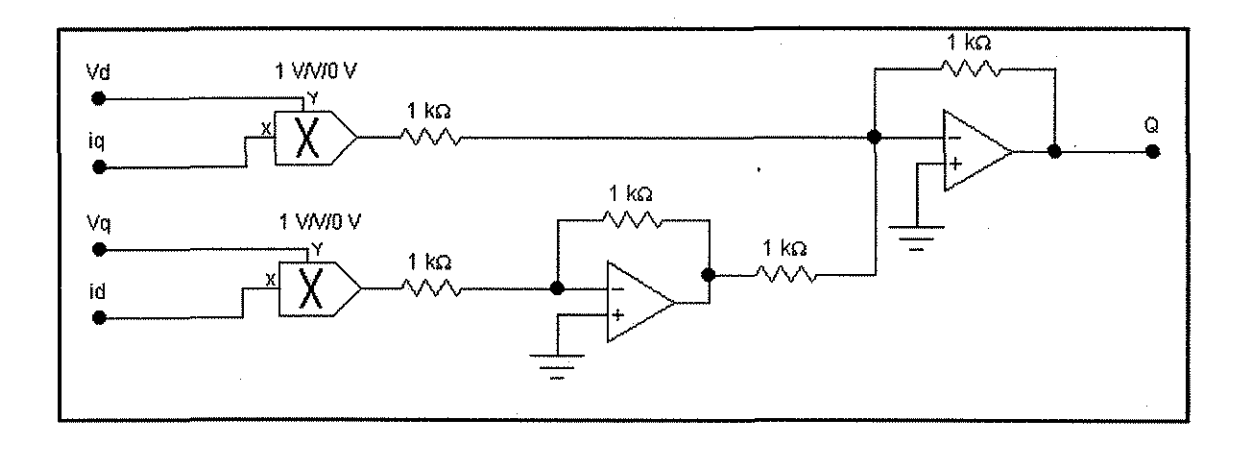

#### **4.4 Resumen de las ecuaciones de la máquina síncrona con valores numéricos**

La sustitución de los valores en p.u. de los parámetros del sistema máquina síncrona - bus infinitos en las ecuaciones presentadas en las secciones 3.2, 3.3, 3.4, 3.5, 3.6 y 3.7 dan como resultado el siguiente grupo de ecuaciones. Estas representan en forma particular y matemática el sistema de potencia considerado en este trabajo.

$$
\lambda_{d} = \int [2.09444444 \lambda_{AD} - 37700 \lambda_{q} - 377 \nu_{d} - 2.09444444 \lambda_{d}]
$$
\n
$$
\lambda_{F} = \int [3.295577 \lambda_{AD} + 377 \nu_{F} - 3.295577 \lambda_{F}]
$$
\n
$$
\lambda_{D} = \int [1.00 \lambda_{AD} - 100 \lambda_{D}]
$$
\n
$$
\lambda_{q} = \int [2.0944444 \lambda_{AQ} - 2.0944444 \lambda_{q} + 37700 \lambda_{d} - 377 \nu_{q}]
$$
\n
$$
\lambda_{Q} = \int [114.179757 \lambda_{AQ} - 114.179757 \lambda_{Q}]
$$

$$
\lambda_{AD} = [0.1818\lambda_{d} + 0.3866\lambda_{F} + 0.409125\lambda_{0}]
$$
\n
$$
i_{d} = 5.555555(\lambda_{d} - \lambda_{AD})
$$
\n
$$
i_{F} = 11.81056(\lambda_{F} - \lambda_{AD})
$$
\n
$$
v_{F} = 0.31274E_{fd}
$$
\n
$$
\lambda_{AQ} = 0.1818\lambda_{q} + 0.7944\lambda_{Q}
$$
\n
$$
i_{q} = 5.5555(\lambda_{q} - \lambda_{AQ})
$$
\n
$$
T_{e} = \frac{i_{q}\lambda_{d} - i_{d}\lambda_{q}}{3}
$$
\n
$$
\omega_{\Delta} = \frac{\omega_{B}}{2H\omega_{B}S}(T_{m} - T_{e})
$$
\n
$$
\delta = \frac{180\omega_{h}}{\pi S}\omega_{\Delta} \text{ (en grades eléctricos)}
$$
\n
$$
\omega = \omega_{\Delta} + \omega_{R}
$$
\n
$$
i_{D} = 12.5(\lambda_{D} - \lambda_{AD})
$$
\n
$$
i_{Q} = 24.2718(\lambda_{Q} - \lambda_{AQ})
$$
\n
$$
i_{d} = \int [1632.4193\nu_{\infty} \text{ sen} \delta + 942.4777\nu_{d} - 18.8495i_{d} - 377\omega i_{g}]
$$
\n
$$
i_{q} = \int [-1632.4193\nu_{\infty} \text{ sen} \delta + 942.4777\nu_{q} - 18.8495i_{d} - 377\omega i_{g}]
$$
\n
$$
v_{q} = 100(i_{d} - i_{d})
$$
\n
$$
v_{q} = 100(i_{q} - i_{q})
$$
\n
$$
v_{t} = \sqrt{\nu_{d}^{2} + \nu_{q}^{2}}
$$
\n
$$
P = \nu_{q}i_{d} + \nu_{q}i_{q}
$$
\n
$$
Q = \nu_{q}i_{d} - \nu_{d}i_{q}
$$

 $\boldsymbol{\beta}$ 

 $\frac{1}{2}$ 

 $\mathcal{L}^{\text{max}}_{\text{max}}$  ,  $\mathcal{L}^{\text{max}}_{\text{max}}$ 

 $\ddot{\phantom{0}}$ 

 $\hat{\boldsymbol{\gamma}}$ 

 $\hat{\mathcal{A}}$ 

 $\ddot{\phantom{0}}$ 

# **4.5 Diagrama de control ele la parte eléctrica de la máquina síncrona**

El conjunto de las ecuaciones de la 4.1 a la 4.11, 4.16 y 4.17, forman el diagrama de control de la parte eléctrica de la máquina síncrona. Dicho diagrama se muestra en la figura 4.1. Nótese que las entradas son  $v_d$ ,  $v_g$  y  $v_F$  y las salidas  $i_F$ ,  $i_d$ ,  $i_g$ ,  $i_D$  e  $i_Q$ . El objetivo de representar las ecuaciones de la máquina en bloques de control es el de visualizar con mayor facilidad las variables de la misma [23].

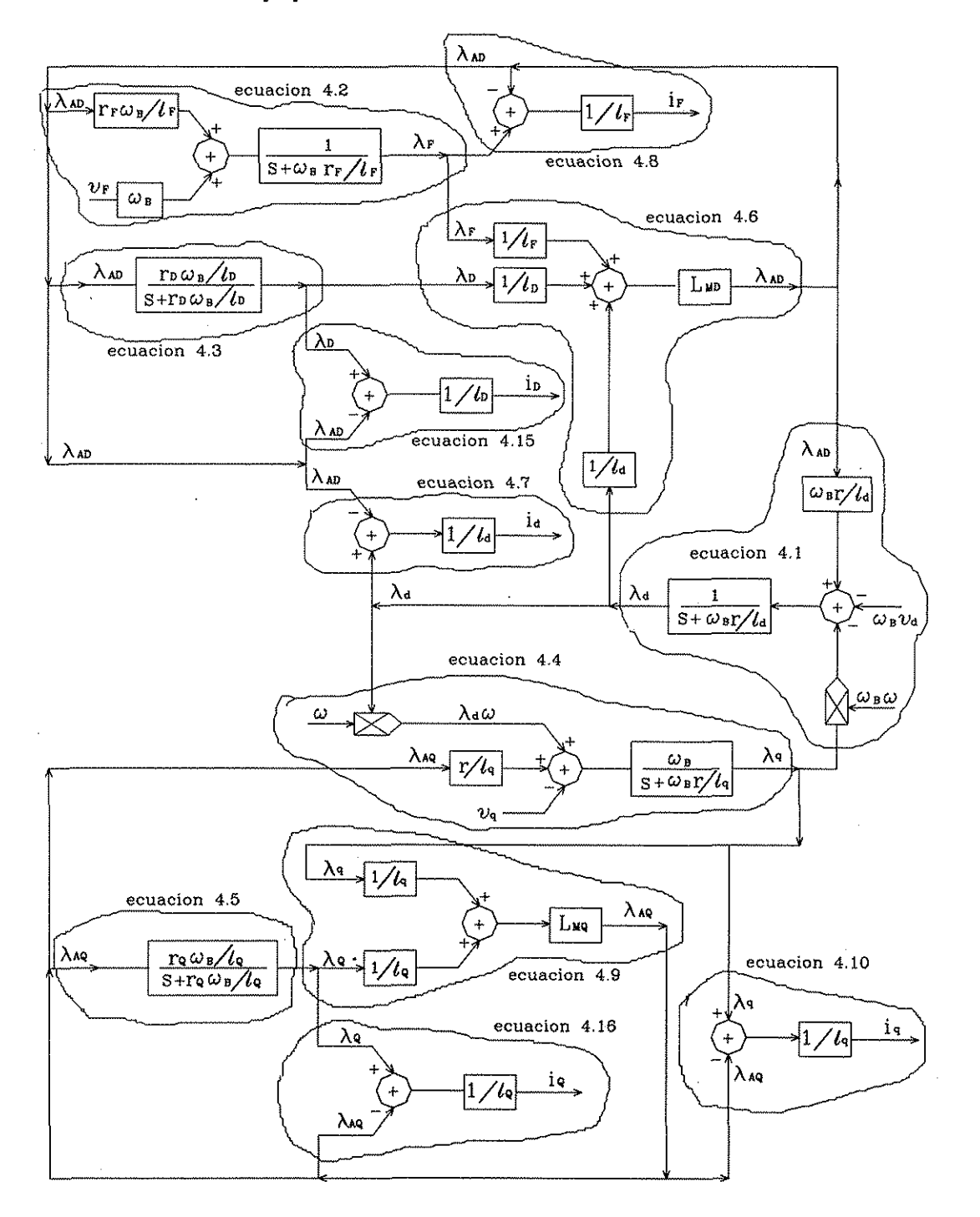

Figura 4.1. Diagrama de control de las ecuaciones de la parte eléctrica de la máquina síncrona.

# **4.6 Diagrama de control de la parte mecánica de la máquina síncrona**

A partir de las ecuaciones de 4.12 a 4.15 y de 4.16 a 4.21, se puede construir el diagrama de control de la parte mecánica de la máquina síncrona. Dicho diagrama se muestra en la figura 4.2. Nótese que las entradas son  $\omega_R, T_m, \nu_\infty, \lambda_d, \lambda_d, i_d, i_q$ .

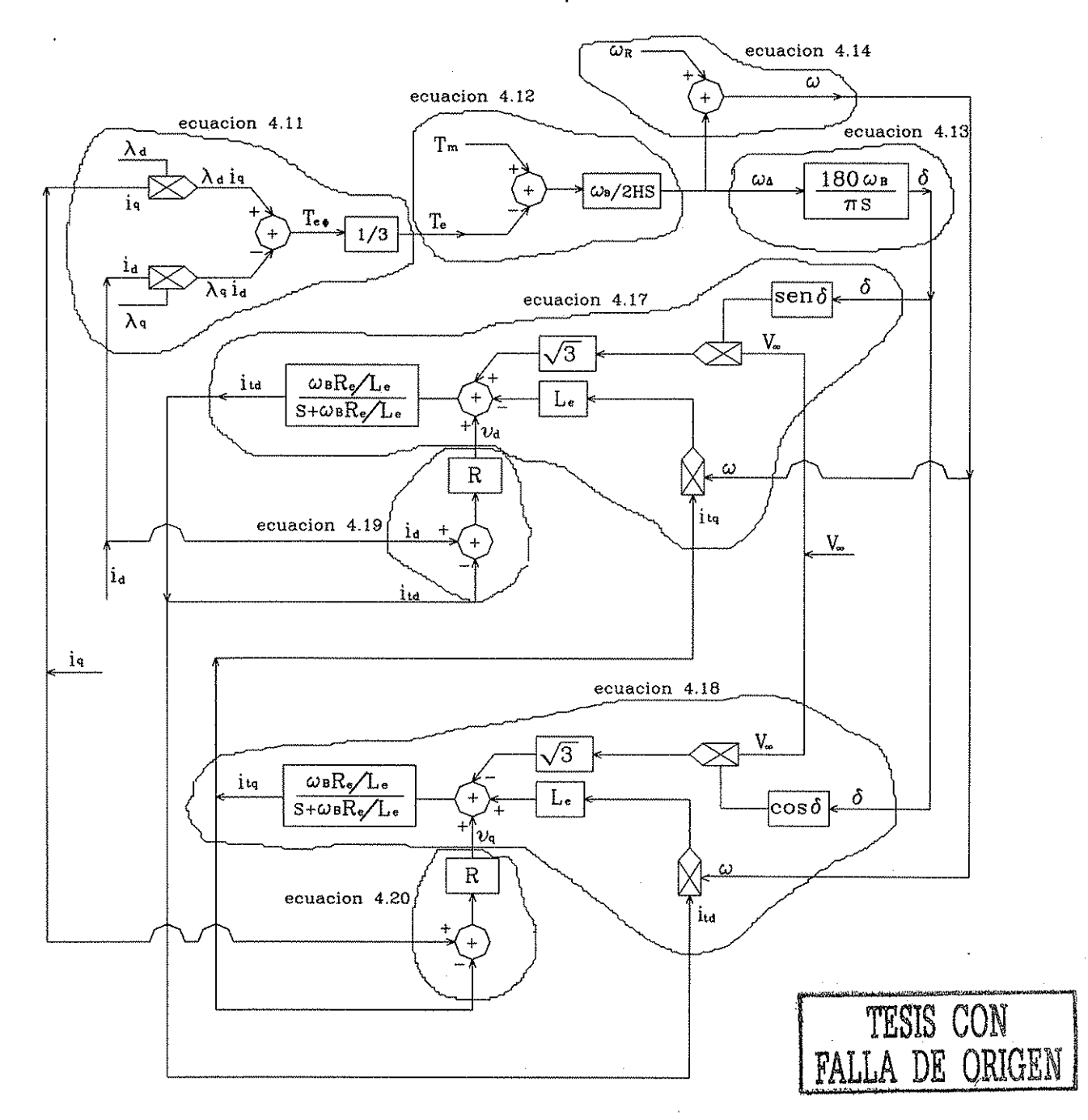

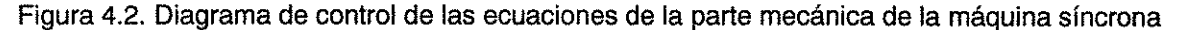

#### **4.7 Sistema de excitación iEEE tipo 1 W TRA**

El sistema de excitación que se incluye en este trabajo es el IEEE tipo 1 W TRA [65, 76] figura 4.3, en el cual se representa el efecto de la saturación mediante ta función SE, el diagrama de bloques con las constantes correspondientes de este sistema se muestra en la figura 4.4 [12, 20, 21, 31, 47, 50].

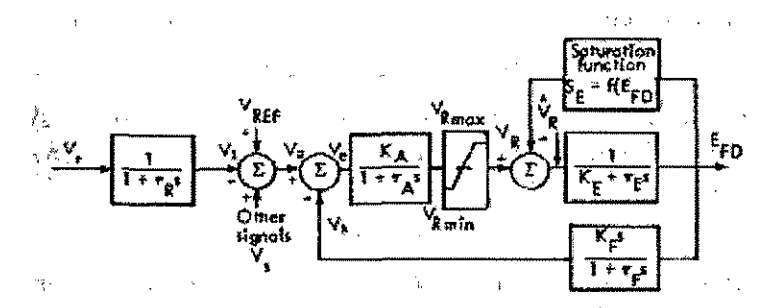

Figura 4.3. Diagrama de bloques del sistema de excitación IEEE tipo 1 W TRA.

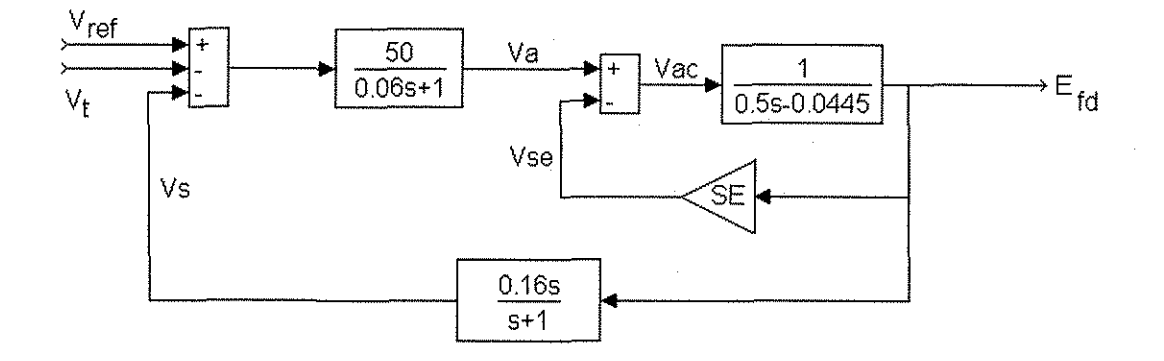

Figura 4.4. Diagrama de bloques del sistema de excitación IEEE tipo 1 W TRA utilizado en el presente trabajo.

La función saturación (SE) que se aplica a la figura 4.4 se obtiene como sigue [31].

Primeramente es necesario definir dos puntos de operación:  $S_{Emax} = 0.85$  y  $S_{E0.75max} = 0.5$ , se sustituyen estos valores en las ecuaciones (B.17) y (B.18), y se obtiene,

$$
A_{EX} = \frac{(0.5)^4}{(0.85)^3} = 0.10177
$$

$$
B_{EX} = \frac{4}{4.9} \ln(\frac{0.85}{0.5}) = 0.43316
$$

Así, la función saturación es,  $|{\cal S}_E=0.10177e^{0.43316E\beta d}$  . La representación analógica de esta función se muestra en la sección 4.8.

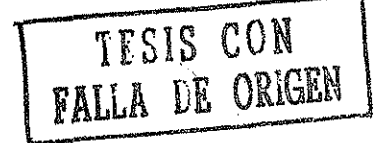

Por otro lado, los diagramas de bloque de la figura 4.4 pueden tratarse de la manera siguiente para obtener su circuito analógico correspondiente,

$$
V_A = 833.333 \int (V_{ref} - V_t - V_s) - 16.666 \int V_A
$$
\n(4.25)\n  
\n
$$
V_B = 160 \int V_{ref} = 160 \int V_A
$$
\n(4.26)\n  
\n
$$
V_B = 160 \int V_A
$$
\n(4.27)\n  
\n
$$
V_B = 160 \int V_A
$$
\n(4.28)\n  
\n
$$
V_B = 160 \int V_A
$$
\n(4.29)\n  
\n
$$
V_B = 160 \int V_A
$$
\n(4.20)\n  
\n
$$
V_B = 160 \int V_A
$$
\n(4.21)\n  
\n
$$
V_B = 160 \int V_A
$$
\n(4.22)\n  
\n
$$
V_B = 160 \int V_A
$$
\n(4.23)\n  
\n
$$
V_B = 160 \int V_A
$$
\n(4.25)\n  
\n
$$
V_B = 160 \int V_A
$$
\n(4.26)\n  
\n
$$
V_B = 160 \int V_A
$$
\n(4.27)\n  
\n
$$
V_B = 160 \int V_A
$$
\n(4.28)\n  
\n
$$
V_B = 160 \int V_A
$$
\n(4.29)\n  
\n
$$
V_B = 160 \int V_A
$$
\n(4.20)\n  
\n
$$
V_B = 160 \int V_A
$$
\n(4.21)\n  
\n
$$
V_B = 160 \int V_A
$$
\n(4.22)\n  
\n
$$
V_B = 160 \int V_A
$$
\n(4.23)\n  
\n
$$
V_B = 160 \int V_A
$$
\n(4.25)\n  
\n
$$
V_B = 160 \int V_A
$$
\n(4.26)\n  
\n
$$
V_B = 160 \int V_A
$$
\n(4.27)\n  
\n
$$
V_B = 160 \int V_A
$$
\n(4.28)\n  
\n
$$
V_B = 160 \int V_A
$$
\n(4.29)\n  
\n
$$
V_B = 160 \int
$$

Figura 4.5. Circuito analógico que resuelve la ecuación (4.25).

$$
E_{fd} = 2fV_{AC} + 0.089fE_{fd}
$$
 (4.26)

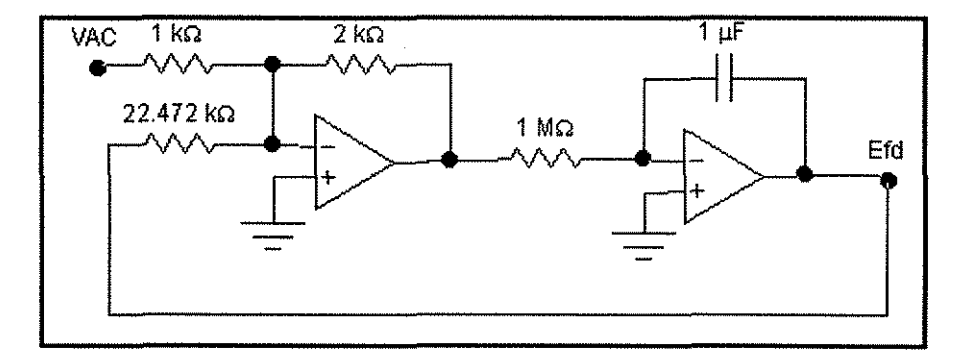

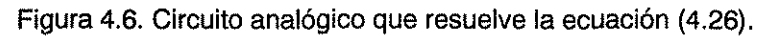

$$
V_s = \int V_s + 0.16E_{\text{A}} \tag{4.27}
$$

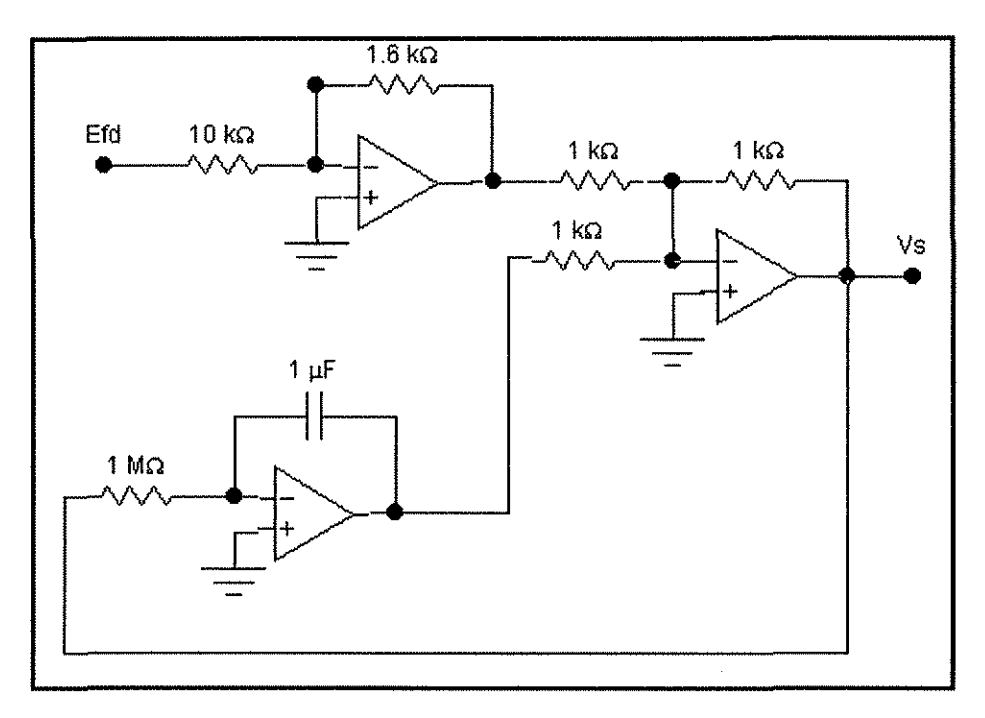

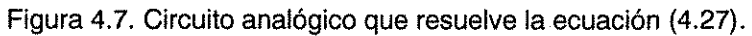

 $V_{AC} = V_A - V_{se}$  (4.28)

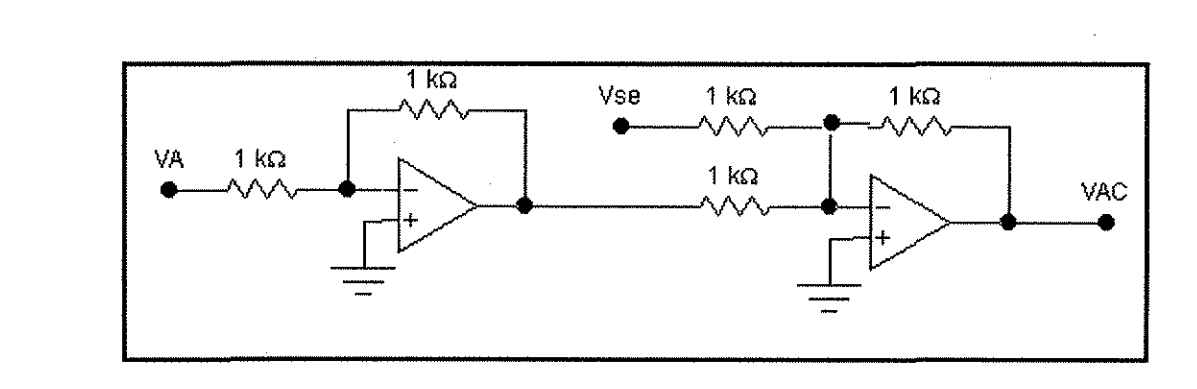

Figura 4.8. Circuito analógico que resuelve la ecuación (4.28).

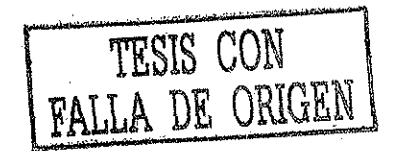

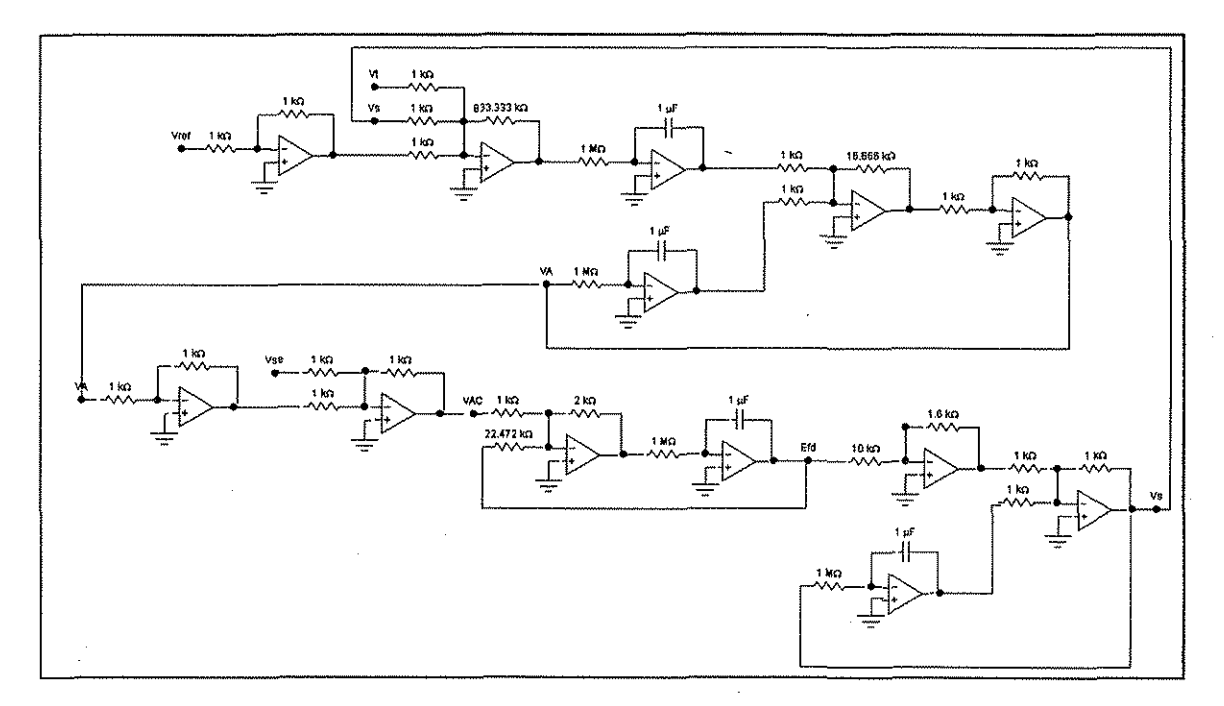

Figura 4.9. Circuito analógico que resuelve ei diagrama de bloques de la figura 4.3, sistema de excitación IEEE tipo 1 W TRA.

## **4.8 Saturación del sistema de excitación**

La representación de la saturación del sistema de excitación esta definida por la función mostrada en la figura 4.10 [12, 20,21,31,47,50]. La saturación se relaciona con la siguiente ecuación,

$$
S_E = \frac{(A-B)}{B}
$$

(4.29)

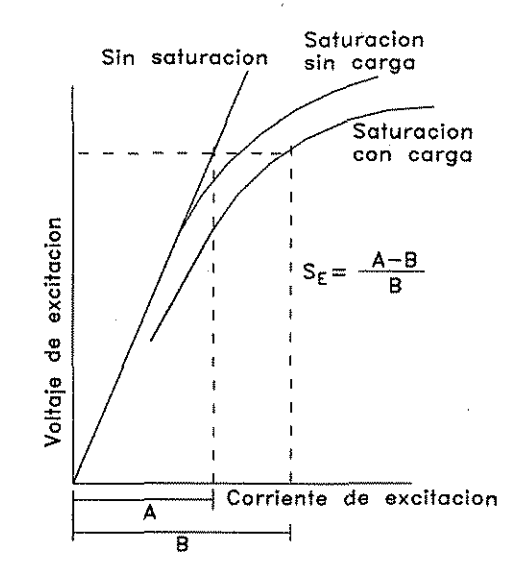

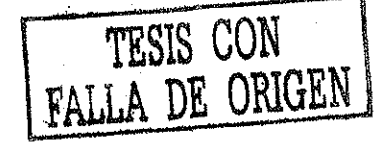

Figura 4.10 Curvas y función de saturación para el excitador.

de tal forma que la función de saturación no es lineal. Véase el apéndice B.

La función saturación es,

# $S_{E} = 0.10177e^{0.43316Efd}$

En la figura 4.11 se muestra el circuito analógico de la función saturación. Se introduce la tensión Efd sin saturación y se obtiene el valor de SE que deberá restarse a Efd para así encontrar el valor de Efd con saturación.

En la tabla 4.1 se observa un ejemplo del grado en el que se reduce o limita la tensión de excitación cuando se incluye la saturación.

La forma gráfica del comportamiento de Efd con y sin saturación además, la función saturación SE, se muestran en ía figura 4.12. Nótese que mientras mayor es la magnitud de la tensión de excitación, mayor será ia diferencia entre el valor sin saturación y el valor con saturación de tal forma que, para valores muy grandes de la corriente de campo, Efd permanece casi constante. Así, el efecto de la saturación funciona como un limitador de tensión [31].

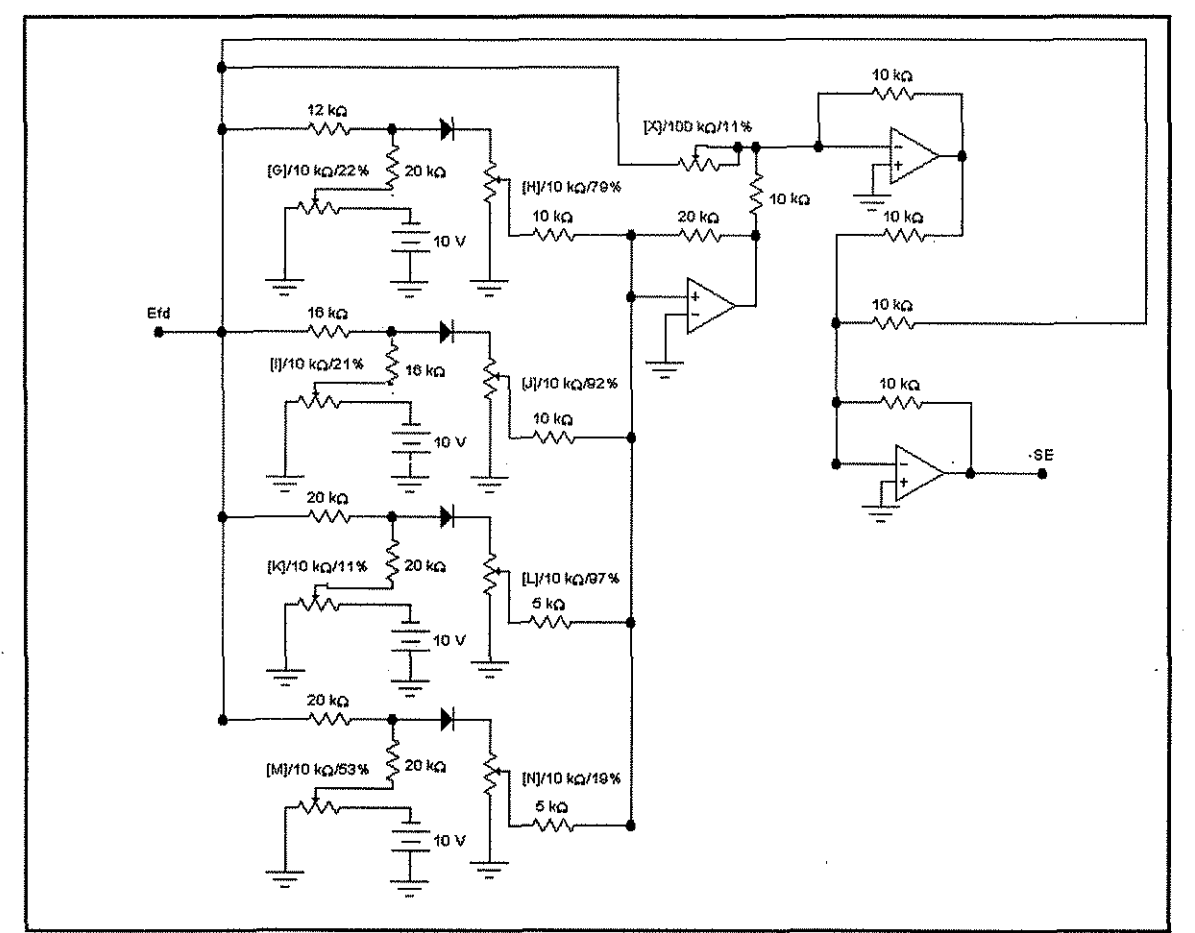

Figura 4.11 Convertidor analógico función de saturación del excitador.

| $E_{fd}$ (p.u.) sin | $S_r$ | $E_{fd}$ (p.u) con |
|---------------------|-------|--------------------|
| saturación          |       | saturación         |
|                     | 0.157 | 0.843              |
|                     | 0.242 | 1.758              |
|                     | 0.373 | 2.626              |
|                     | 0.576 | 3.424              |
|                     | 0.888 | 4.112              |
|                     | 1.368 | 4.631              |
|                     | 2.110 | 4.889              |

Tabia 4.1 Tensiones generadas por un excitador con y sin saturación [31].

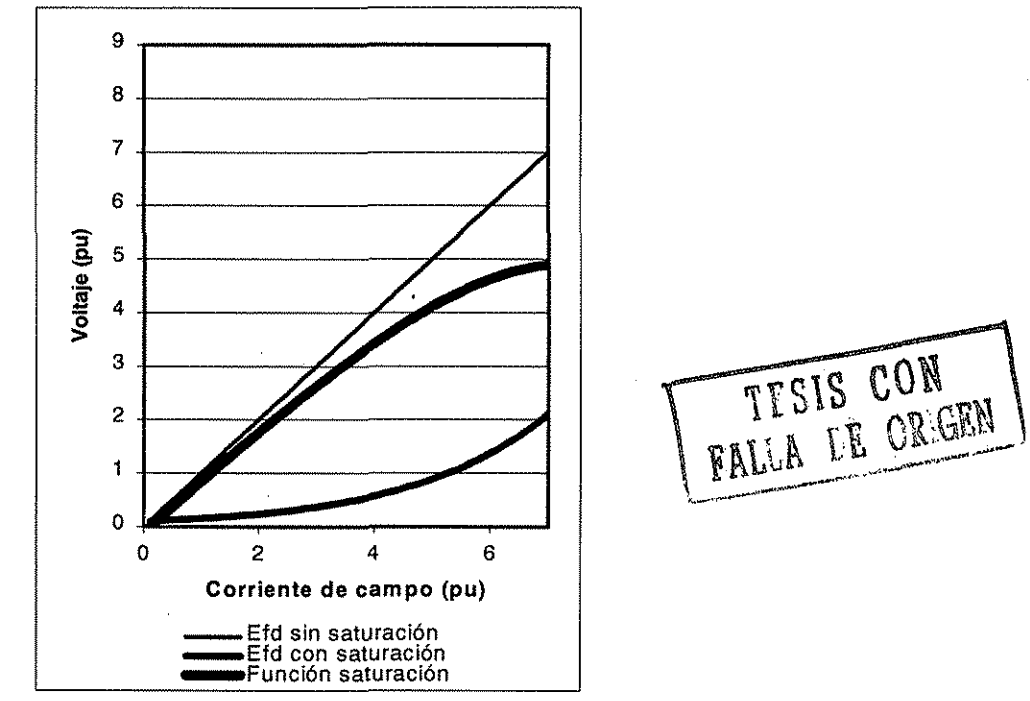

Figura 4.12 Curva de saturación de un excitador, definida por ia tabla 4.1

# **4.9 Convertidor de la función saturación del generador**

El modelo de flujos de la máquina síncrona es conveniente para considerar el efecto de la saturación, ya que todos los términos en las ecuaciones son lineales, excepto los flujos  $\lambda_{AD}$  y  $\lambda_{AO}$ . Estos flujos son afectados por la saturación de las inductancias mutuas  $L_{AD}$  y  $L_{AO}$ , y solamente estos términos necesitan corregirse debido a la saturación. En las simulaciones tanto digitales como analógicas, éstas pueden ser ajustadas por funciones de saturación. En forma práctica, la inductancia en el eje q  $(L_{AO})$  raramente se satura, de tal forma que únicamente debe corregirse  $L_{AD}$  [15, 16, 31]. En el presente trabajo no se considera la saturación de  $L_{AD}$  (véase el apéndice B).

#### **4.10 Convertidores seno y coseno**

En muchos casos, los sistemas no lineales se resuelven mediante un tratamiento lineal del mismo. El hecho es: se llnealizan a través de conjuntos de rectas que se aproximan a la característica deseada [19, 28, 62]. Los convertidores seno y coseno, que se muestran en las figuras 4.14 y 4.16, respectivamente reproducen las señales seno y coseno mediante segmentos de línea recta. Puede verse que estas figuras están formadas de varias etapas, las cuales constan de un diodo, tres resistencias y dos potenciómetros. La salida de cada etapa es una línea recta con diferente pendiente. El origen de las líneas se determina con uno de los potenciómetros A, C, E, G, I, K o M y la pendiente con el otro B, D, F, H, J, L o N.

Cuando se varia la tensión de entrada  $\delta$  de los convertidores de -10 a +10 volts, se obtienen las funciones seno y coseno mostradas en las figuras 4.13 y 4.15 respectivamente. Además en las tablas 4.2 y 4.3 en conjunto con las figuras 4.13 y 4.15, se hace la comparación entre los valores reales de las funciones seno y coseno y, los resultados obtenidos con los convertidores

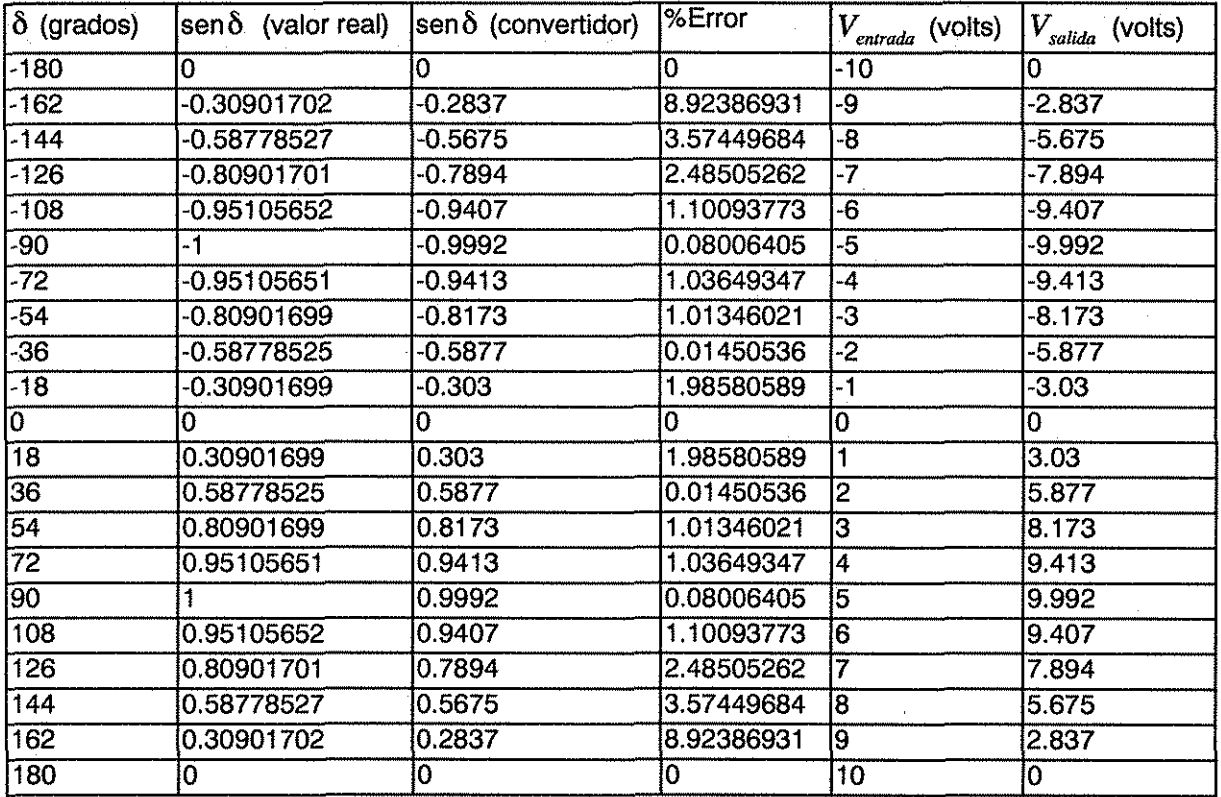

Tabla 4.2. Comparación entre los valores obtenidos con la función seno y el convertidor seno.

En la tabla 4.2 se observa que el mayor porcentaje de error se presenta cuando los ángulos son cercanos a 182 o 144 grados. Sin embargo, el ángulo  $\delta$  por lo general estará oscilando entre 0 y 90 grados eléctricos, para este rango de variación el porcentaje de error es relativamente pequeño, no supera el 2 %.

De igual manera que en el convertidor seno, en la tabla 4.3 se observa que el mayor porcentaje de error se presenta cuando los ángulos son cercanos a 126 o 162 grados. Sin embargo, en este caso el porcentaje de error puede llegar hasta un 3.1 % para un rango de  $\delta$  de 0 a 90 grados eléctricos.

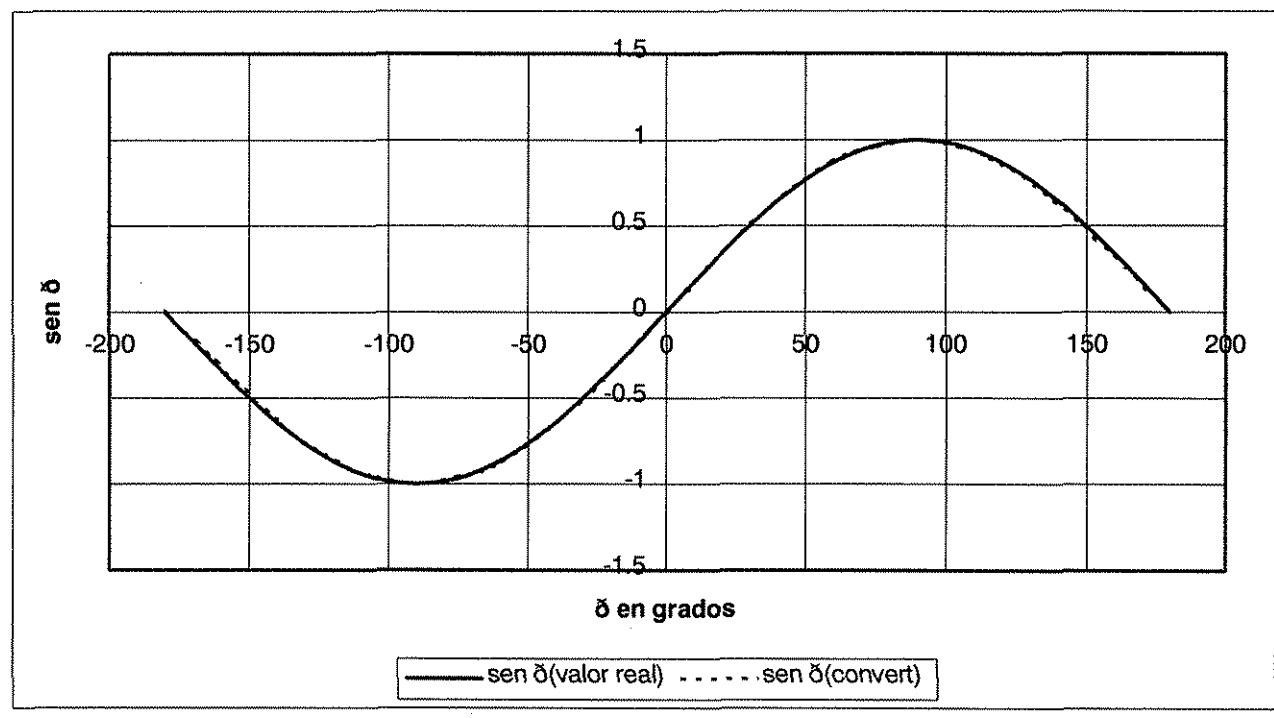

Figura 4.13. Comparación gráfica entre los valores obtenidos con la función seno y con el convertidor seno

 $\ddot{\phantom{a}}$ 

TESIS CON FALLA DE ORIGEN

Figura 4.14. Circuito analógico del convertidor seno

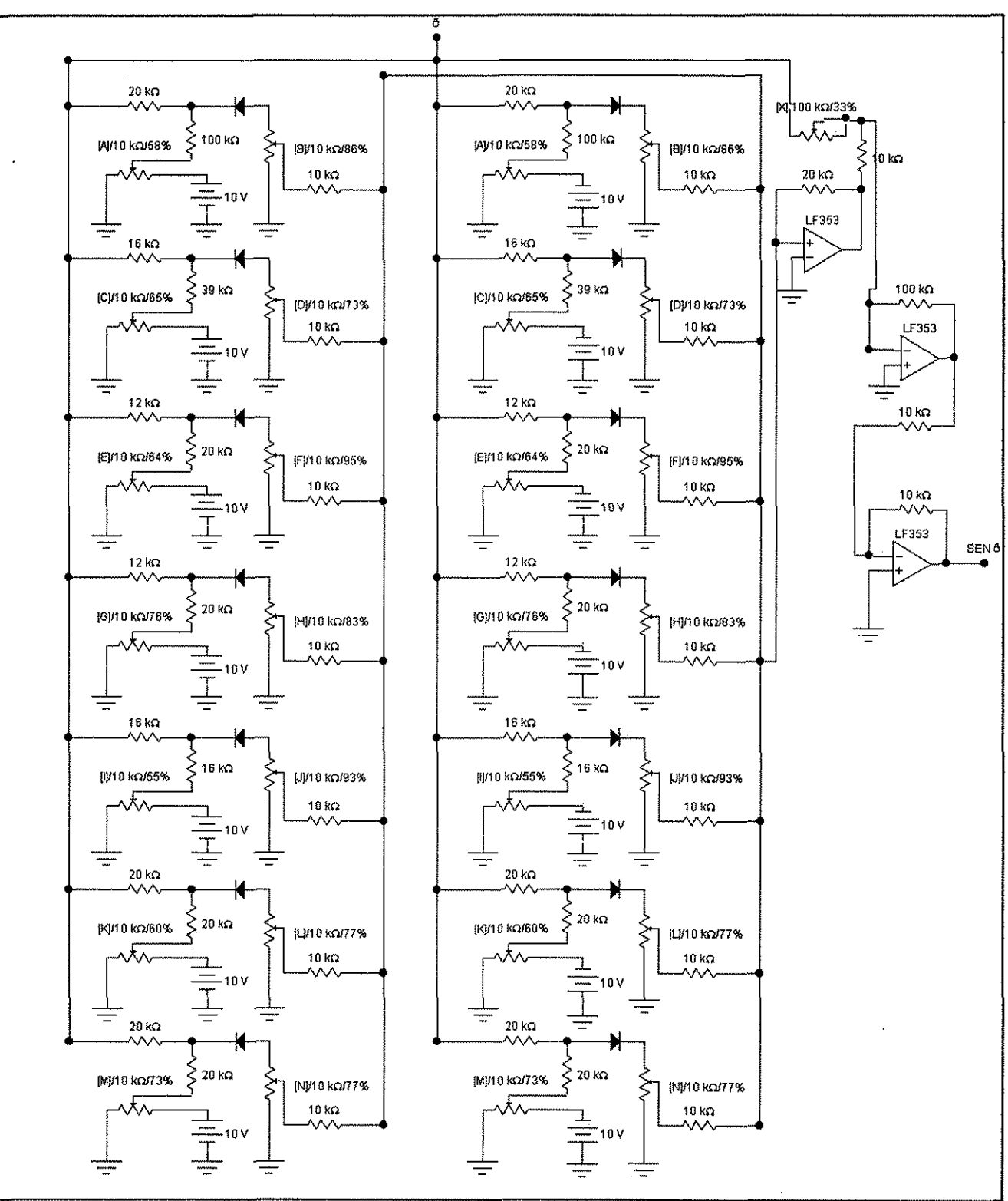

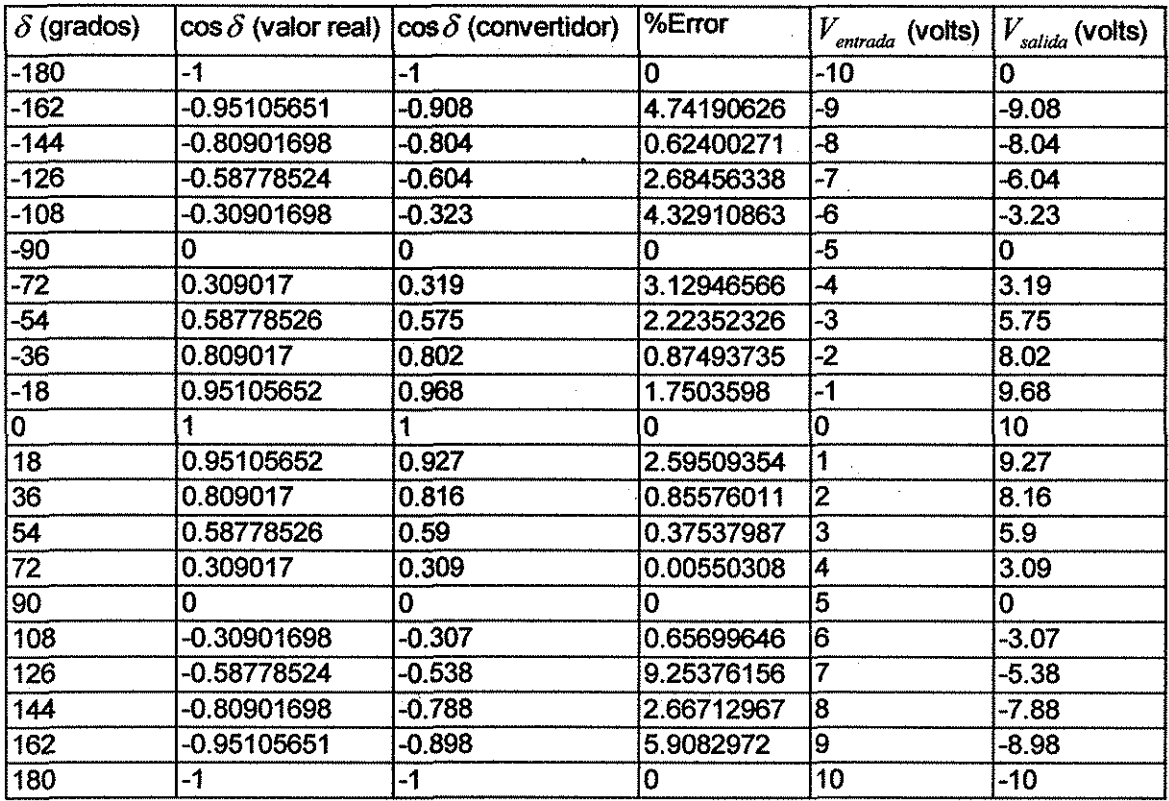

 $\frac{1}{2}$ 

Tabla 4.3. Comparación entre los valores obtenidos con la función coseno y el convertidor coseno.

 $\bar{t}_i$ 

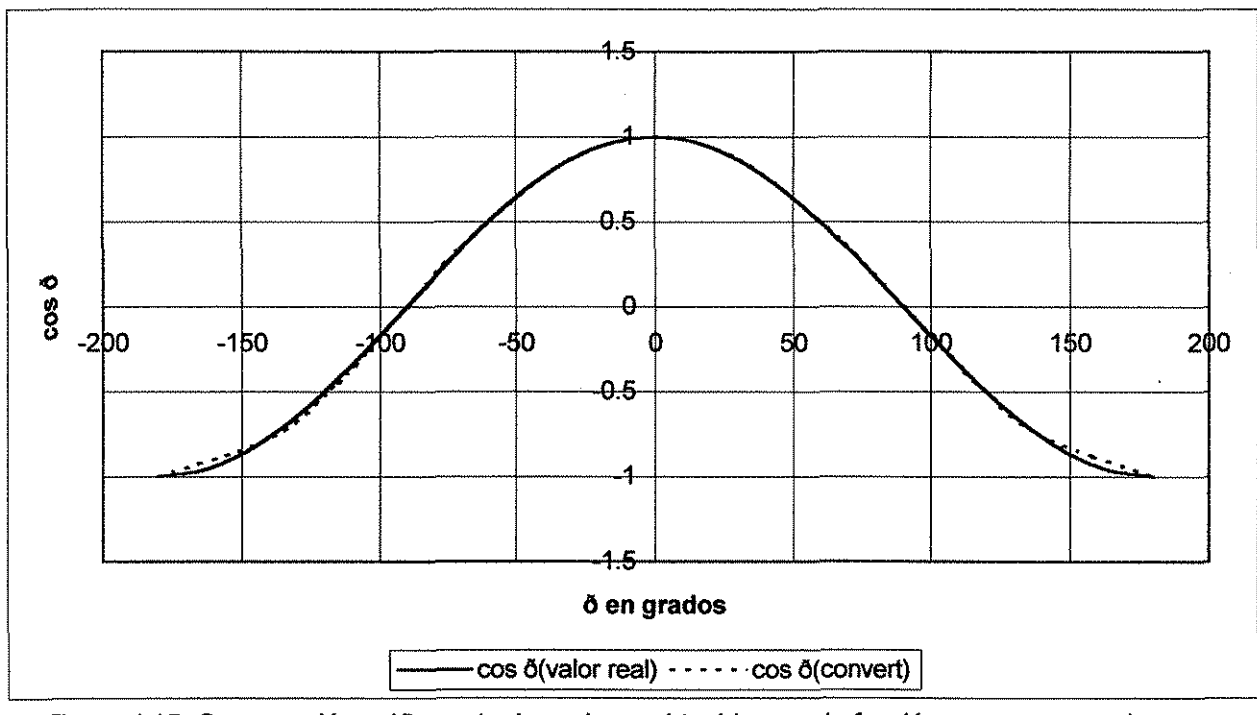

Figura 4.15. Comparación gráfica entre ios valores obtenidos con la función coseno y con el convertidor coseno

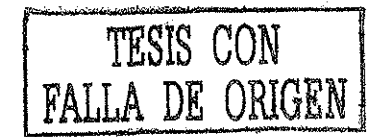
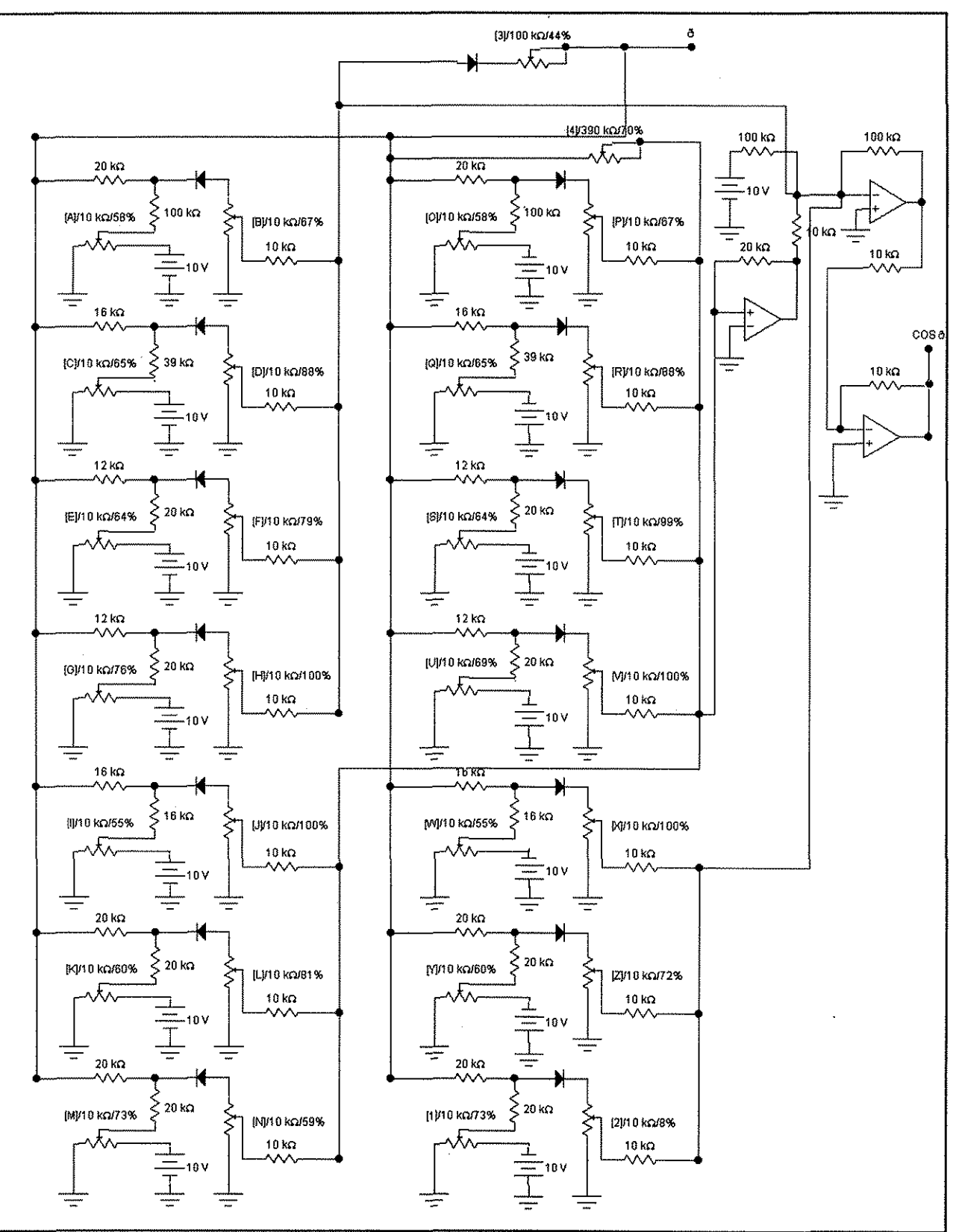

Figura 4.16. Circuito analógico del convertidor coseno

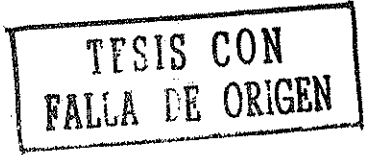

#### **4.11 Condiciones iniciales de la máquina síncrona**

Las condiciones iniciales para el análisis de transitorios generalmente se obtienen a partir de estudios de flujos de potencia (o también llamados estudios en estado estable) [9, 72], de tal forma que se tengan los valores de corrientes, flujos, tensiones en cada uno de los nodos y ia posición del rotor de la(s) máquina(s) con respecto a la referencia del sistema.

Las ecuaciones diferenciales que describen el comportamiento de la máquina están en función del tiempo. Cuando la máquina opera en condiciones de estado estable, las ecuaciones diferenciales no son necesarias debido a que todas las variables son constantes o varían senoidalmente con ei tiempo [9, 31, 32]; por lo tanto, es apropiado llevar a cabo una representación fasorial. Es muy común considerar que la máquina síncrona funciona en estado estable antes de un disturbio, de manera que deben existir condiciones iniciales que son necesariamente parte de un estudio de estabilidad.

#### **4.12 Ecuaciones en estado estable y diagrama fasorial**

Si se toma en cuenta lo anteriormente descrito, fas derivadas de los flujos, que en estado estable son constantes, matemáticamente se expresan como: [5, 31, 32]

$$
\dot{\lambda}_d = \dot{\lambda}_F = \dot{\lambda}_D = \dot{\lambda}_q = \dot{\lambda}_Q = 0
$$
\n(4.30)

de tal forma que,

$$
0 = i_p r_p \qquad y \qquad 0 = i_q r_q \tag{4.31}
$$

así, para el estado estable,

$$
0 = iD = iQ
$$
\n
$$
(4.32)
$$

utilizando la ecuación (4.30) también se puede obtener,

$$
v_d = -ri_d - \omega L_q i_q \qquad v_q = -ri_q + \omega L_d i_d + kM_F \omega i_F \qquad (4.33)
$$

En condiciones balanceadas,  $v_0 = 0$  así,

$$
v_a = \sqrt{\frac{2}{3}} (v_d \cos \theta + v_q \sin \theta)
$$
 (4.34)

donde  $\theta = \omega_R t + \delta + \frac{\pi}{2}$ , de manera que,

$$
v_a = \sqrt{\frac{2}{3} \left[ (-ri_a + \omega L_q i_q) \cos(\omega_R t + \delta + \frac{\pi}{2}) \right]}
$$
  
+  $(-ri_a + \omega L_d i_d + kM_F \omega i_F) \cos(\omega_R t + \delta)$  (4.35)

En estado estable, la velocidad angular es constante,  $\omega = \omega_R$ , y  $\omega L$  es una reactancia,

$$
\omega L_q = x_q \qquad \omega L_d = x_d \tag{4.36}
$$

Además, se encuentra que,

$$
\omega_R M_F i_F = \sqrt{2E} \tag{4.37}
$$

donde E es la fuerza electromotriz equivalente del estator correspondiente a  $i<sub>F</sub>$ . Utilizando la notación fasorial resulta que,

$$
\overline{V}_a = -r \left( \frac{i_d}{\sqrt{3}} \angle \delta + \pi /2 + \frac{i_q}{\sqrt{3}} \angle \delta \right) - x_q \frac{i_q}{\sqrt{3}} \angle \delta + \pi /2 + x_d \frac{i_d}{\sqrt{3}} \angle \delta + E \angle \delta \quad (4.38)
$$

Utilizando la relación,  $j = 1/\pi / 2$  en (4.38)

$$
\overline{V}_a = -r \left( \frac{i_q}{\sqrt{3}} \angle \delta + j \frac{i_d}{\sqrt{3}} \angle \delta \right) - jx_q \frac{i_q}{\sqrt{3}} \angle \delta + x_d \frac{i_d}{\sqrt{3}} \angle \delta + E \angle \delta \tag{4.39}
$$

Nótese que en la ecuación (4.42) V y E son valores eficaces, mientras que  $i_d$  e  $i_g$  son corrientes directas obtenidas con la transformada de Park [31], y por lo tanto se introduce el valor  $1/\sqrt{3}$  . Las corrientes eficaces de los ejes  $d \, y \, q$  son,

$$
I_d = i_d / \sqrt{3} \qquad I_q = i_q / \sqrt{3} \tag{4.40}
$$

La corriente terminal expresada en forma fasorial es,

$$
\bar{I}_a = I_q + jI_d \tag{4.41}
$$

Remplazando la ecuación (4.40) y (4.41) en (4.42), y simplificando, se tiene que,

$$
E\angle\delta = \overline{V}_a + r\overline{I}_a + jx_qI_q\angle\delta - x_dI_d\angle\delta
$$
\n(4.42)

en forma fasorial,

$$
\overline{E} = \overline{V}_a + r\overline{I}_a + jx_q \overline{I}_q - x_d \overline{I}_d \tag{4.43}
$$

Para obtener los valores de  $v_d$  y  $v_a$  se procede como sigue,

$$
V_d = v_d / \sqrt{3} = -rI_d - x_qI_q \qquad V_q = v_q / \sqrt{3} = -rI_q - x_dI_d + E \qquad (4.44)
$$

#### **4.13 Ecuaciones en estado estable de la máquina síncrona conectada a un bus infinito a través de una línea de transmisión**

Se elige el modelo máquina síncrona-bus infinito ya que en forma real, una máquina síncrona generalmente está conectada a una red más fuerte, de tal forma que el nivel de tensión de esta red puede considerarse constante tanto en magnitud como en ánguio [31]. Sin embargo, el modelo presentado en la tesis puede conectarse a un sistema multimáquinas de tal manera que tanto la magnitud como el ánguío de la tensión no sean constantes.

A partir de las ecuaciones diferenciales de una máquina conectada a un "bus infinito" a través de una línea de transmisión, la cual tiene una impedancia de  $Z_e = R_e + j\omega_R L_e$  y bajo condiciones balanceadas en estado estable, se obtienen las expresiones siguientes,

$$
v_d = -\sqrt{3}V_{\infty} \operatorname{sen}(\delta - \alpha) + R_e i_d + \omega L_e i_q
$$
  

$$
v_q = \sqrt{3}V_{\infty} \cos(\delta - \alpha) + R_e i_q + \omega L_e i_d
$$
 (4.45)

Sustituyendo (4.33) en (4.45),

$$
-ri_{d} - \omega L_{q}i_{q} = -\sqrt{3}V_{\infty} \operatorname{sen}(\delta - \alpha) + R_{e}i_{d} + \omega L_{e}i_{q}
$$
  

$$
-ri_{q} + \omega L_{d}i_{d} + kM_{F}\omega i_{F} = \sqrt{3}V_{\infty} \cos(\delta - \alpha) + R_{e}i_{q} + \omega L_{e}i_{d}
$$
  

$$
E = V_{\infty} \cos(\delta - \alpha) + (r + R_{e})I_{q} - (x_{d} + X_{e})I_{d}
$$
  

$$
0 = -V_{\infty} \operatorname{sen}(\delta - \alpha) + (r + R_{e})I_{d} + (x_{q} + X_{e})I_{q}
$$
  
(4.47)

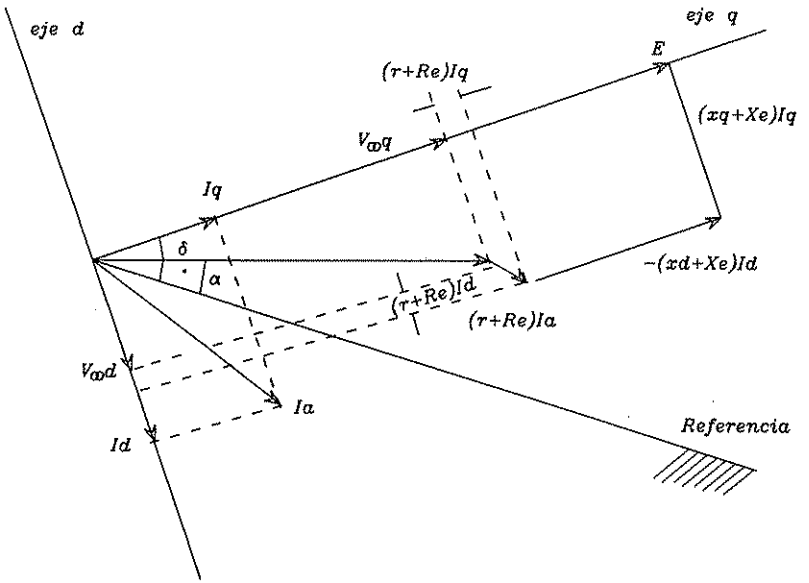

Figura 4.16 Diagrama fasorial de la ecuación (4.47)

Las ecuaciones (4.47) representan las componentes de tensiones en los ejes d y q respectivamente. El diagrama fasorial que describe estas ecuaciones se muestra en la figura 4.17, donde el fasor que representa la tensión del bus infinito  $\bar{V}_n$  está dado por,

$$
\overline{V}_{\infty} = V_{\infty q} + jV_{\infty d} = V_{\infty} \cos(\delta - \alpha) - jV_{\infty} \sin(\delta - \alpha) \tag{4.48}
$$

#### **4.14 Máquina síncrona conectada a un bus infinito con una carga local conectada en fas terminales de la máquina**

Para un sistema como el mostrado en la figura 4.18, las ecuaciones en estado estable de las tensiones de la máquina, fuerzas electromagnéticas y corrientes, están dadas por las ecuaciones (4.46), (4.47) y (4.41) respectivamente, de tal forma que,

$$
\bar{I}_t = I_{ta} + jI_{td} \tag{4.49}
$$

donde, por definición,

$$
I_{id} = i_{id} / \sqrt{3} \qquad I_{iq} = i_{iq} / \sqrt{3} \qquad (4.50)
$$

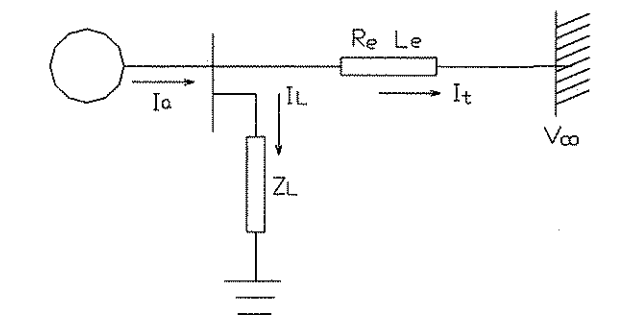

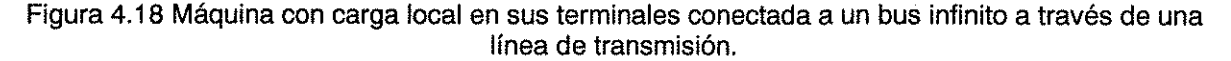

Las ecuaciones de la línea de transmisión están dadas por,

$$
v_d = -\sqrt{3}V_{\infty} \operatorname{sen}(\delta - \alpha) + R_e i_{id} + \omega L_e i_{iq}
$$
  
\n
$$
v_q = \sqrt{3}V_{\infty} \cos(\delta - \alpha) + R_e i_{iq} + \omega L_e i_{id}
$$
  
\n
$$
V_{\infty} = -V_{\infty} \operatorname{sen}(\delta - \alpha) + R_i i_{id} + X_i i_{id}
$$
\n(4.51)

70

$$
V_q = V_\infty \cos(\delta - \alpha) + R_e i_{iq} + X_e i_{id} \tag{4.52}
$$

La relación entre  $I_i$  e  $I_a$  es la siguiente,

$$
\bar{I}_L = \bar{I}_a - \bar{I}_t \qquad \qquad \bar{I}_a - \bar{I}_t (R_L + jX_L) = V_q + jV_d \qquad (4.53)
$$

Separando la parte real e imaginaria de (4.53),

$$
(\bar{I}_q - \bar{I}_q)R_L - (\bar{I}_d - \bar{I}_u)X_L = V_q
$$
  
( $\bar{I}_d - \bar{I}_d$ ) $R_L - (\bar{I}_q - \bar{I}_q)X_L = V_d$  (4.54)

Despejando las variables de interés, resulta,

$$
\bar{I}_{id} = \bar{I}_d + \frac{V_q X_L - V_d R_L}{R_L^2 + X_L^2} \qquad \qquad \bar{I}_q = \bar{I}_q + \frac{V_q X_L - V_d R_L}{R_L^2 + X_L^2} \tag{4.55}
$$

#### **4.15 Obtención analítica de las condiciones iniciales de la máquina síncrona**

A continuación se determinan las condiciones iniciales de! sistema máquina síncrona-bus infinito con una carga local. Los parámetros que se utilizan corresponden a los obtenidos en la sección 3.9.

La máquina funciona con potencia y tensión nominales, es decir,  $P_t = 1.0pu$ , la tensión terminal 1.0 pu,  $FP = 0.85$  pu atrasado (31.788<sup>0</sup>). La máquina se enlaza a un bus infinito a través de una línea de transmisión que tiene una impedancia de  $0.02 + j0.4 \, \text{pu}$ .

Los datos adicionales disponibles para la obtención de las condiciones iniciales son:

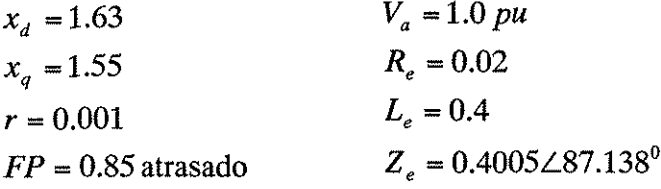

La corriente termina! de la máquina es,

$$
I_a = \frac{P_t}{V_t \cos \phi} = \frac{1}{0.85} = 1.176 \, \text{pu}
$$

 $\mathbf{I}$ 

La corriente terminal puede descomponerse en sus dos componentes,

$$
\bar{I}_r = I_a \text{ sen } \phi = -0.620
$$
  $\bar{I}_r = I_a \text{ cos } \phi = 1.000$ 

De la ecuación (4.48) se obtiene,

FALLA DE CONGEN

$$
\delta - \beta = \tan^{-1} \frac{(1.00)(1.55) - (0.001)(0.620)}{1.00 + (0.620)(1.55) + (1.00)(0.001)} = 38.298^{\circ}
$$

$$
y \ \delta - \beta + \phi = 31.788^{\circ} + 38.298^{\circ} = 70.086^{\circ}
$$

con la ayuda de este ángulo se calculan las corrientes directa y en cuadratura,

 $\mathcal{L}$ 

$$
I_q = I_a \cos(\delta - \beta + \phi) = 0.4 \text{ pu}
$$
  

$$
i_q = 0.694 \text{ pu}
$$
  

$$
I_d = -I_a \sin(\delta - \beta + \phi) = -1.106 \text{ pu}
$$
  

$$
i_d = -1.915 \text{ pu}
$$

y también,

 $\frac{1}{2}$ 

$$
V_q = V_a \cos(38.298^\circ) = 0.7848 \text{ pu}
$$
  
\n
$$
v_q = 1.3593 \text{ pu}
$$
  
\n
$$
V_d = -V_a \sin(38.298^\circ) = -0.6198 \text{ pu}
$$
  
\n
$$
v_d = -1.0735 \text{ pu}
$$
  
\n
$$
E = V_q + rI_q - x_dI_d
$$
  
\n
$$
E = 0.7848 + (0.001)(0.4) + (1.63)(1.106) = 2.588
$$
  
\n
$$
i_F = \sqrt{3}E/L_{AD} = (\sqrt{3})(2.588)/1.45 = 3.0914 \text{ pu}
$$
  
\nLas corrientes  $i_D$  e  $i_Q$  son cero, los flujos están dados en pu y sus valores son,

$$
\lambda_d = L_d i_d + kM_F i_F = 1.63(-1.915) + (1.45)(3.0914) = 1.361 \text{ pu}
$$
  
\n
$$
\lambda_{AD} = (i_d + i_F)kM_F = (3.0914 - 1.915)(1.45) = 1.7058 \text{ pu}
$$
  
\n
$$
\lambda_q = L_q i_q = 1.55(0.694) = 1.0757 \text{ pu}
$$
  
\n
$$
\lambda_{AQ} = kM_Q i_q = (1.45)(0.694) = 1.006 \text{ pu}
$$
  
\n
$$
\lambda_F = kM_F i_d + L_F i_F = 1.45(-1.915) + 1.5346(3.0914) = 1.967 \text{ pu}
$$
  
\n
$$
\lambda_D = \lambda_{AQ} = kM_D i_d + M_R i_F = 1.45(3.0914 - 1.915) = 1.706 \text{ pu}
$$
  
\n
$$
\lambda_Q = kM_Q i_q = (1.49)(0.667) = 0.994 \text{ pu}
$$
  
\nEl valor numérico del par eléctrico es,

$$
T_{e\phi} = i_q \lambda_d - i_d \lambda_q = 0.694(1.361) + 1.915(1.0757) = 3.004
$$

 $\ddot{\phantom{a}}$ 

 $\mathcal{L}$ 

 $\mathbf{r}$ 

 $\label{eq:2.1} \frac{1}{2}\int_{\mathbb{R}^3}\frac{1}{\sqrt{2\pi}}\left(\frac{1}{\sqrt{2\pi}}\right)^2\frac{dx}{\sqrt{2\pi}}\,dx\leq \frac{1}{2}\int_{\mathbb{R}^3}\frac{1}{\sqrt{2\pi}}\frac{dx}{\sqrt{2\pi}}\leq \frac{1}{2}\int_{\mathbb{R}^3}\frac{1}{\sqrt{2\pi}}\frac{dx}{\sqrt{2\pi}}\leq \frac{1}{2}\int_{\mathbb{R}^3}\frac{1}{\sqrt{2\pi}}\frac{dx}{\sqrt{2\pi}}\leq \frac{1}{2}\int_{\mathbb{R$ 

Para obtener el valor de la tensión de la barra infinita se procede de la siguiente forma,

 $\overline{V}_o = \overline{V}_a - \overline{Z}_e \overline{I}_a$  $\vec{V}_a = V_a \angle \beta = 1.0 \angle \beta$  $I_a = I_a \angle \beta - \theta = 1.176 \angle \beta - 31.788^\circ$  $V_{\alpha} \angle \alpha = 1.0 \angle \beta - (0.4005 \angle 87.138^{\circ})(1.176 \angle \beta - 31.788)$  $V_{\infty} \angle \alpha - \beta = 1.0 - 0.4712 \angle 55.349^{\circ}$  = 0.828 $\angle$  - 27.899 pu

El ángulo entre el bus infinito y el eje q es,

 $\delta - \alpha = (\delta - \beta) + (\beta - \alpha) = 38.298 + 27.899 = 66.197^{\circ}$ 

El simulador analógico es capaz de obtener automáticamente las condiciones iniciales del sistema, esto es, se aplican las señales de entrada y se deja un determinado tiempo para que todas las variables alcancen su estado estable.

En la tabia 4.4 se muestran los valores numéricos de las constantes que afectan a las ecuaciones de la máquina síncrona, están arregladas de manera tal que sean utilizadas directamente en el diagrama de analógico de la figura 4.19.

Si se sustituyen los valores numéricos de la tabla 4.4 en las figuras 4.2 y 4.3, se obtiene el diagrama de control completo de la máquina síncrona conectada a un bus infinito a través de una línea de transmisión; el generador tiene conectada una carga en sus terminales. El diagrama analógico completo se muestra en la figura 4.19.

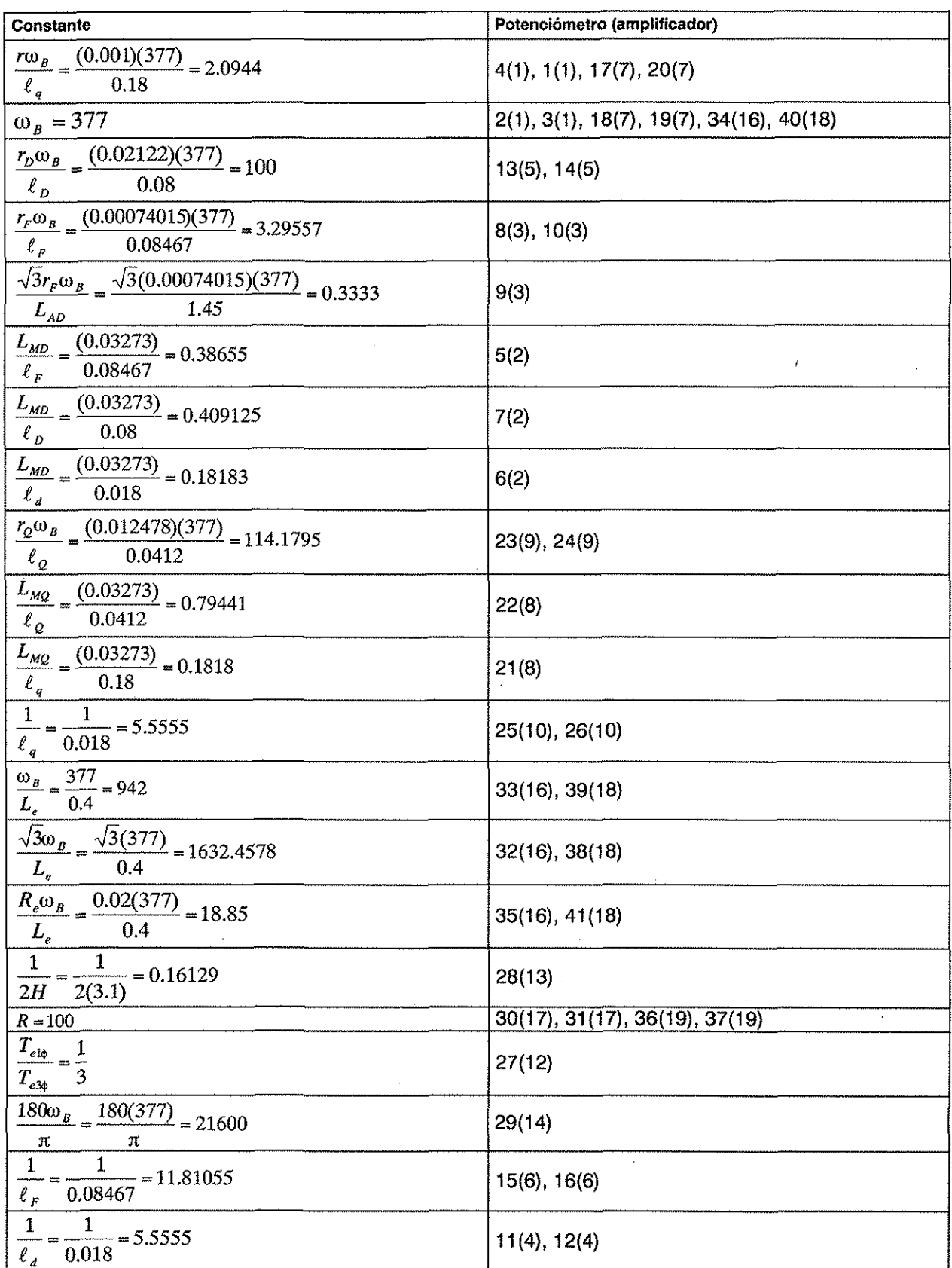

 $\hat{\mathcal{L}}$ 

Tabla 4.4. Amplificadores y ganancias de los potenciómetros del circuito eléctrico de simulación<br>analógica de la máquina síncrona mostrado en la figura 4.18.

 $\sim$ 

 $\sim 10^{-11}$ 

 $\ddot{\phantom{a}}$ 

 $\hat{\boldsymbol{\theta}}$ 

 $\overline{\phantom{a}}$ 

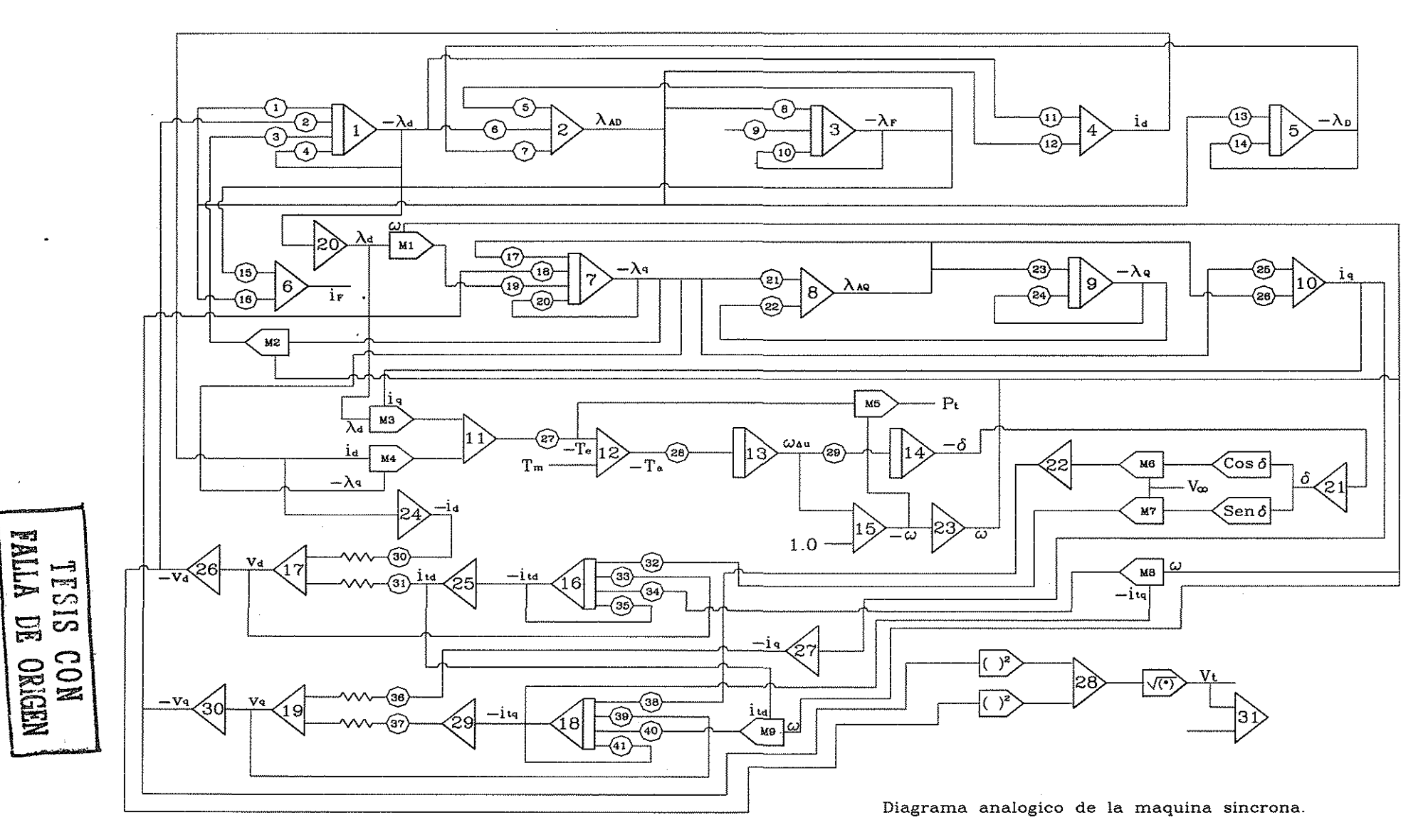

Figura 4.19 Diagrama analógico completo de la máquina síncrona-bus infinito, véase la tabla 4.

## RESULTADOS OBTENIDOS A PARTIR DEL MODELADO DE LA MAQUINA

#### **5.1 Introducción**

El objetivo principal de este capítulo, es evaluar el comportamiento del modelo de la máquina síncrona considerado en el presente trabajo. La evaluación se lleva a cabo mediante la solución numérica de las ecuaciones algebraicas e integrales citadas en el capítulo 3; se grafican en función del tiempo algunas de fas variables del sistema, y se comparan entre sí para determinadas condiciones de operación. También, los resultados obtenidos se comparan con los calculados analíticamente en la sección 4.15 donde el sistema se encuentra en estado estable.

Para complementar la evaluación, se observa el comportamiento transitorio del sistema máquina síncrona-bus infinito. Esto se logra mediante la variación (incrementos o decrementos), básicamente del par mecánico, tensión de excitación y tensión de referencia de la máquina. Se incluye también el sistema de excitación para observar los efectos que estos provocan en las variables y la estabilidad de la máquina.

Se elige el modelo máquina síncrona-bus infinito ya que en forma real, una máquina síncrona generalmente está conectada a una red más fuerte [31], de tal forma que el nivel de tensión de esta red puede considerarse constante tanto en magnitud como en ángulo. Sin embargo, el modelo presentado en la tesis puede conectarse a un sistema multimáquinas de tal manera que tanto la magnitud como el ángulo de la tensión no sean constantes.

Las simulaciones consisten principalmente en variar la potencia mecánica de la máquina así como la tensión de excitación a través de su sistema de excitación en cuestión. Estas variaciones son las más frecuentemente presentadas en una máquina síncrona real (generador) [31, 32]. Además, tanto los valores de par mecánico y tensión de excitación (sistema de control) son las variables que el operador tienen la posibilidad de controlar.

Los datos referidos a 100 MVA's, de la máquina síncrona y de la línea de transmisión del sistema contra el cual se comparan las gráficas obtenidas en este trabajo son los siguientes:

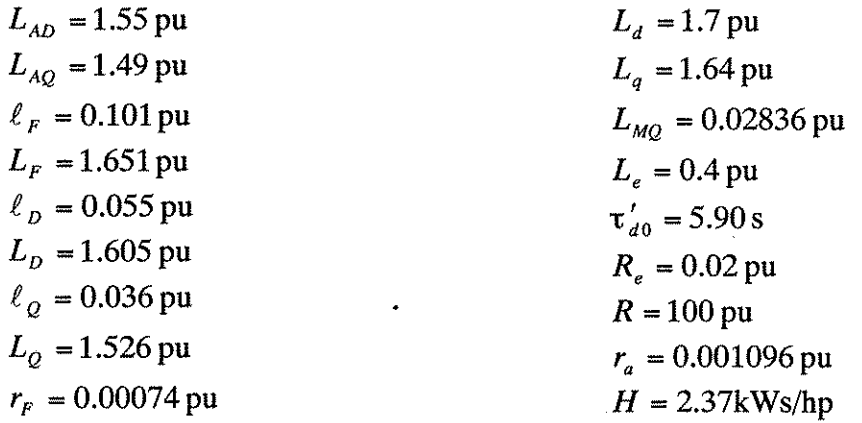

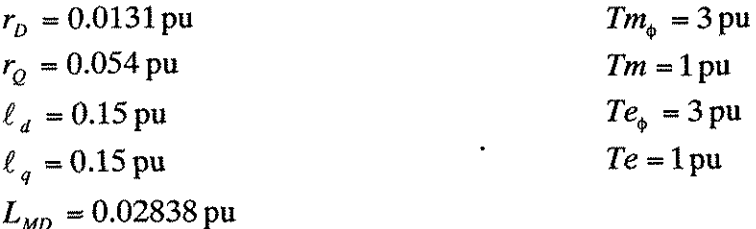

Además, los parámetros anteriores pueden compararse con ios que se presentan en la sección 3.9. Cabe señalar que no se trata idénticamente del mismo sistema eléctrico (máquina síncrona y línea de transmisión), sino uno muy similar. Sin embargo, debido a esta similaridad, la comparación permite afirmar que el simulador funciona de manera correcta, ya que no existen marcadas diferencias entre los resultados obtenidos en el presente trabajo ios que se exponen en la referencia [31].

## **5.2 Simulación del sistema máquina síncrona** - **bus infinito**

Las simulaciones efectuadas para probar y comparar el simulador se eligen por tener una referencia en la literatura, además de contar con ía posibilidad de obtener el comportamiento que presenta con mayor frecuencia y en forma rea! una máquina síncrona, es decir, un generador real está continuamente sujeto a variaciones de carga y que puede ser tanto de potencia real como de potencia reactiva, estas dos potencias afectan directamente la velocidad de rotación de la máquina y su tensión terminal respectivamente [31, 72], de tal manera que para determinadas variaciones de potencia la estabilidad de la máquina síncrona se ve afectada. Además en algunas simulaciones de este trabajo, las variables de la máquina se ven afectadas por los efectos de la saturación y el sistema de excitación para obtener comportamientos aún más reales.

Se elige el modelo máquina síncrona-bus infinito ya que en forma real, una máquina síncrona generalmente está conectada a una red más fuerte [31], de tal forma que el nivel de tensión de esta red puede considerarse constante tanto en magnitud como en ángulo. Sin embargo, el modelo presentado en la tesis puede conectarse a un sistema muItímáquinas de tal manera que tanto la magnitud como el ángulo de la tensión no sean constantes.

Las simulaciones presentadas a continuación toman en cuenta los efectos de la saturación y el sistema de excitación en las variables del sistema máquina síncrona - bus infinito. Antes de llevar a cabo algún cambio en las constantes de entrada de la red es necesario que ésta alcance su estado estable. Para uno de los casos, las condiciones iniciales se alcanzan cuando la velocidad de la máquina que se encuentra conectada al bus infinito es,  $\omega = 1$  pu; la carga nominal es,

 $T_{m\phi}$  = 3 pu; y la tensión de excitación es,  $E_{fd}$  = 2.588 pu, véase la sección 4.15.

La simulación del comportamiento de la red se ha efectuado mediante la solución numérica de sus ecuaciones algebraicas e integrales (diagramas de control) mediante la ayuda del programa MATLAB. Los resultados se muestran en las secciones 5.3 y 5.4.

#### **5.3 Simulación en el programa de computadora MATLAB**

 $\mathbf{f}$ 

En el presente trabajo se utiliza una herramienta adicional para obtener resultados a partir del modelo presentado, es decir, los equivalentes analógicos expresados como diagramas de control se resuelven con el programa MATLAB. Aunque no es estrictamente necesario utilizar este programa se eligió su uso debido a su disponibilidad y a su afinidad con el trabajo desarrollado.

Otros programas de computadora con los que es posible llevar a cabo las simulaciones por ejemplo son, WORKBENCH ELECTRONICS, #FLOW Y #DINA {utilizados ya en la Maestría en Eléctrica, especialidad Potencia, UNAM/DEPFI) [12], EMTP (Electromagnetic Transients Program), etc.

En el programa MATLAB se requiere de un gran número de parámetros que deben tomarse en cuenta para una simulación, por citar algunos de los principales, paso de integración, método de integración, tolerancias, etc. En las simulaciones que a continuación se presentan se ha elegido un paso de integración de 0.001 s y una tolerancia de 0.000001, y se ha utilizado el método de integración trapezoidal debido a su simplicidad y estabilidad [12, 24, 73]. De tal forma que los resultados obtenidos de las simulaciones dependen de los parámetros descritos anteriormente.

#### **5.4 Máquina síncrona con sistema de excitación no automático**

### **Primera simulación**

En la primera simulación, ia máquina síncrona no cuenta con un sistema de excitación automático, se deja que el sistema alcance su estado estabie, los valores de las condiciones iniciales de las variables seleccionadas son:  $T_m = 2.7 \text{ pu}$ ,  $T_e = 2.7 \text{ pu}$ ,  $E_{fd} = 2.329 \text{ pu}$ ,  $\lambda_F = 1.82 \text{ pu}$ ,  $i<sub>d</sub> = -1.69 pu$ ,  $V<sub>M</sub> = -0.0625 pu$ ,  $\omega<sub>A</sub> = 0.0 pu$  y  $\delta = 66^{\circ}$ .

Posteriormente en un tiempo  $t = 70 s$ , la tensión de excitación aumenta un 20% (0.466 pu) en forma de escalón y se mantiene así durante un tiempo de 25 segundos, para regresar después a su valor inicial, véase la figura 5.1.

Las gráficas mostradas en la figura 5.1 muestran claramente que ai aumentar la tensión de excitación, se incrementa en forma exponencial el flujo  $\lambda_F$  hasta alcanzar un valor constante aproximadamente en el tiempo  $t = 95 s$ , un comportamiento similar se tiene para  $V_{\Lambda t}$  y también para  $i_d$  cuya magnitud aumenta.

Además, se observa que el desplazamiento angular  $\delta$  de la máquina disminuye, el cual alcanza un valor en estado estable de aproximadamente 48 grados eiéctricos y después de ia disminución del 20 % de la tensión de excitación este ángulo regresa a su valor inicial ( $\delta = 66^{\circ}$ ).

## **Segunda simulación**

La segunda simulación también considera que la tensión de excitación no cambia automáticamente. Se deja que el sistema alcance su estado estable, las condiciones iniciales de las variables seleccionadas son:  $T_m = 3pu$ ,  $T_e = 3pu$ ,  $E_{td} = 2.588pu$ ,  $\lambda_F = 1.97pu$ ,  $i<sub>d</sub> = -1.92pu$ ,  $V<sub>At</sub> = -0.017pu$ ,  $\omega<sub>A</sub> = 0.0pu$  y  $\delta = 65^\circ$ .

Después, en el tiempo  $t = 70 s$  se incrementa en un 10% (0.3 pu) el valor del par mecánico y 20 segundos después el valor de la tensión de excitación se incrementa 0.259 pu, y ambos valores incrementados se mantienen así hasta finaüzar la simulación. Véase la figura 5.2.

Básicamente se observa que al aumentar  $T_m$  el flujo  $\lambda_F$  decrece exponencialmente, esto sucede hasta que se incrementa el valor de  $E_{td}$  lo cual provoca que  $\lambda_F$  crezca en forma exponencial, un comportamiento similar al de  $\lambda_F$  corresponde a las variables  $i_d$  y  $V_{\Lambda t}$ .

El ángulo  $\delta$  de la máquina primeramente sufre un cambio drástico al aumentar casi 5 grados y después de una rápida oscilación inicia su crecimiento exponencial hasta alcanzar casi 85 grados, en este instante, el incremento de  $E_{fd}$  se presenta originando que el ángulo  $\delta$  empiece a disminuir en forma exponencial hasta alcanzar el estado estable. Nótese que el valor de  $\delta$  en estado estable al inicio de la simulación, es diferente al que tiene en un estado también estable al final de la misma.

 $E$ l ángulo  $\delta$  es un factor importante en la estabilidad de la máquina. En este caso se deja que el ángulo se incremente no más de 85 grados eléctricos y así mantener estable el sistema.

#### **Tercera simulación**

En la tercera simulación con excitación no automática, se deja que el sistema alcance el estado estable, resultando las siguientes condiciones iniciales para el análisis transitorio:  $T_m = 2.7 \, \mu \nu$ ,  $T_e = 2.7pu$ ,  $E_{td} = 2.588pu$ ,  $\lambda_F = 2.17pu$ ,  $i_d = -1.8pu$ ,  $V_{\Delta t} = 0.0107pu$ ,  $\omega_{\Delta} = 0.0pu$  y  $\delta = 54^{\circ}$ . Después, en  $t = 70 s$  se incrementa un 20 % (0.54 pu) el valor de  $T_m$  y se mantiene así durante 25 segundos, consecutivamente, en el tiempo  $t = 85 s$  el valor de  $E_{td}$  aumenta 20 % (0.518 pu) y se mantiene así durante 35 segundos. Véase la figura 5.3.

De igual manera que en la segunda simulación al aumentar el valor de  $T_m$ ,  $\lambda_F$  se comporta de manera antagónica al par mecánico, su valor decrece exponencialmente, esta misma característica se presenta para el valor de  $V_{\scriptscriptstyle\mathcal{M}}$ .

Por otro lado, cuando se incrementa el valor de  $T_m$  el ángulo  $\delta$  aumenta y continua creciendo exponencialmente hasta que se aplica el incremento del 20 % en la tensión de excitación. Una vez pasados los 25 segundos que dura el incremento de  $T_m$ , el ángulo  $\delta$  reduce su valor casi instantáneamente y continua haciéndolo de manera exponencial hasta alcanzar un estado estable y, en el tiempo  $t = 120 s$  cuando  $T_m$  se reduce en un 20 %, el ángulo  $\delta$  aumenta hasta alcanzar nuevamente un estado estable. Las demás variables tienen un comportamiento similar, de tal forma que en este caso éstas entran en un período de estado transitorio cuando se presenta alguna variación en las señales de entrada, y después de un determinado tiempo alcanzan un estado estable, si es que el sistema lo es para esa perturbación.

En la primera, segunda y tercera simulaciones, las gráficas obtenidas se pueden comparar con resultados similares reales reportados en la literatura sobre éste tema [9, 31, 32], Las figuras 5.1.1, 5.2.1 y 5.3.1 se han obtenido directamente de la referencia [31].

> ESTA TESIS NO SALE DE LA BIBLIOTECA 79

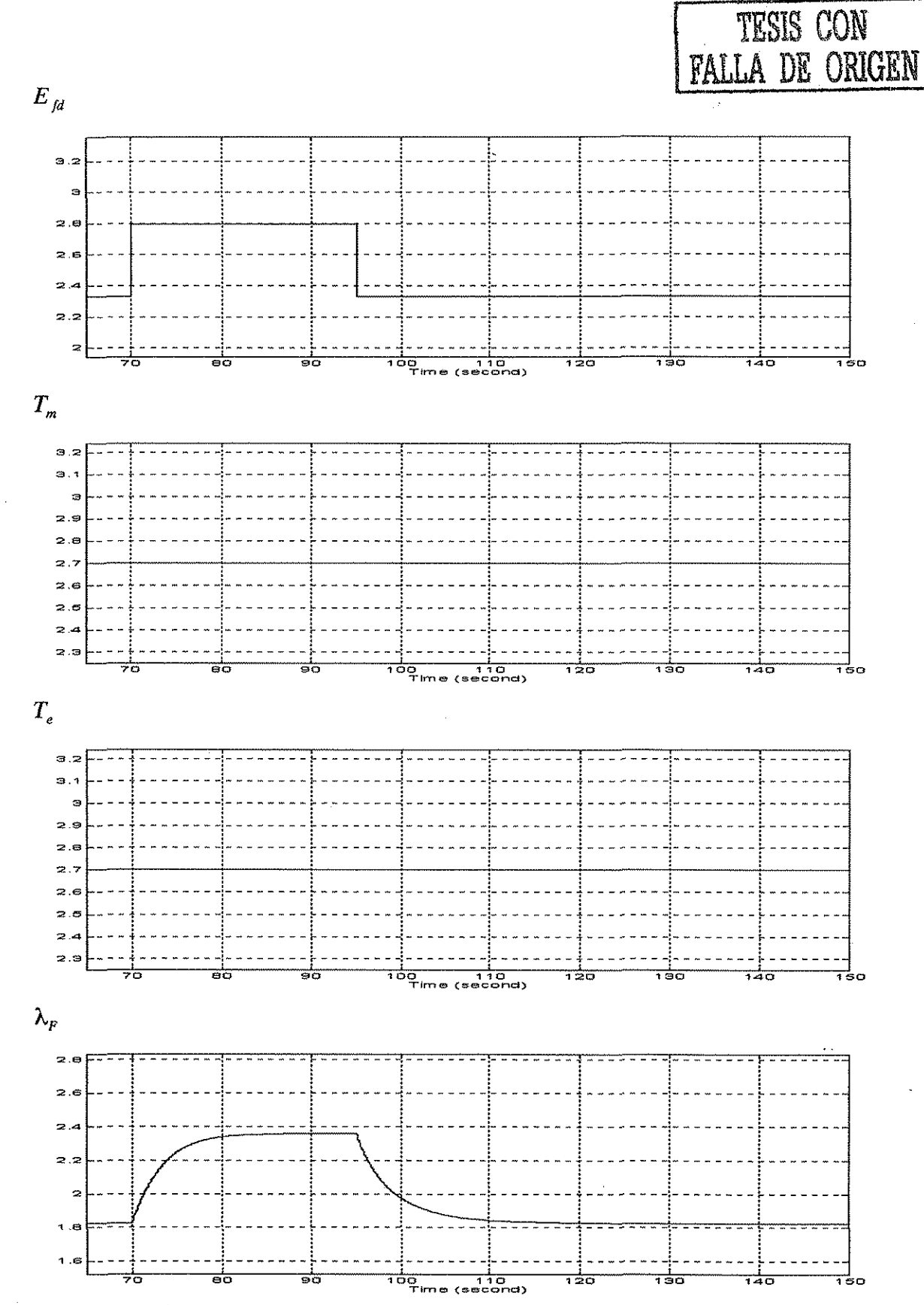

Figura 5.1. Máquina síncrona con excitación constante, Tm=2.7 pu; Efd=2.329 pu, Efd aumenta 0.466 pu al tiempo t=70 s y se mantiene así durante 25 s y luego regresa a 2.329 pu.

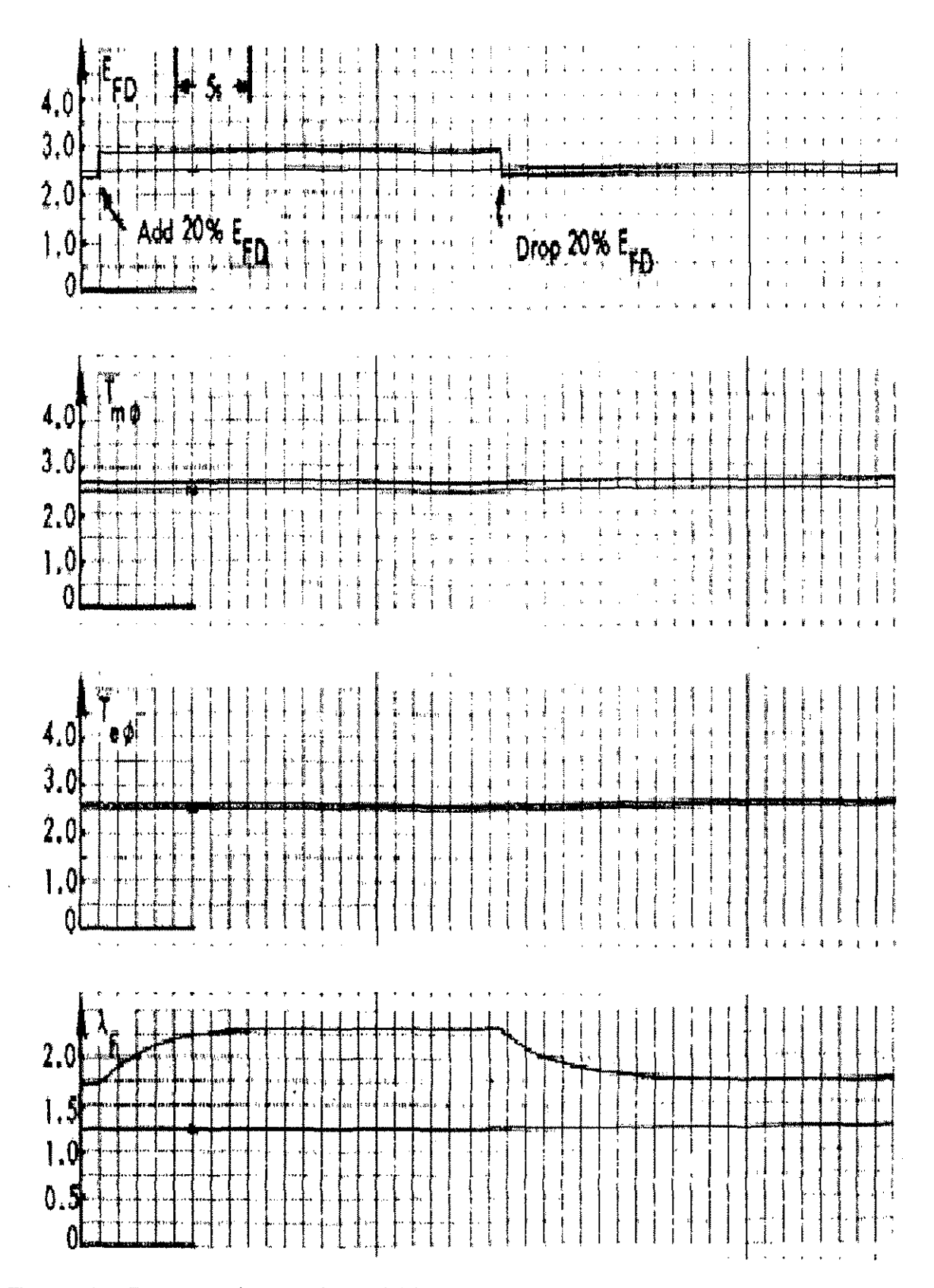

Figura 5.1.1. Respuesta de una máquina inicialmente cargada al 90 % y con una excitación del 90<br>%, para un cambio del 20 % en su excitación. Gráficas obtenidas de la referencia [31].

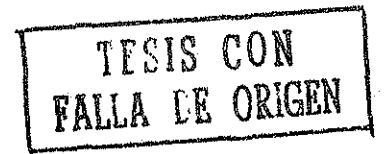

81

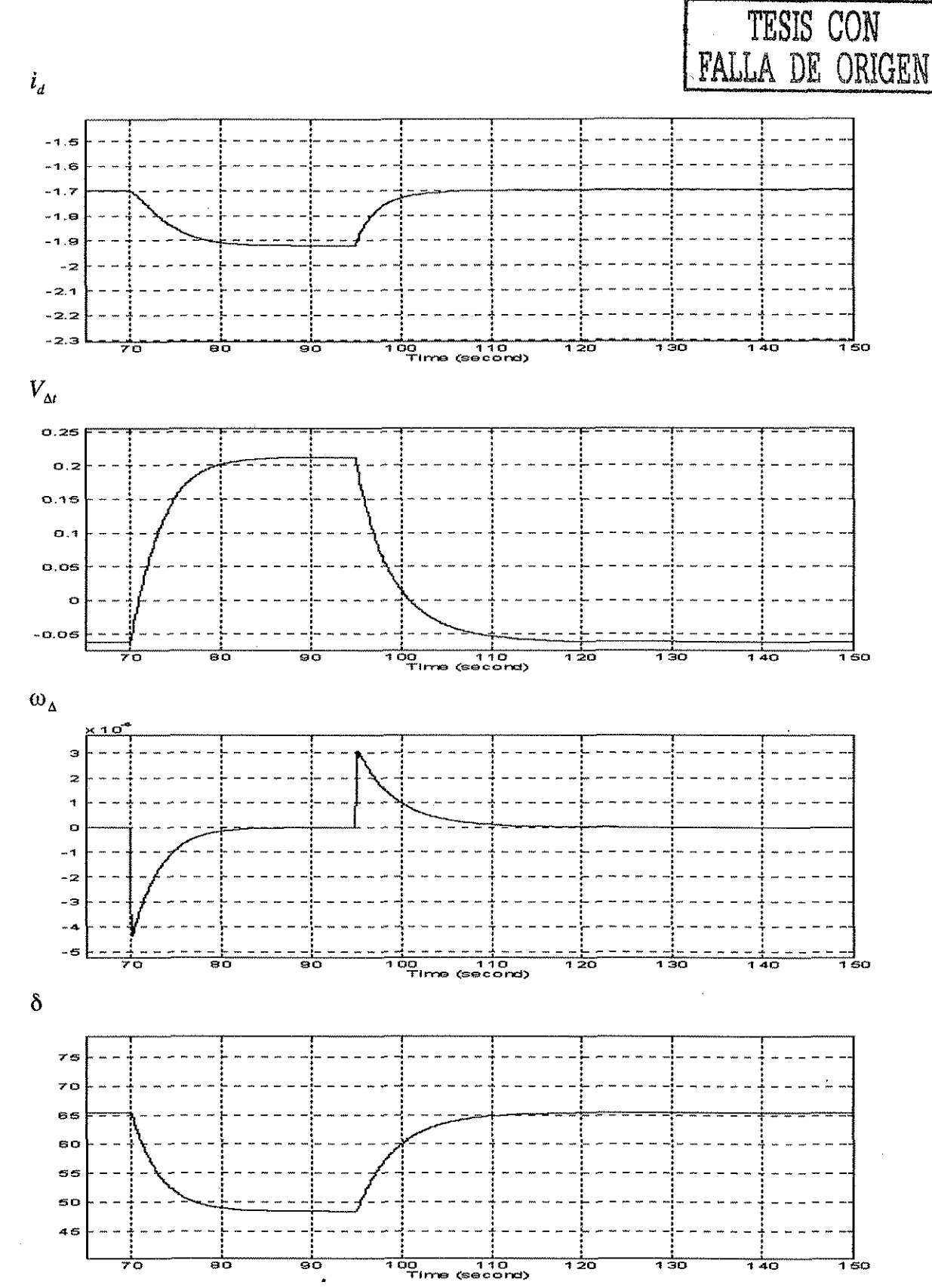

Figura 5.1 (cont.). Máquina síncrona con excitación constante, Tm=2.7 pu; Efd=2.329 pu, Efd aumenta 0.466 pu al tiempo t=70 s y se mantiene así durante 25 s y luego regresa a 2.329 pu.

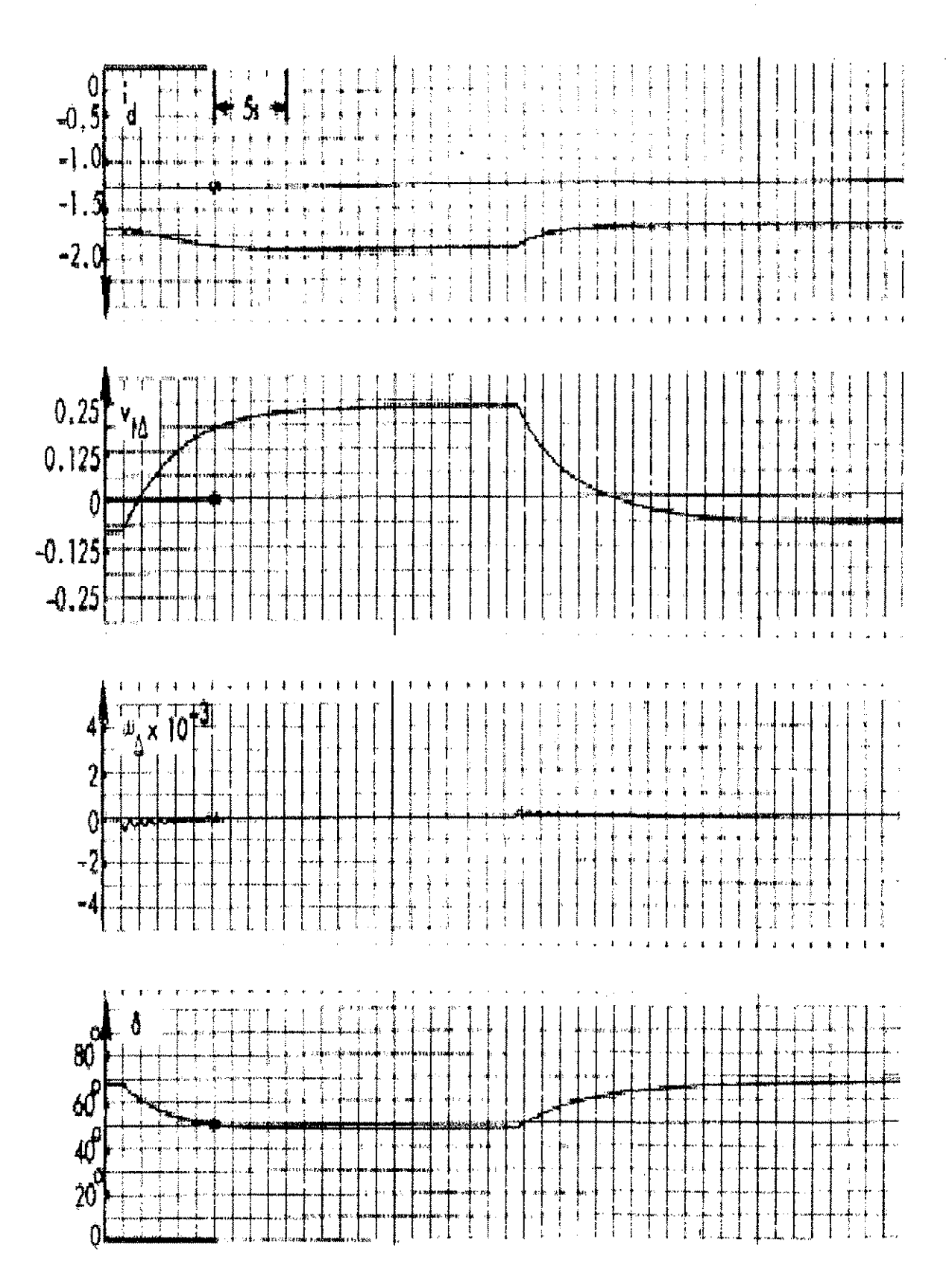

 $\overline{1}$ 

Figura 5.1.1. (cont.). Respuesta de una máquina inicialmente cargada al 90 % y con una excitación<br>del 90 %, para un cambio del 20 % en su excitación. Gráficas obtenidas de la referencia [31].

TESIS CON FALLA DE ORIGEN

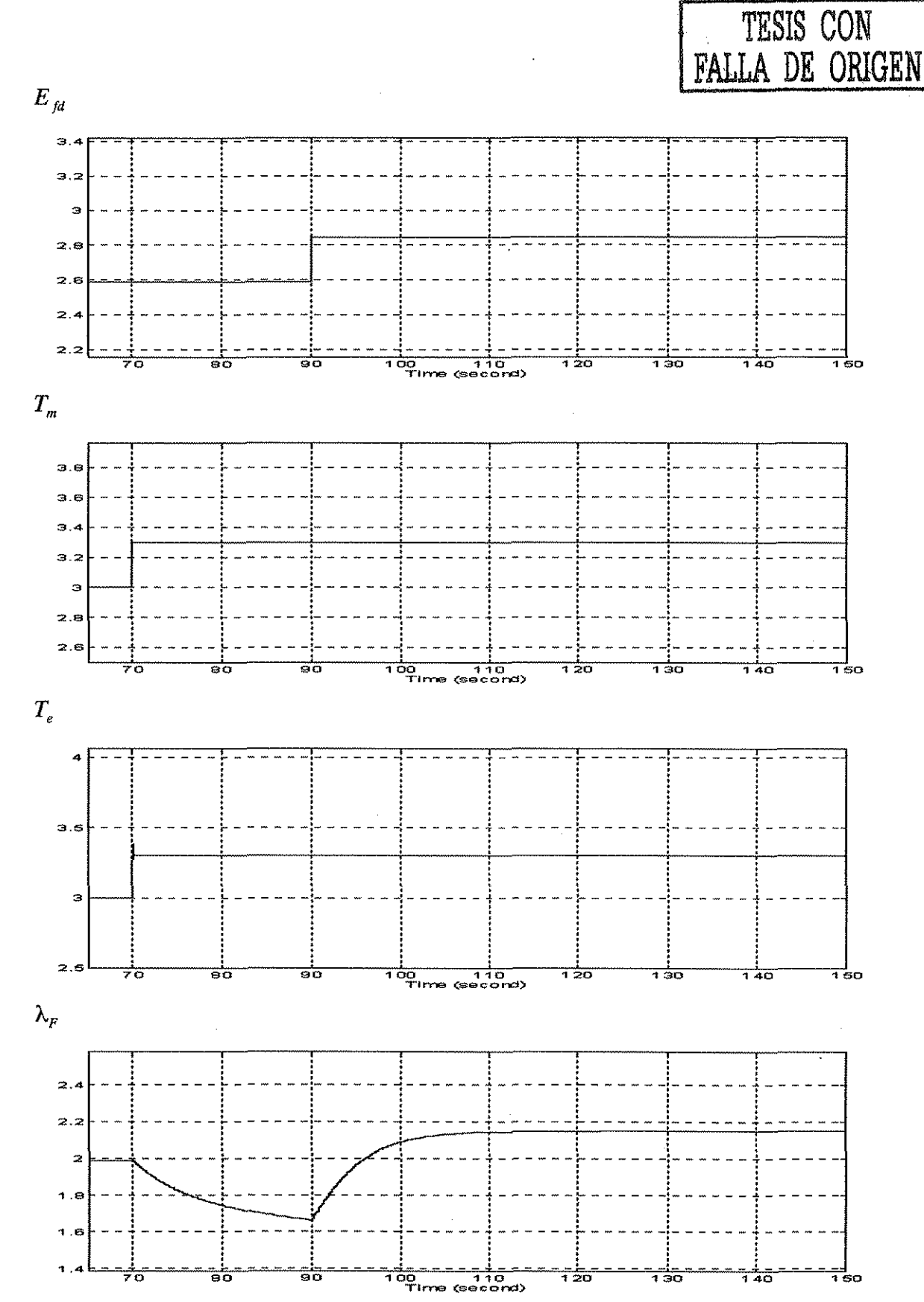

Figura 5.2. Máquina síncrona con excitación constante, Tm=3 pu; Efd=2.588 pu, al tiempo t=70 s<br>Tm aumenta 0.3 pu y Efd aumenta 0.259 pu y, se mantienen así hasta terminar la simulación.

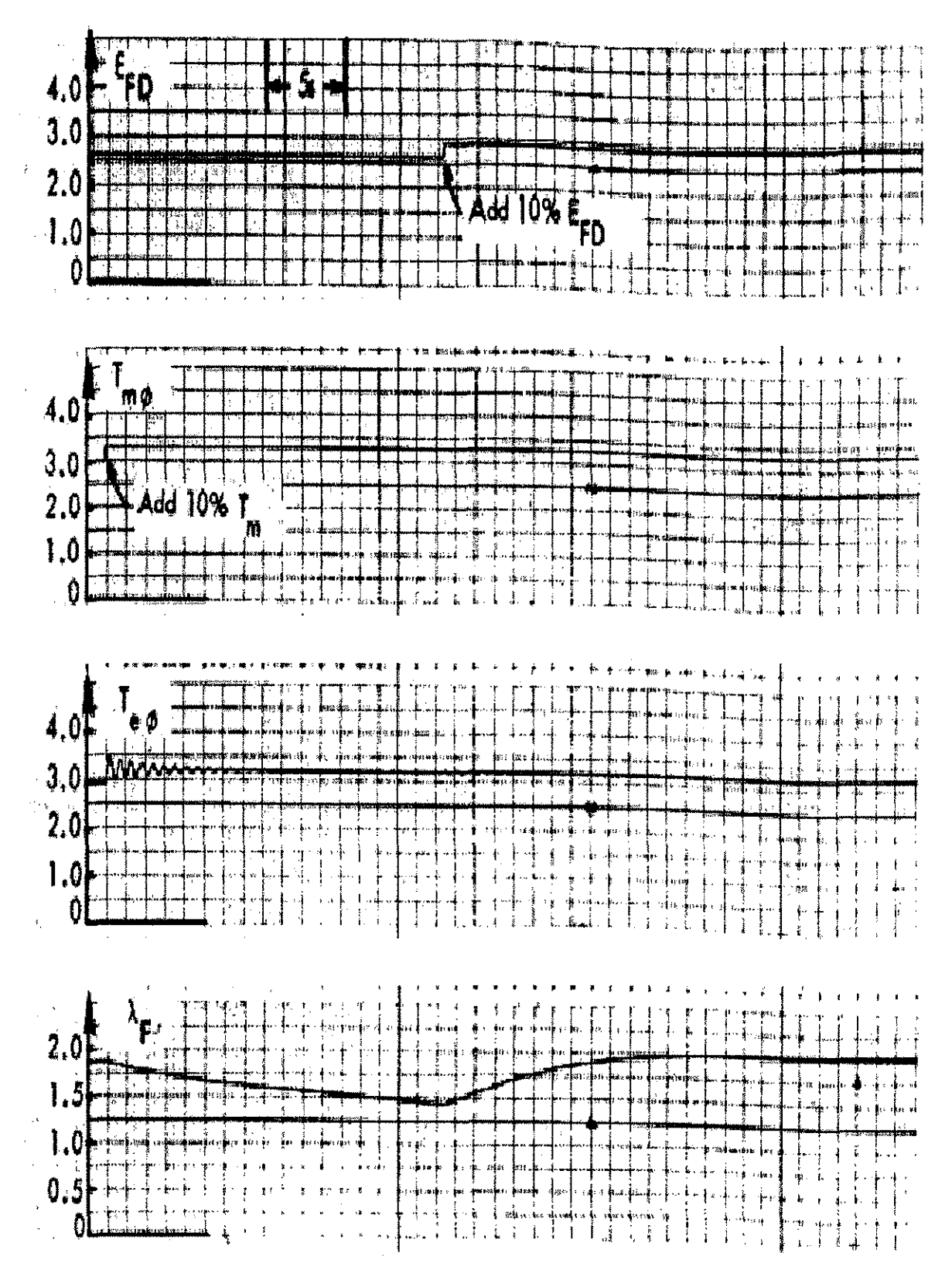

Figura 5.2.1. Respuesta de una máquina inicialmente cargada al 100 %, para un incremento de Tm del 10 % seguido de un incremento del 10 % en el valor de su tensión de excitación para asegurar estabilidad. Gráficas obtenida

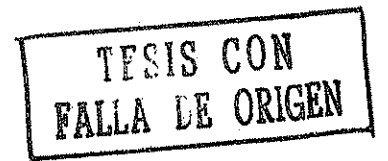

85

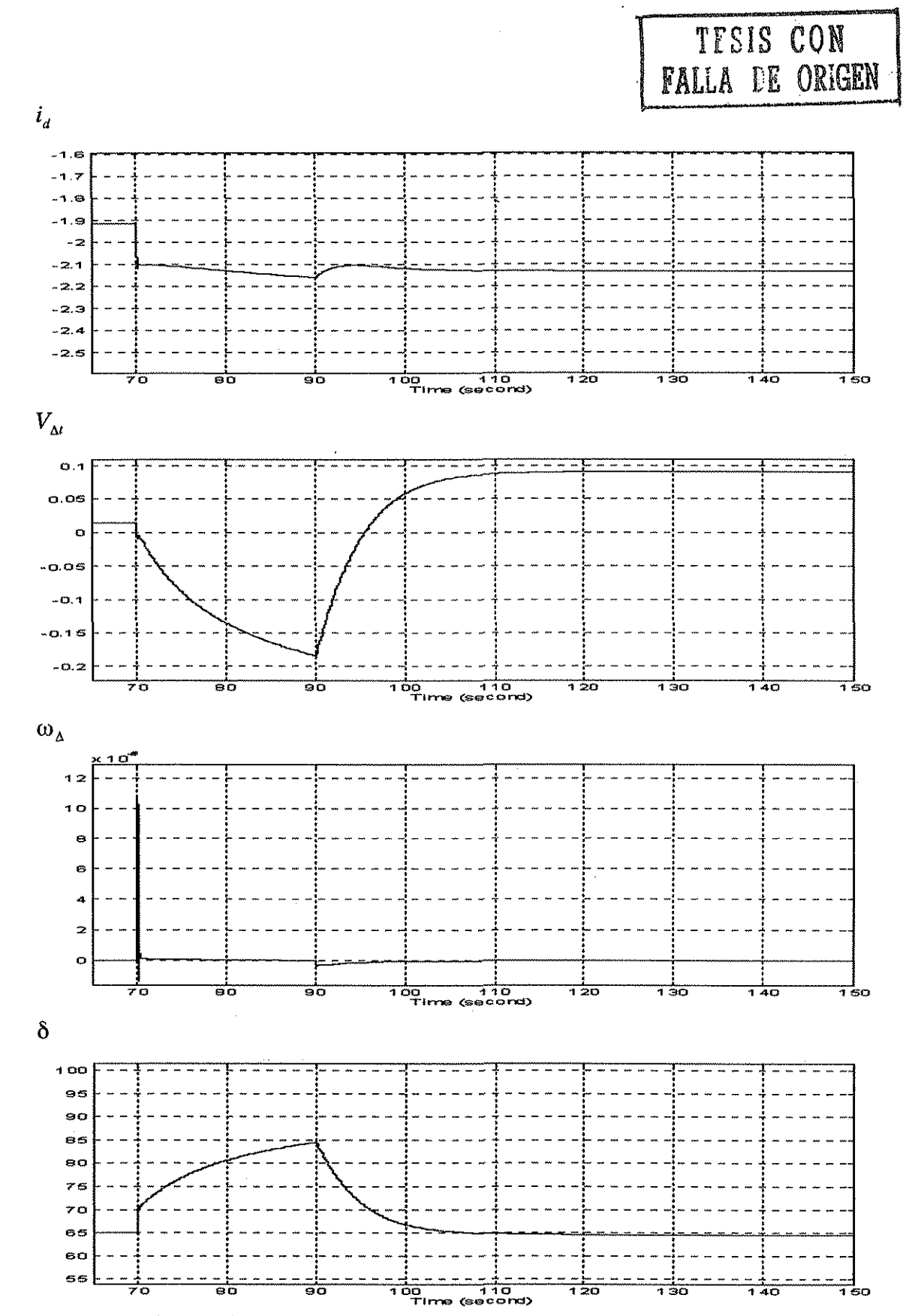

Figura 5.2 (cont.). Máquina síncrona con excitación constante, Tm=3 pu; Efd=2.588 pu, al tiempo t=70 s Tm aumenta 0.3 pu y Efd aumenta 0.259 pu y, se mantienen así hasta terminar la simulación.

 $\ddot{\phantom{0}}$ 

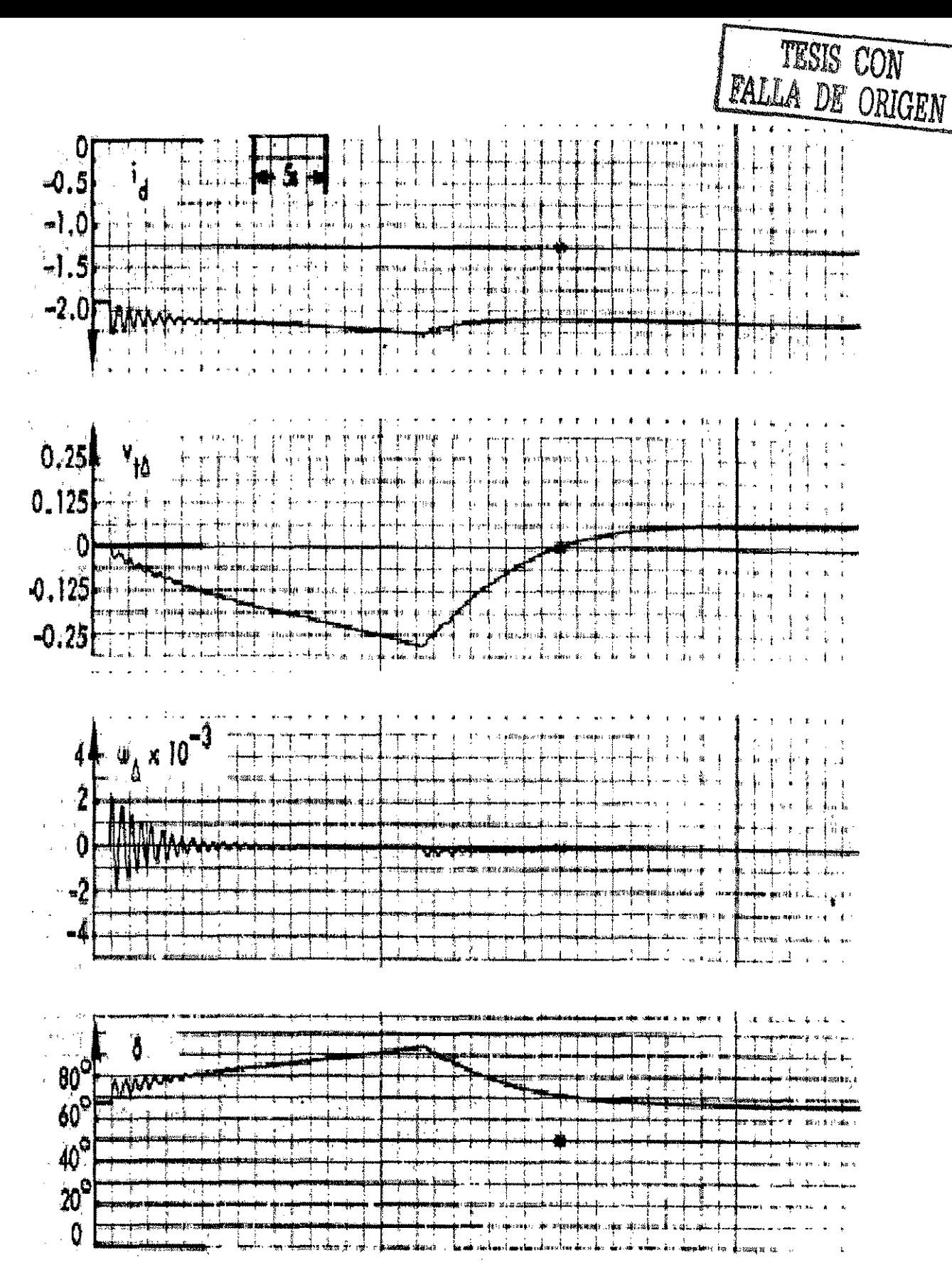

Figura 5.2.1 (cont.). Respuesta de una máquina inicialmente cargada al 100 %, para un incremento de Tm de! 10 % seguido de un incremento del 10 % en el valor de su tensión de excitación para asegurar estabilidad. Gráficas obtenidas de la referencia [31].

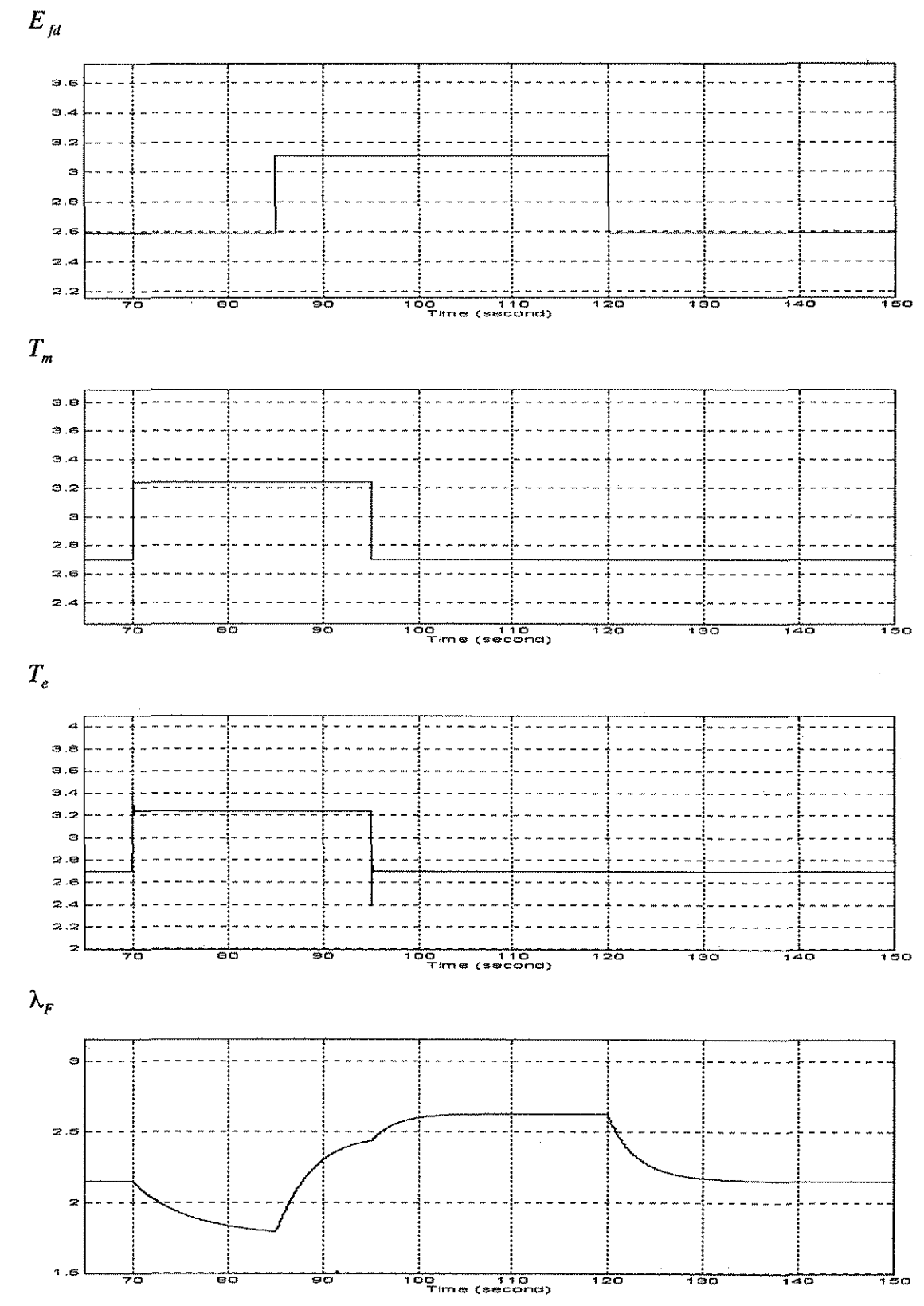

Figura 5.3. Máquina síncrona con excitación constante, Tm=2.7 pu, aumenta 0.54 pu en el tiempo t=70 s se mantienen así 25 s; Efd=2.588 pu, aumenta 0.518 pu en t=85 s se mantiene así 35 s.

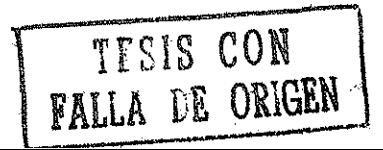

88

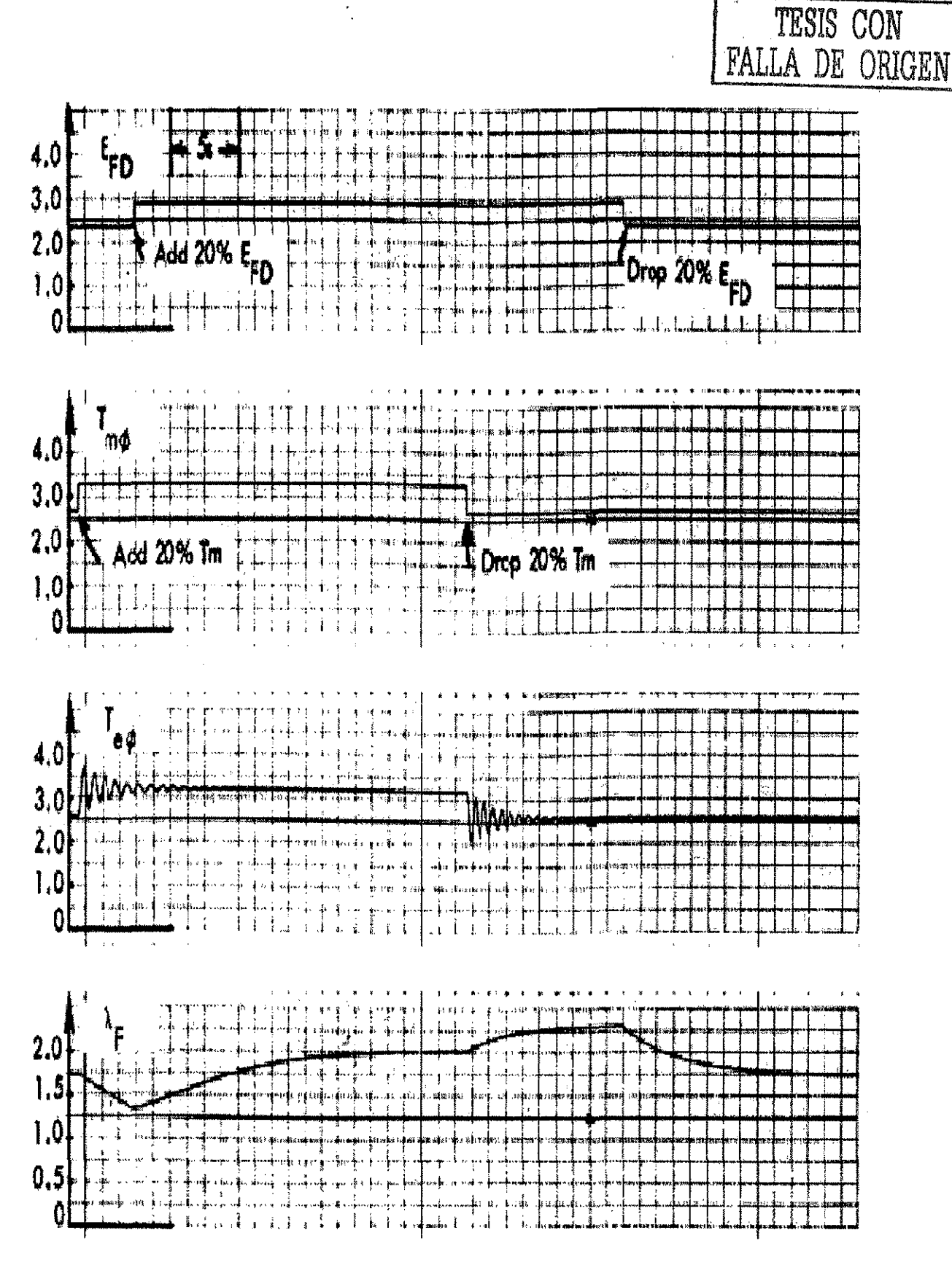

Figura 5.3.1. Respuesta de una máquina inicialmente cargada al 90 %, para un incremento de Tm del 20 % seguido de un incremento del 20 % en el valor de su tensión de excitación para asegurar la operación en un estado estable. Gráficas obtenidas de la referencia [31].

 $\mathbf{1}$ 

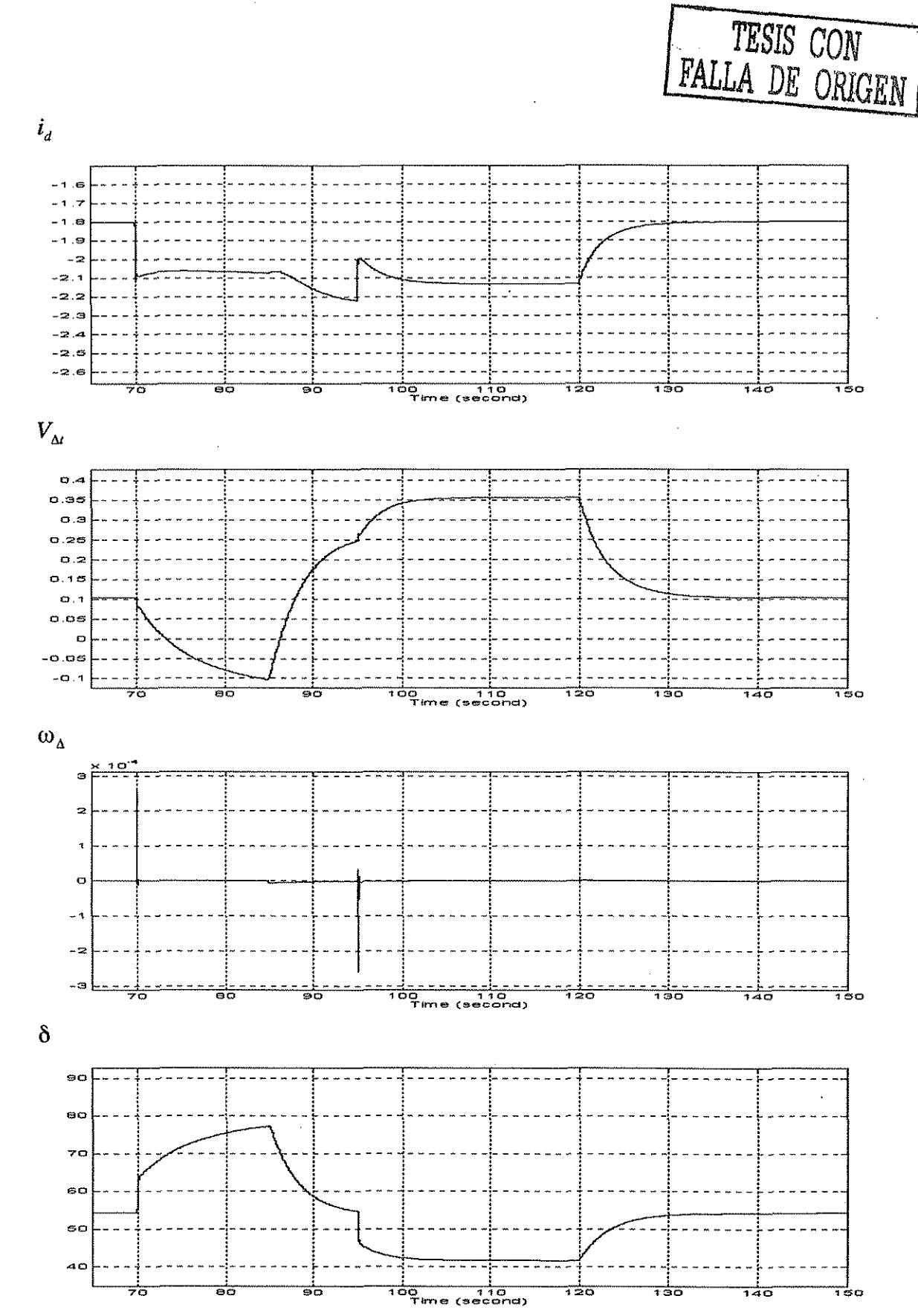

Figura 5.3 (cont.). Máquina síncrona con excitación constante, Tm=2.7 pu, aumenta 0.54 pu en el tiempo t=70 s se mantienen así 25 s; Efd=2.588 pu, aumenta 0.518 pu en t=85 s se mantiene así 35 s.

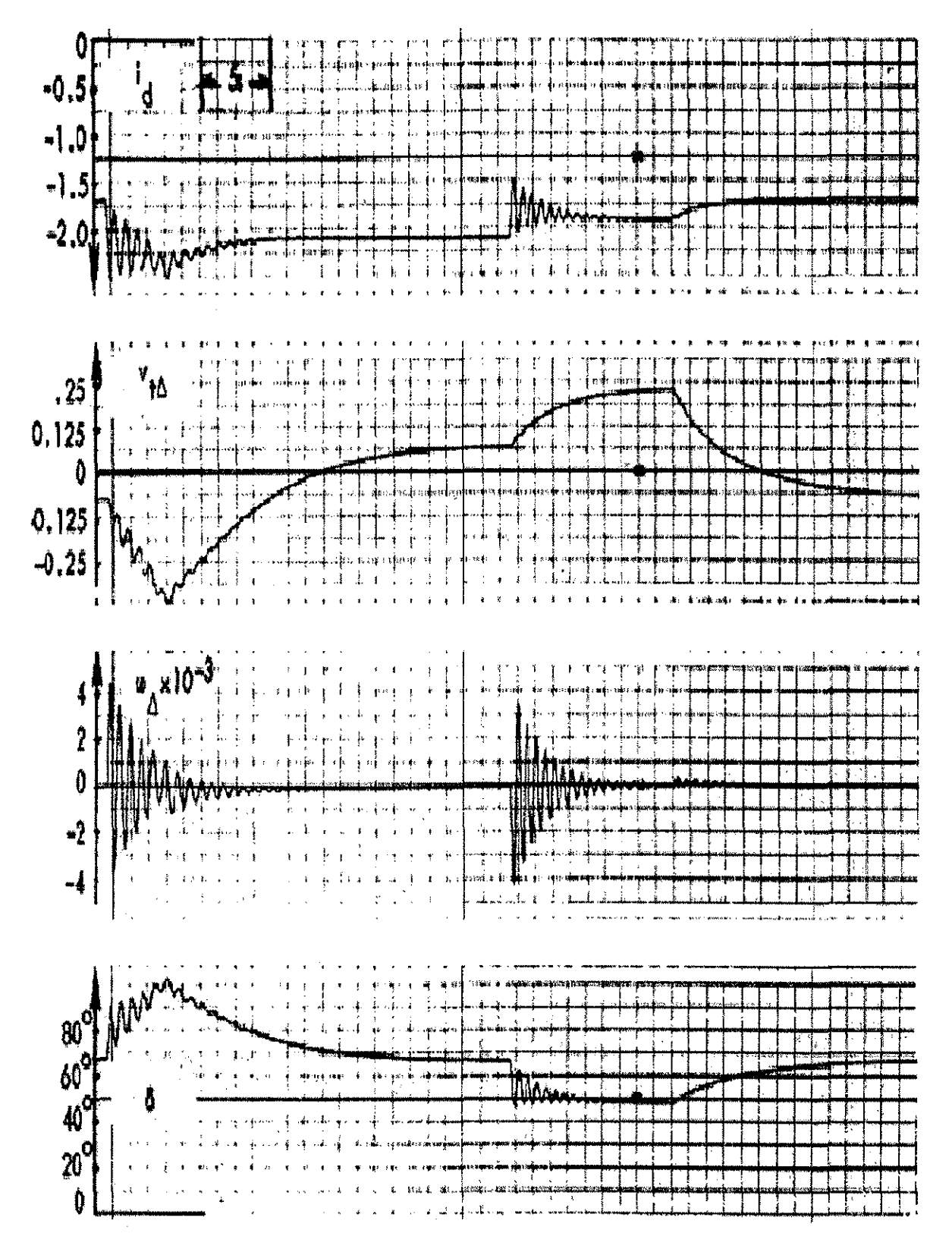

Figura 5.3.1. (cont.). Respuesta de una máquina inicialmente cargada al 90 %, para un incremento de Tm del 20 % seguido de un incremento del 20 % en el valor de su tensión de excitación para asegurar estabilidad. Gráficas obtenidas de la referencia [31].

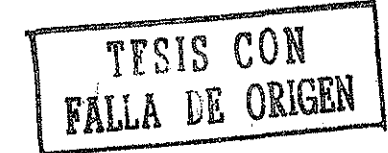

En las figuras 5.1 y 5.1.1, 5.2 y 5.2.1, y 5.3 y 5.3.1 se pueden comparar directamente la simulación y el caso real debido a que se trata, como ya se explicó, de sistemas similares. Sin embargo, se presentan algunas diferencias entre los resultados reales y simulados, estas se deben principalmente a que los parámetros del sistema representado no son idénticos al del modelo contra el cual se hace la comparación. El sistema real y el simulado tienen diferente amortiguamiento, se comparan respuestas reales contra gráficas obtenidas a partir de soluciones numéricas de ecuaciones.

#### **5.5 Máquina síncrona con sistema de excitación IEEE tipo 1 W TRA**

Las figuras 5.4 y 5.4.1 muestran ios resultados de algunas variables de la máquina cuando ésta cuenta con un sistema de excitación !EEE tipo 1 W TRA [11, 65, 76], además, se toma en cuenta el efecto de ía saturación del excitador sobre estas variables.

La comparación de la figura 5.4 con la figura 5.4.1, muestra que la saturación tiene efectos más marcados en las variables  $E_{fd}$ ,  $\lambda_F$  y  $V_{\Delta t}$ .

El aumento de  $T_m$ , en la simulación, significa que existe una mayor potencia activa generada, y al mismo tiempo la potencia reactiva disminuye. También, un aumento de  $E_{fd}$  significa una mayor toma de reactivos con un mínimo de afectación al valor de la potencia real.

El modelo de la saturación incluido en la simulación sobre el sistema de excitación de la máquina síncrona afecta los resultados obtenidos.

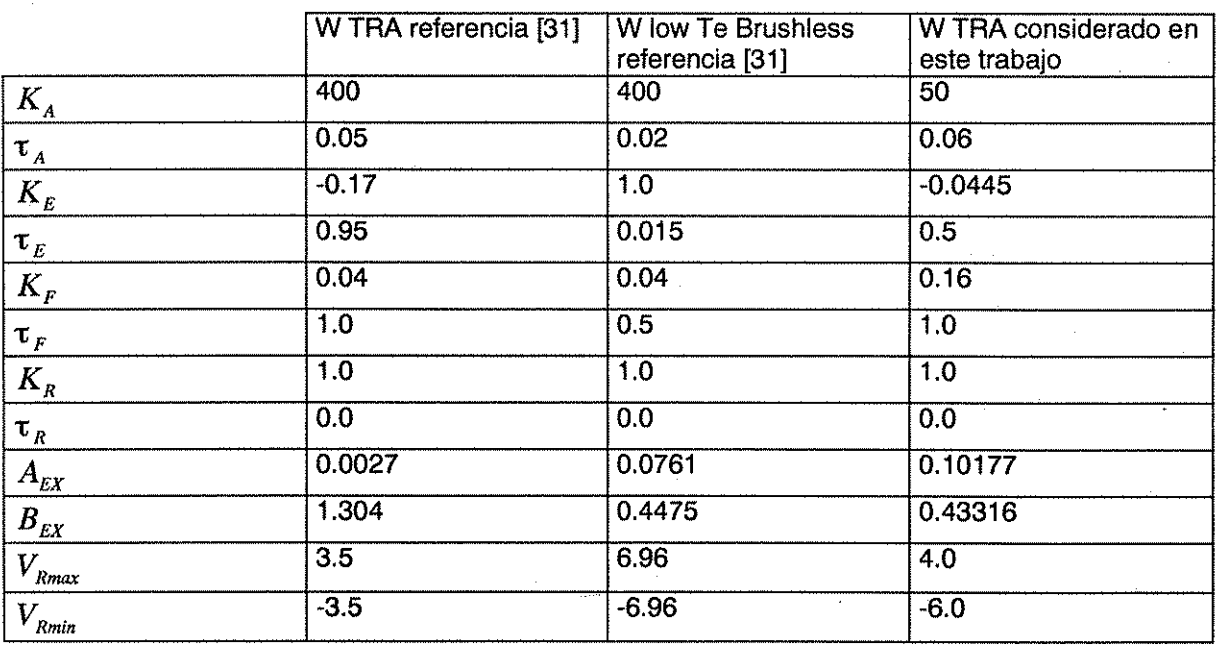

Tabla 5.1. Valores de las constantes del sistema de excitación W TRA obtenidas en la referencia [31] y las consideradas en el presente trabajo.

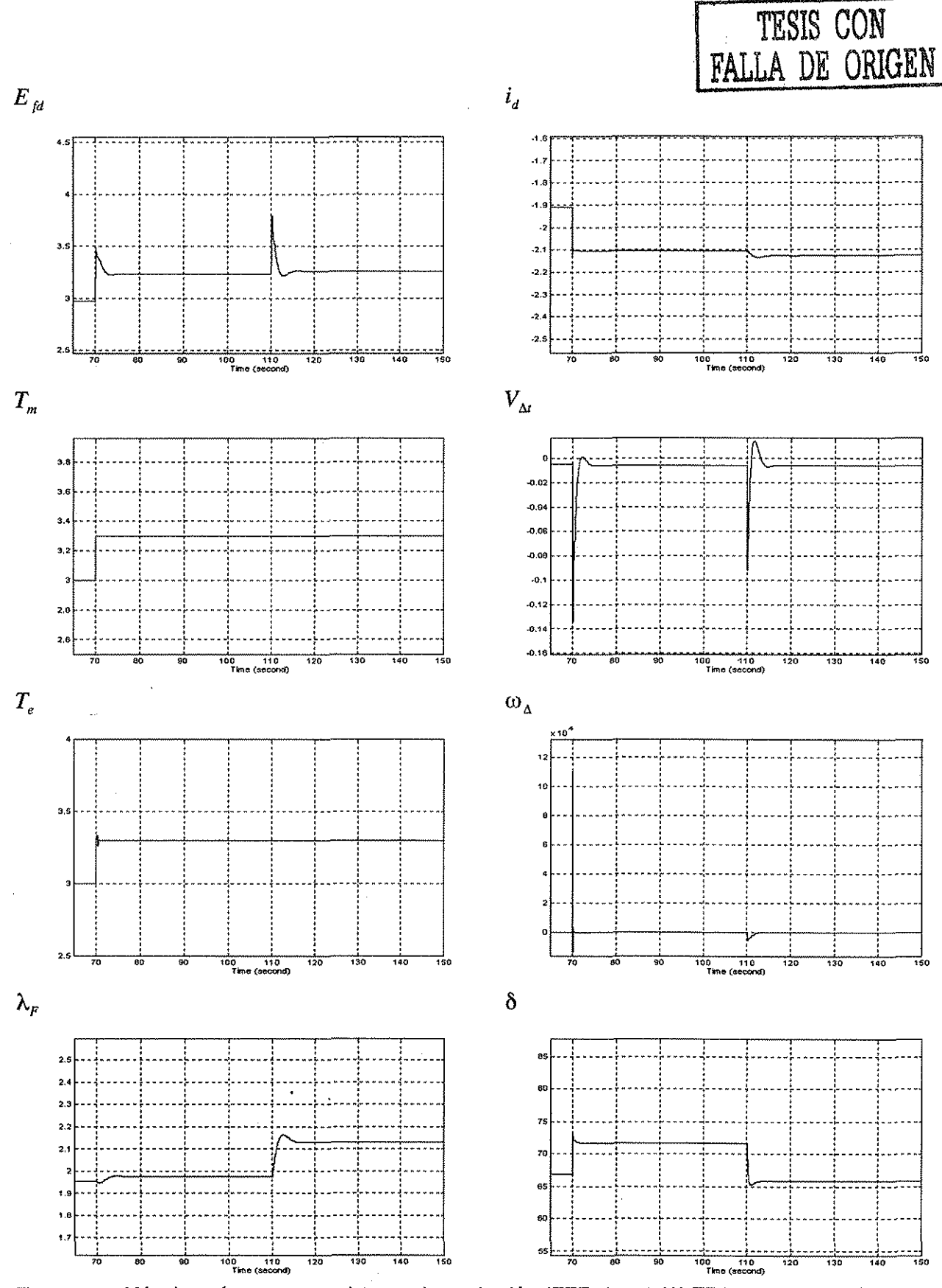

Figura 5.4. Máquina síncrona con sistema de excitación IEEE tipo 1 W TRA con saturación.<br>Respuesta debida a un cambio del 10 % de incremento de Tm y 5 % en el cambio de Vref.

TESIS CON FALLA DE ORIGEN

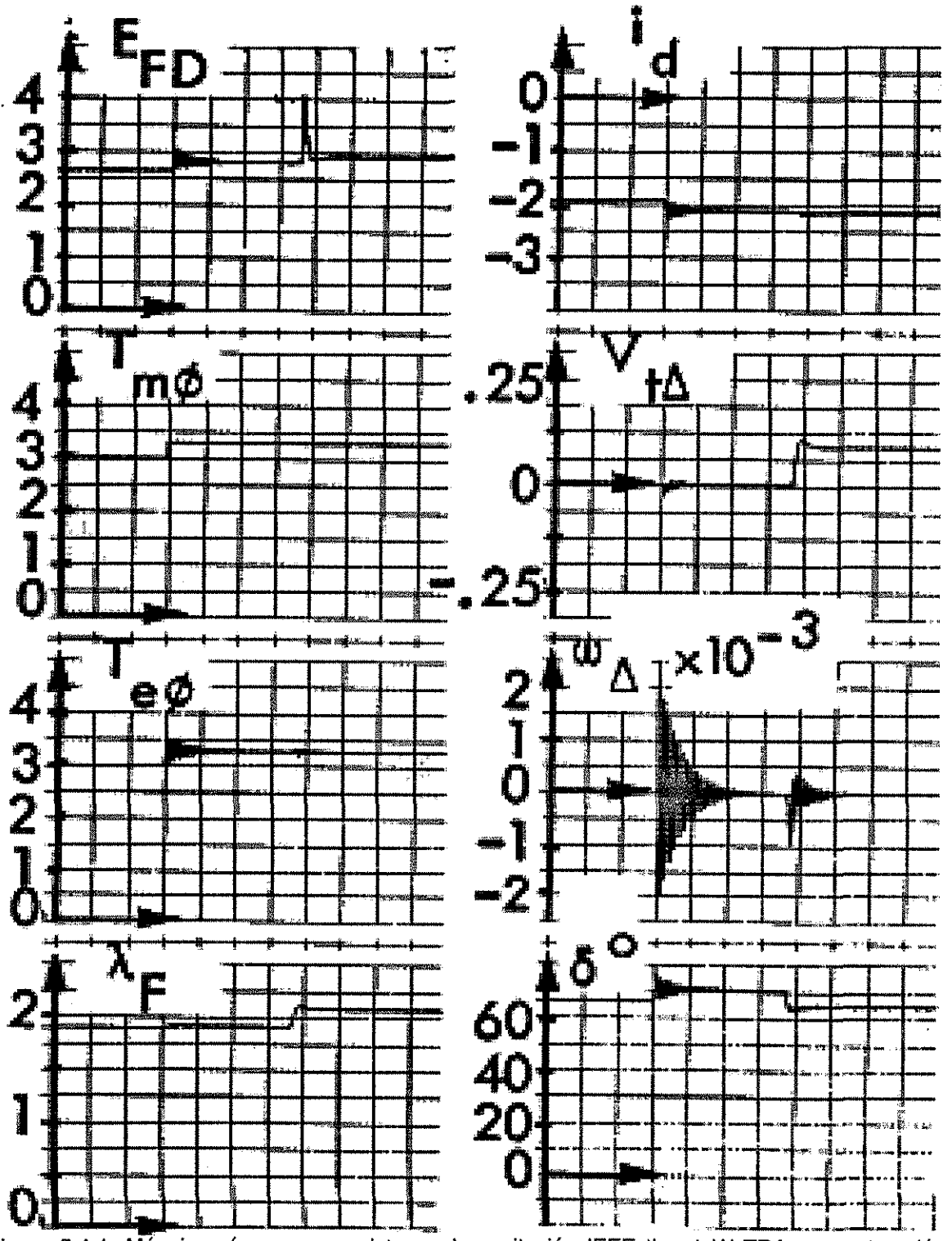

Figura 5.4.1. Máquina síncrona con sistema de excitación IEEE tipo 1 W TRA con saturación. Respuesta debida a un cambio del 10 % de incremento de Tm y 5 % en el cambio de Vref. Gráficas obtenidas de la referencia [31].

**94**

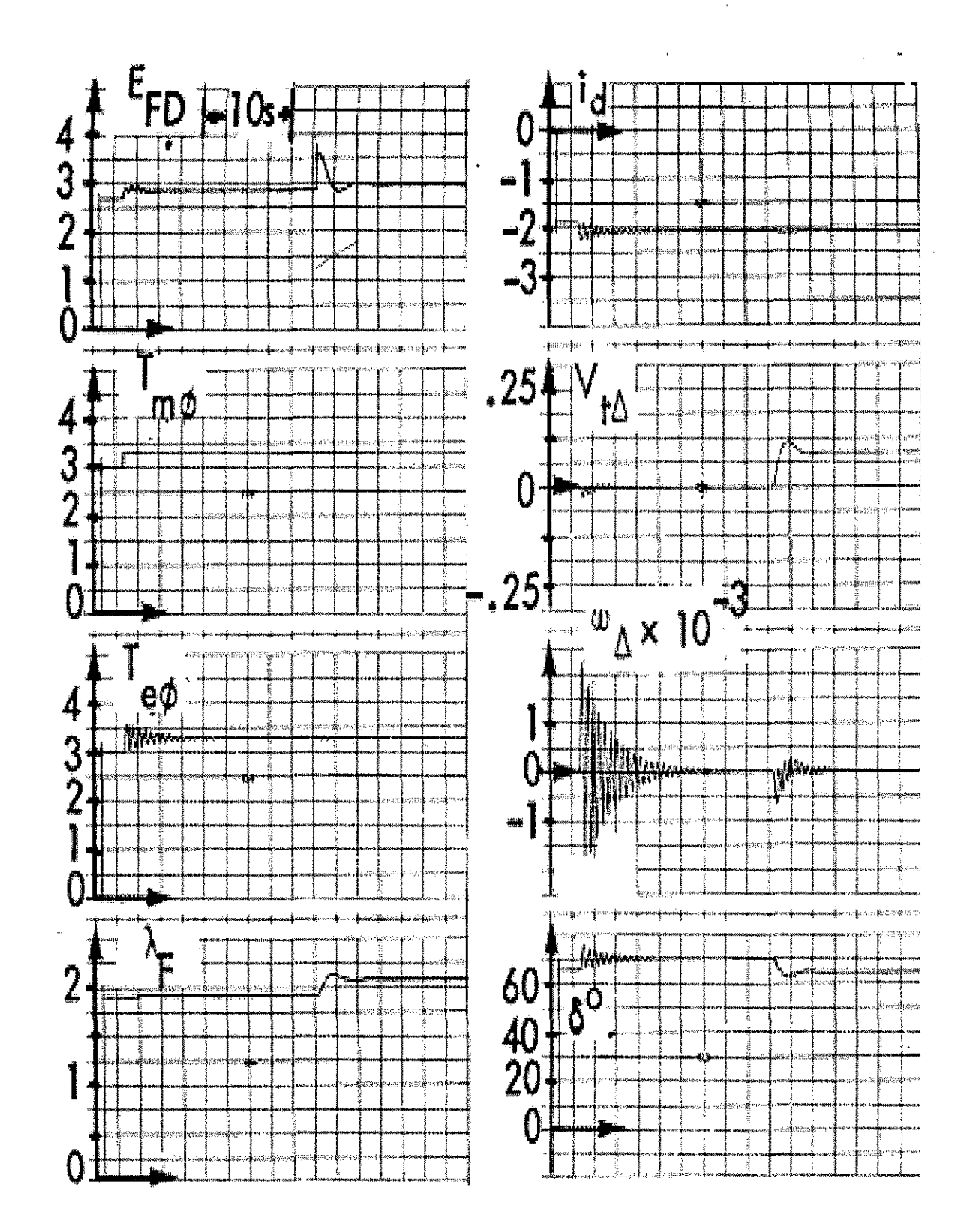

 $\bar{r}$ 

Figura 5.4.2. Máquina síncrona con sistema de excitación IEEE tipo 1 W TRA low Te Brushless con saturación. Respuesta debida a un cambio del 10 % de incremento de Tm y 5 % en el cambio de Vref. Gráficas obtenidas de la referencia [31].

TESIS CON FALLA DE ORIGEN

## **5.6. Efecto del sistema de excitación en el simulador de la máquina síncrona**

Cuando se presenta un disturbio en la red de la máquina síncrona, el sistema muestra su(s) frecuencia{s) natural(es) [9, 12, 31, 32, 72], y dependiendo de la severidad del disturbio, la máquina puede o no perder sincronismo o estabilidad. Esto es, la potencia eléctrica que se demanda a la máquina puede ser tan abrupta y grande en magnitud que la máquina no pueda suministrarla en el tiempo requerido, y entonces se presenta un desbalance entre la potencia mecánica y la potencia eléctrica, obteniéndose así una potencia acelerante. La potencia acelerante afecta directamente la velocidad angular de la máquina y también el ángulo  $\delta$ , por ejemplo, cuando se presenta una falla (cortocircuito) la máquina se acelera, y se separa el ángulo del rotor de la máquina con respecto a una referencia en la red. La máquina esta destinada a perder sincronismo o deslizar polos si la tensión de excitación permanece constante o si el tiempo de respuesta o reacción de  $E_{td}$  es con mucha demora. Además, el nivel de tensión terminal de la máquina puede reducirse a valores no satisfactorios.

El sistema de excitación tiene la finalidad de suministrar la corriente de campo a los generadores, de manera que se puedan controlar las tensiones en forma rápida y automática, y así contribuir a una buena estabilidad del sistema de potencia. Por lo tanto, el sistema de excitación deberá preferentemente ser de respuesta rápida y tener una ganancia lo suficientemente grande para contrarrestar los inicios de una pérdida de estabilidad.

La señal de entrada del sistema de excitación es fundamentalmente la comparación entre ia tensión terminal de la máquina a través de un transductor y una referencia fija, la salida es una tensión de excitación el cual se aplica directamente al devanado de campo de la máquina.

Durante la simulación, se observa que en las figuras 5.1, 5.1.1, 5.2, 5.2.1, 5.3 y 5.3.1 en comparación con las 5.4 y 5.4.1, la respuesta del sistema a variaciones de carga es más rápida cuando cuenta con un sistema de excitación. De echo e! excitador no solamente provoca una respuesta rápida en las variables del sistema si no que también funciona como un controi automático, dando menor oportunidad de que existan cambios grande en las variables en las que precisamente se requiere que sean constantes, como por ejemplo la tensión terminal del generador. Por lo anterior, se dice que un excitador también funciona como un estabilizador[31, 77].

## **5.7. Efecto de la saturación del sistema de excitación en la simulación de la máquina**

El principal efecto que se observa debido a la saturación del sistema de excitación es un aumento en el valor de  $\lambda_F$ , para una mismo valor de  $E_{td}$ , además de una mayor diferencia entre la tensión terminal de la máquina y su referencia fija. De tal forma que cuando se presenta un disturbio, la magnitud de la respuesta del excitador se ve disminuida y por lo tanto el efecto deseado también se reduce. Es decir, se requiere un mayor  $\lambda_F$  para obtener un mismo valor de  $E_{ta}$  .

Así, el efecto principal de la saturación se abalanza primeramente sobre la tensión de excitación

que se aplica al devanado de campo, de tal manera que es necesario un aumento en ei valor de  $\lambda_F$  para lograr el mismo efecto que se tendría si no existiera saturación. Esto ocasiona que las magnitudes de tensión dentro del sistema de excitación sean mayores debido a las grandes ganancias que estos tienen en sus bloques, y algunas veces estos niveles de tensión son tan grandes que tienen que ser limitados.

### 5.8. Diferencias entre fas gráficas reales y las simuladas

Las principales diferencias que se observan entre las gráficas reales y simuladas cuando se presenta una variación de carga, tensión de excitación o tensión de referencia, son los tiempos que tardan las oscilaciones, sus frecuencias y secundariamente las magnitudes de las variables del sistema; éstas se deben básicamente a:

1.- No se trata idénticamente del mismo sistema eléctrico (máquina síncrona y línea de transmisión), sino uno muy similar.

2.- Ambos sistemas tienen diferente amortiguamiento. E! amortiguamiento depende principalmente de la clase de generador utilizado y del modelado de los devanados amortiguadores [31].

3.- A diferencia de las gráficas reales, las gráficas simuladas incluyen errores debidos a la tolerancia por cada iteración, paso y método de integración.

4.- Las constantes de los sistemas de excitación comparados no tienen iguales valores.

5.- Las constantes que definen ta saturación de los sistemas de excitación no son idénticas.

6.- La exactitud del simulador no es la misma en todas sus condiciones de operación. Es decir, ei simulador representa más exactamente al sistema máquina síncrona.- bus infinito cuando trabaja con velocidad síncrona [19]. Esto se debe principalmente a. las simplificaciones hechas durante ei acondicionamiento de su modelo matemático.

7.- El simulador no incluye la representación matemática de las pérdidas por corrientes de eddy en el rotor de la máquina.

8.- Existe una dependencia de los valores de las inductancias de la máquina con la frecuencia [33], dicha dependencia no se ha incluido en el presente trabajo.

Además, para obtener el modelo matemático del sistema máquina síncrona - bus infinito se parte de los valores de fase para obtener los valores en ios ejes dqo. £sto hace factible el establecimiento del modelo matemático, pero implica que se trabaje con un sistema de referencia distinto. Además, los valores en p.u. de las inductancias mutuas entre el rotor y estator se establecen para cuando la máquina opera con velocidad síncrona (sección 2.15). También, las reactancias e inductancias del generador con valores en p.u. son iguales basándose en que  $\omega_u = \omega/\omega_B = \text{constant} = 1$ , de tal forma que  $x = \omega_u L = L$ .

# CAPÍTUL O SEIS

## **CONCLUSIONES**

#### 6.1 Conclusiones

Como inicialmente se expuso, el objetivo de la tesis se enfoca en el diseño de un simulador analógico para el análisis transitorio de las máquinas síncronas, con la finalidad de ser un instrumento útil para estudios de estabilidad, flujos magnéticos, variaciones de carga, efectos del sistema de excitación y flujos de potencias activa y reactiva de la máquina síncrona cuando ésta opera como un generador en una red de potencia.

Ya que la simulación del modelo matemático se iieva a cabo mediante el programa de computadora MATLAB de donde se obtienen resultados qué se comparan con información real encontrada en la literatura sobre el tema, las conclusiones que resultan del presente trabajo son:

Los modelos matemáticos representados en el simulador analógico se resuelven en forma continua y simultánea, teniendo como consecuencia la solución en paralelo de todas ias variables del sistema en el mismo instante.

La velocidad de la simulación en el simulador analógico puede incrementarse a placer.

Cuando el operador utiliza el simulador analógico no requiere tener necesariamente conocimientos de un lenguaje de programación para Utilizarlo, dé tal forma que para entender su funcionamiento solamente debe conocer la teoría básica sobre circuitos eléctricos y amplificadores operacionales.

Debido a la fácil identificación de las variables en el modelo analógico, el simulador puede ser utilizado por personas interesadas en realizar tareas, estudios, experimentos y aclaración de dudas, principalmente sobre el comportamiento dinámico de la máquina síncrona.

El presente trabajo muestra los diagramas de control del sistema máquina síncrona - bus infinito. de tal forma que los resultados analógicamente obtenidos se pueden comparar fácilmente con resultados que procedan de un programa de computadora qué resuelva estos diagramas de control, por ejemplo, este modelo se puede utilizar directamente en él programa MÁTLAB tal y como se hizo en el desarrollo de esta tesis.

El simulador permite la medición de cualquiera de sus variables y/o constantes sin que se presente algún riesgo como ocurriría en el sistema real, También, permite observar los efectos de la saturación del sistema de excitación sobre dichas variables, e incluso probar sistemas de excitación creados por el propio usuario.

El simulador puede enlazarse con otros simuladores analógicos o también, mediante convertidores analógicos-digitales y digitales-analógicos conectarse cofi un programa de computadora para simular sistemas de potencia con varias unidades de generación.

El modelo del simulador se sometió a diferentes condiciones de operación. Principalmente se efectuaron variaciones en ias señales de las tensiones de excitación (sistema dé exejtációh y saturación), par mecánico y tensión de referencia. La posibilidad de ésta forma de operación es una ventaja que se tiene tanto en la simulación analógica como en la digital.

Las diferencias entre las gráficas simuladas y las reales se deben principalmente a:

1.- No se traía idénticamente del mismo sistema eléctrico (máquina síncrona y línea de transmisión), sino uno muy similar.

2.- Ambos sistemas tienen diferente amortiguamiento. El amortiguamiento depende principalmente de la clase de generador utilizado y del modelado de los devanados amortiguadores [31].

3.- A diferencia de las gráficas reales, las gráficas simuladas incluyen errores debidos a la tolerancia por cada iteración, paso y método de integración.

4.- Las constantes de los sistemas de excitación comparados no tienen iguales valores.

5.- Las constantes que definen la saturación de los sistemas de excitación no son idénticas.

6.- La exactitud del simulador no es la misma en todas sus condiciones de operación [19].

7.- El simulador no incluye la representación matemática de las pérdidas por corrientes de eddy en el rotor de la máquina.

8.- Existe una dependencia de los valores de las inductancias de la máquina con la frecuencia [33], dicha dependencia no se ha incluido en el presente trabajo.

Finalmente, el simulador cumple con su objetivo, ya que los resultados obtenidos a partir de la simulación muestran que sus modelos matemáticos dan resultados muy similares y comparables con información encontrada en la literatura sobre este tema.

#### **6.2 Limitaciones del simulador**

A continuación se enuncian algunas limitaciones de! simulador que pueden repercutir en forma significativa en los resultados que se obtengan dependiendo de su forma de operación o modificación del mismo.

Si la complejidad y/o tamaño del simulador crecen, también lo hace el error y el tiempo de obtención de las señales de salida.

Los modelos no lineales, por ejemplo, la curva de saturación, se representan de manera aproximada, es decir, en cada región o punto de operación se tiene una diferente precisión, dando como resultado diferentes errores en las señales de salida del simulador.

El simulador se limita únicamente a la parte eléctrica de la máquina síncrona y no toma en cuenta la dinámica de la parte mecánica. Las acciones de un regulador de velocidad o la variación de la potencia mecánica no se toman en cuenta.

También, en el simulador no se pueden representar desbalances tanto de sus parámetros como en sus condiciones de operación, es decir, los resultados que se obtienen a partir del simulador son trifásicos.

#### **6.3 Contribuciones**

Se ha diseñado un simulador analógico para el análisis transitorio de las máquinas síncronas, el cual es una herramienta útil tanto en la investigación como para fines académicos. El uso de simuladores analógicos y/o digitales permite dar mayor riqueza a los cursos de sistemas eléctricos dé potencia, además de ser útiles para el entendimiento y aplicación de conceptos teóricos.

En forma secundaria, en el presente trabajo se han obtenido diagramas de control que representan la máquina síncrona, de tal forma que este modelo de control se puede utilizar directamente en el programa MATLAB tal y como se hizo en el desarrollo de esta tesis.

Tanto ias ecuaciones algebraicas como diferenciales del sistema máquina síncrona - bus infinito y sistemas de excitación se expresan con sus circuitos analógicos equivalentes.

Se muestran algunas de las variables de la máquina síncrona en función del tiempo para determinadas variaciones o disturbios en la red de potencia, de tai forma que se contribuye con información para la literatura sobre el comportamiento transitorio de las máquinas síncronas en ios sistemas de potencia.

El simulador se puede aplicar para capacitación o entrenamiento de personal operativo de sistemas eléctricos de potencia, ya que sus respuestas son en "tiempo real", y tiene ia flexibilidad de enlazarse directamente con otros simuladores analógicos en donde ias recles pueden ser más grandes y complejas. Además, en un determinado momento este simulador sirve como una herramienta más para ia toma de decisiones en el diseño, operación y planeación de un sistema eléctrico de potencia.

# APÉNDIC E **A**

## EL MÉTODO DE LAS COMPONENTES SIMÉTRICAS

Según el teorema de Fortescue (1918), tres vectores desequilibrados pueden descomponerse en tres sistemas de vectores equilibrados. Los conjuntos equilibrados son:

1,- Componentes de secuencia positiva, formados por tres vectores de igual módulo, con diferencias de fase de  $120^{\circ}$  y con la misma secuencia de fases que los vectores originales.

2.- Componentes de secuencia negativa, formados por tres vectores de igual módulo, con diferencia de fases de 120° y con la secuencia de fases opuestas a la de los vectores originales.

3.- Componentes de secuencia cero, formados por tres vectores de igual módulo y con una diferencia de fase nula.

Cuando se efectúan cálculos con componentes simétricas se acostumbra a designar las tres fases del sistema por ias letras a, b y c, de tal forma que la secuencia de fases de las tensiones y corrientes en el sistema sea abe. Los tres conjuntos de componentes simétricas se designan con el subíndice adicional 1 para lo componentes de secuencia positiva, 2 para los componentes de secuencia negativa y 0 para los componentes de secuencia cero. Generalmente la secuencia positiva es llamada también directa, simétrica o síncrona; la secuencia negativa, recibe el nombre de inversa y, por último, la secuencia cero se denomina también, monofásica, asimétrica o residual.

Como cada uno de los vectores desequilibrados originales es igual a la suma de sus componentes, pueden expresarse los vectores originales en función de sus componentes de la siquiente forma

 $\mathbf{f}$ 

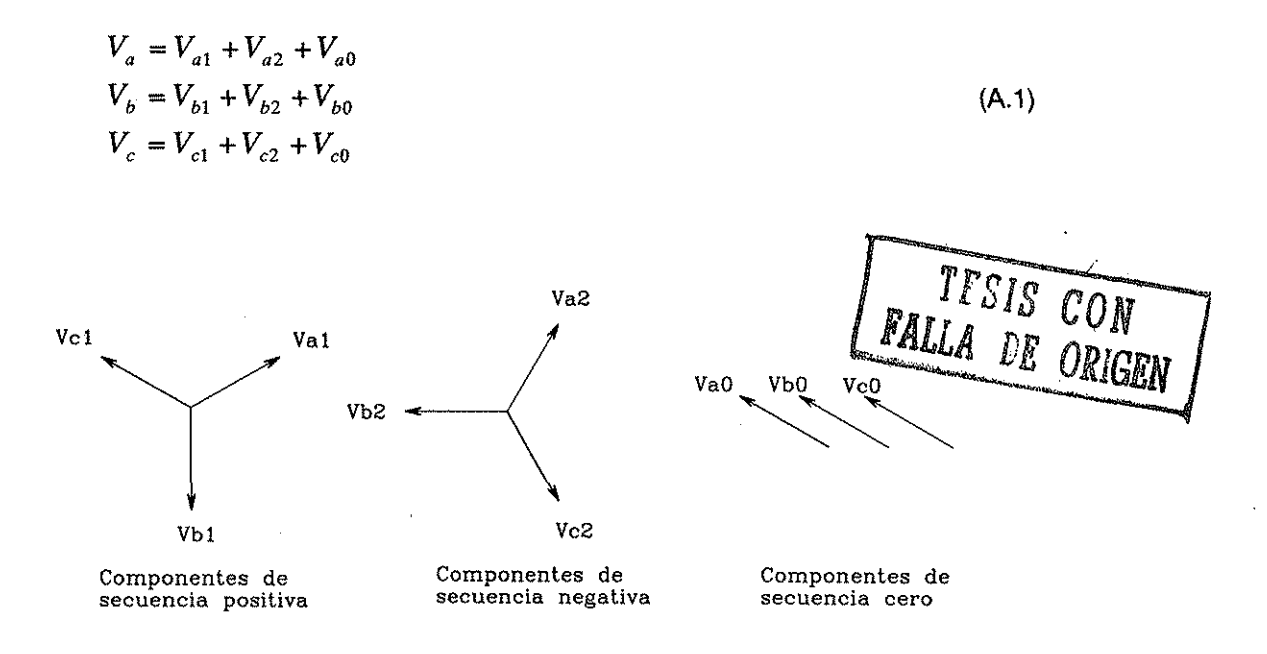
Se observa que el número de magnitudes desconocidas puede reducirse, expresando cada componente de  $V_b$  y  $V_c$  como el producto de una función del operador  $a$   $(a = 1 \angle 120^{\circ})$  y un componente de  $V_a$ , se obtienen las siguientes relaciones

$$
V_{b1} = a^2 V_{a1}
$$
  
\n
$$
V_{b2} = a V_{a2}
$$
  
\n
$$
V_{b3} = a V_{a2}
$$
  
\n
$$
V_{c2} = a^2 V_{a2}
$$
  
\n
$$
V_{c0} = V_{a0}
$$
  
\n(A.2)

Sustituyendo (A.2) en (A.1) se obtiene,

$$
V_a = V_{a1} + V_{a2} + V_{a0}
$$
  
\n
$$
V_b = a^2 V_{a1} + aV_{a2} + V_{a0}
$$
  
\n
$$
V_c = aV_{a1} + a^2 V_{a2} + V_{a0}
$$
\n(A.3)

expresando (A.3) en forma matricial se tiene,

$$
\begin{bmatrix} V_a \\ V_b \\ V_c \end{bmatrix} = \begin{bmatrix} 1 & 1 & 1 \\ 1 & a^2 & a \\ 1 & a & a^2 \end{bmatrix} \begin{bmatrix} V_{ao} \\ V_{a1} \\ V_{a2} \end{bmatrix}
$$
 (A.4)

Se define la matriz *A* como,

$$
A = \begin{bmatrix} 1 & 1 & 1 \\ 1 & a^2 & a \\ 1 & a & a^2 \end{bmatrix}
$$
 (A.5)

La inversa de  $A$  es,

$$
A^{-1} = \frac{1}{3} \begin{bmatrix} 1 & 1 & 1 \\ 1 & a & a^2 \\ 1 & a^2 & a \end{bmatrix}
$$
 (A.6)

Utilizando el resultado de la inversa de  $A$  para obtener los valores de  $V_{a0}$ ,  $V_{a1}$  y  $V_{a2}$ , resulta

$$
\begin{bmatrix} V_{ao} \\ V_{a1} \\ V_{a2} \end{bmatrix} = \frac{1}{3} \begin{bmatrix} 1 & 1 & 1 \\ 1 & a & a^2 \\ 1 & a^2 & a \end{bmatrix} \begin{bmatrix} V_a \\ V_b \\ V_c \end{bmatrix}
$$
 (A.7)

En forma ordinaria,

$$
V_{a0} = \frac{1}{3}(V_a + V_b + V_c)
$$
  
\n
$$
V_{a1} = \frac{1}{3}(V_a + aV_b + a^2V_c)
$$
  
\n
$$
V_{a2} = \frac{1}{3}(V_a + a^2V_b + aV_c)
$$
\n(A.8)

La obtención de las corrientes de secuencia es análoga a la de las tensiones, por lo tanto,

$$
I_{a0} = \frac{1}{3}(I_a + I_b + I_c)
$$
  
\n
$$
I_{a1} = \frac{1}{3}(I_a + aI_b + a^2I_c)
$$
  
\n
$$
I_{a2} = \frac{1}{3}(I_a + a^2I_b + aI_c)
$$
\n(A.9)

Para finalizar nuestro análisis, en un sistema trifásico la suma de las corrientes en las líneas, es igual a la corriente  $I_n$  en el retorno por el neutro (sistema desbalanceado). Por lo tanto,

$$
I_a + I_b + I_c = I_n \tag{A.10}
$$

Así, resulta también que,

$$
I_n = 3I_{a0} \tag{A.11}
$$

Si no hay retorno por el neutro de un sistema trifásico,  $I_n$  es cero y las corrientes en las líneas no contienen componentes de secuencia cero. Una carga conectada en delta no tiene componentes de secuencia cero.

# APÉNDIC E **B**

## FUNCIÓN DE SATURACIÓN

#### **Saturación del generador**

La saturación del generador generalmente se especifica en términos de una función de saturación en pu  $S_G$  [31], la cual se define en términos de una curva característica de tensión terminal de circuito abierto y una corriente de campo.

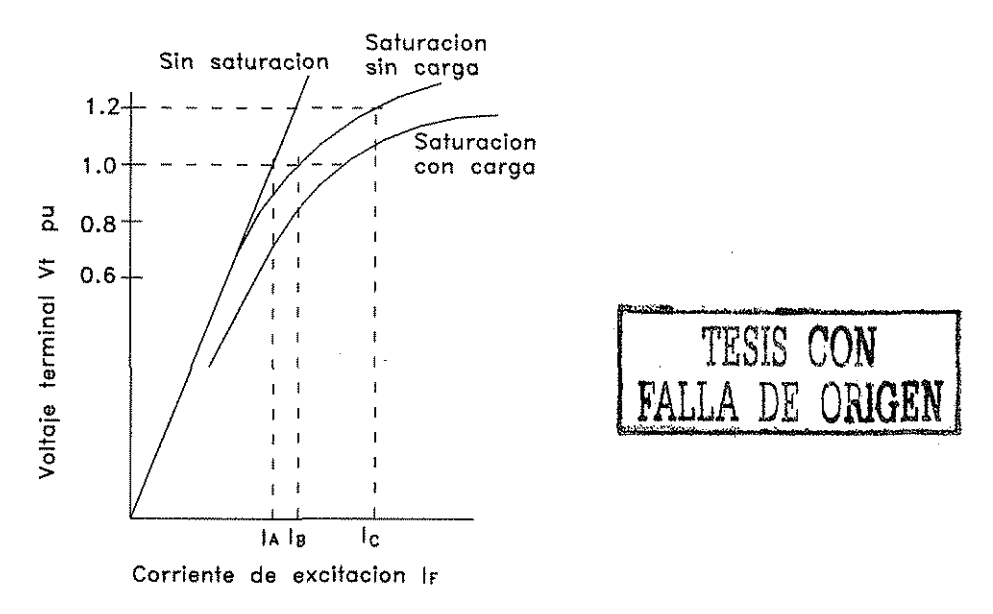

Figura B.1. Característica de saturación de circuito abierto de un generador síncrono.

Con el uso de esta definición, es común especificar dos valores de saturación:  $V<sub>t</sub> = 1.0$  y 1.2 pu. Estas tensiones terminales  $V<sub>t</sub>$ , corresponden a la curva de saturación de circuito abierto, de tal forma que es la misma tensión atrás de la reactancia de dispersión y es ia tensión a través de la inductancia magnetizante saturada  $L_{AD}$ . Así, fácilmente se pueden determinar dos valores de saturación de la curva de saturación del generador para usarlos como base para definir la función de saturación. De la figura B.1, se define en forma arbitraria:

$$
S_{G1.0} = \frac{I_B - I_A}{I_A}
$$
 (B.1)

$$
S_{G1.2} = \frac{I_C - 1.2I_A}{1.2I_A}
$$
 (B.2)

Existen varias maneras de definir una función saturación, una de las cuales es la siguiente,

$$
S_G = A_G e^{B_G V \Delta} \tag{B.3}
$$

donde

$$
V\Delta = V_t - 0.8 \tag{B.4}
$$

es la diferencia entre la tensión terminal de circuito abierto y un valor límite de saturación, se considera que hasta 0,8 pu de ia tensión terminal la saturación es despreciable. De las ecuaciones anteriores se puede escribir,

$$
S_{G1.0} = A_G e^{0.2B_G} \qquad \qquad 1.2S_{G1.2} = A_G e^{0.4B_G} \qquad (B.5)
$$

$$
\ln(S_{G1.0} / A_G) = 0.2B_G \qquad \ln(1.2S_{G1.2} / A_G) = 0.4B_G \tag{B.6}
$$

*\n(SGh0/AG) = 0.2BG in(X.2SGÍ2 IAG)^ 0ABG* (B.6)

$$
(S_{G1.0} / A_G)^2 = (1.2S_{G1.2} / A_G)
$$
 (B.7)

las expresiones de las constantes deseadas son,

$$
A_G = S^2_{G1.0} / 1.2 S_{G1.2} \qquad B_G = 5 \ln(1.2 S_{G1.2} / S_{G1.0})
$$
 (B.8)

#### **Saturación del excitador**

La saturación de los excitadores se representa por un modelo exponencial [31} derivado para ajustar la curva de saturación real para los techos de tensión, valor máximo y 75 % del valor máximo. A partir de ia figura B.2 se pueden definir ias constantes del techo, 0.75 del valor máximo y a plena carga.

$$
S_{Emax} = \frac{A-B}{B} \qquad S_{E.75max} = \frac{E-F}{F} \qquad S_{EPC} = \frac{C-D}{D} \qquad (B.9)
$$

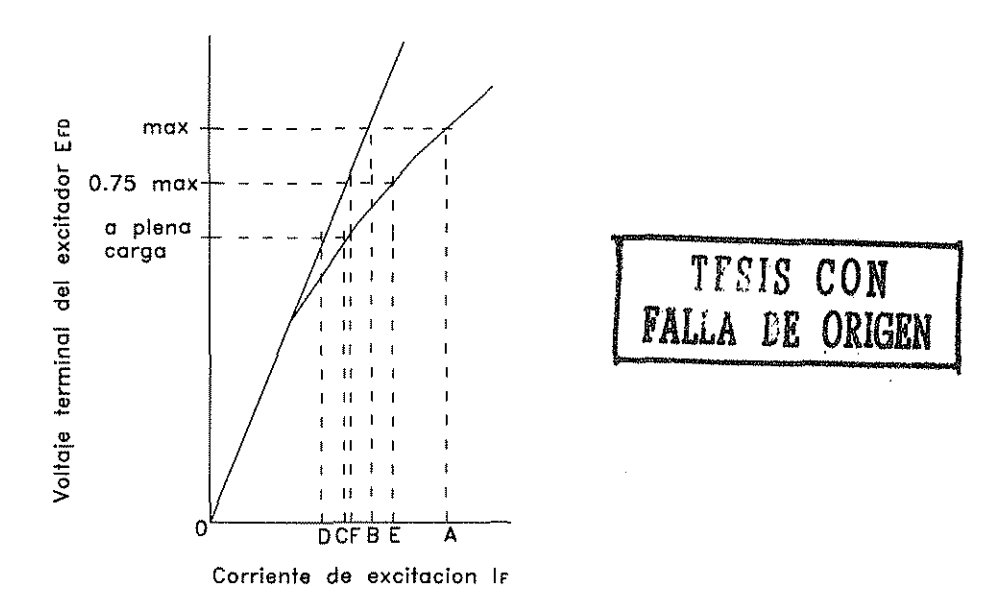

Figura B.2. Curva de saturación de un excitador de cd.

Si se toma como base  $E_{FDPC}$  como base para obtener una expresión en p.u. se obtiene,

$$
E_{FDmax} = \frac{E_{FDmax}(V)}{E_{FDPC}} = \frac{B}{D} \text{ p.u.}
$$

el valor de *B* es,

$$
B = DE_{FDmax} \tag{B.10}
$$

también,

 $\frac{B}{F} = 0.75 = \frac{DE_{FDMax}}{F}$ (B.11)

y-

$$
F = 0.75DE_{FDMax} \tag{B.12}
$$

Combinando (B.9) y (B.12) se obtienen las expresiones para  $S_{Emax}$  y  $S_{E0.75max}$ ,

$$
S_{Emax} = \frac{A - B}{B} = \frac{A - B}{DE_{FDmax}}
$$
(B.13)

$$
S_{E0.75max} = \frac{E - F}{F} = \frac{E - F'}{0.75DE_{FDmax}} = \frac{4}{3} \frac{(E - F)}{DE_{FDmax}}
$$
(B.14)

Por definición, la función de saturación se expresa matemáticamente como,

$$
S_E \cong A_{EX} e^{B_{EX} E_{FD}} \tag{B.15}
$$

Supóngase que se dan los valores numéricos para la obtención de  $E_{FDMax}$  y  $0.75E_{FDMax}$ , estos son  $S_{Emax}$  y  $S_{E0.75max}$ ; al utilizar estos dos valores de saturación, se encuentran las dos constantes desconocidas  $A_{EX}$  y  $B_{EX}$  de la manera siguiente. Para  $E_{FD} = E_{FDmax}$ *:* 

$$
S_E = S_{Emax} = \frac{A - B}{DE_{FDmax}} = A_{EX} e^{B_{EX}E_{FDmax}}
$$
(B.16)

*y* para  $E_{FD} = 0.75E_{FDMax}$ :

 $\mathbf{I}$ 

$$
S_E = S_{E0.75max} = \frac{4}{3} \frac{E - F}{DE_{FDmax}} = A_{EX} e^{B_{EX} (0.75E_{FDmax})}
$$
(B.17)

la solución simultánea de las ecuaciones (B.16) y (B.17) dan,

$$
A_{EX} = \frac{S^4{}_{E0.75max}}{S^3{}_{Emax}} \quad \text{y} \quad B_{EX} = \frac{4}{E_{FD}} \ln \frac{S_{Emax}}{S_{0.75max}} \tag{B.18}
$$

### REFERENCIA S

[1], Keyhani A., Tsai H., Identification of High-Order Synchronous Generator Models from SSFR Test Data, IEEE Transaction on Energy Conversión, Vol. 9, No. 3, September 1994, pp. 593-603.

[2]. Adkins Bernard, "The General Theory of Electrical Machines", Chapman and Hall LTD 1962.

[3]. Gordon Cecil, T. H. Baríon, Reluctance Distribution Modeling of Saturated Saíient Poles Synchronous Machines, IEEE Transaction on Energy Conversión, Vol. 9, No. 2, June 1995, pp. 323-329.

[4]. Chiang-Tsung Huang, Yung-Tien Chen, Chung-Lian Chang, Chiung-Yi Huang, Hsiao-Dong Chíang, Jin-Cheng Wang, On-üne Measurement-Based Model Parameter Estímation for Synchronous Generators: Model Development & Identification Schemes, iEEE Transaction on Energy Conversión, Voí. 9, No. 2, June 1994, pp. 330-343.

[5]. Concordia Charles, "Synchronous Machines", John Wiley and Sons, Inc., New York; Chapman and Hall, LTD., London, 1951.

[6j. Brice W. Charles, Design of a New Electromechanicai Systems Instructional Laboratory, IEEE Transaction on Power Systems, Vol. 6, No. 2, May 1991, pp. 872-881.

[7]. Olive W. David, Digital Símuíation of Synchronous Machine Transients, IEEE Transactions on Power Apparatus and Systems, Vo!. PAS-87, No. 8, August 1968, pp. 1669-1674.

[8]. Practico R. Elizabeth, Murray A. Eitzmann, A Microcomputer-Based Data Acquisition System for Transient Network Analyzer Operation, IEEE Transactions on Power Systems, Vol. 9, No. 2, pp. 812-818, May 1993,

[9]. Kimbark Wilson Edward, "Power System Stabiiity" vol. III, IEEE Press Power Systems Engineering Series 1995.

[10]. Gross B. T. Eric, Claude M. Summers, Approach to Experimental Electric Power Engineering Education, IEEE Winter Meeting, New York, January 30-February 4, 1972, pp. 1773-1780.

[11]. Demello P. Francisco, Charles Concordia, Concepts of Synchronous Machine Stabiiity as Affected by Excitation Control, Transactions on Power Apparatus and Systems, Vol. PAS-88, No. 4, Aprü 1969, pp. 189-202.

[12]. Guerrero Cepeda Rafael, Apuntes, Programas Digitales y Referencias Técnicas, UNAM/CFE.

[13]. Swift W. Glenn, A Comprehensive Generator-Line-Infinite-Bus Micromachine Model, IEEE Transactions on Power Systems, Vol. 8, No. 4, November 1993, pp. 1400-1406.

[14]. Jasmin G., Leroux A., Bowles P. J., Mukhedkar D., Electronic Simulation of a Hydro-Generator with Static Excitation, IEEE Transactions on Power Apparatus and Systems, Vol. PAS-100, No. 9, September 1981, pp. 4207-4215.

[15]. Shackshaft G., Henser B. P., Model of Generator Saturation for Use ín Power System Studies, Proceding IEE, vol. 26, No. 8, pp. 759-763

[16]. Stemon R. Gordon, An Equivaíent Circuit Approach to Analysis of Synchronous Machines with Saliency and Saturation, IEEE Transactions on Energy Conversion, Vol. 5, No. 3, September 1990, pp. 538-545.

[17]. Bissig H., Reichert K., T. S. Kuling, Modeiing and Identification of Synchronous Machines, a New Approach with an Extended Frequency Range, IEEE Transactions on Energy Conversión, Vol. 8, No. 2, June 1993, pp. 263-271.

[18]. Dommel W. Hermann, Digital Computer Solution of Electromagnetic Transients in Single- and Multiphase Networks, IEEE Transactions on Power Apparatus and Systems, Voi. PAS-88, No. 4, April 1969, pp. 388-399.

[19]. Doi Hirosuke, Goto Masuo, Yokokawa Sumió, Advanced Power System Analogue Simulator, IEEE Transacíions on Power Syatems, Vol. 5, No. 3, August 1990, pp. 962-968.

[20]. IEEE Committee Report, Computer Representaron of Excitation Systems, IEEE Transactions on Power Apparatus and Systems, Vol. PAS-87, No. 6, June 1968, pp. 1460-1464.

[21]. IEEE Committee Report, Excitation System Dynamic Characteristics, IEEE Transactions on Power Apparatus and Systems, January/February 1973, pp. 55-66.

[22]. Iglesias I., Garcia-Tabares L., Tamarit J., A D-Q Model for The Self-Conmutated Synchronous Machine Considering the Effect of Magnetic Saturation, IEEE Transactions on Energy Conversión, Vol. 7, No. 4, December 1992, pp. 768-776.

[23]. Canay M. I., Block Diagrams and Transfer Functions of the Synchronous Machine, IEEE Transactions on Power Apparatus and Systems, Vol. PAS-85, No. 9, September 1966, pp. 952- 959.

[24]. Arriliaga J., Arnold C. P., "Computer Modeiing of Electrical Power Systems", John Wiley and Sons 1983.

[25]. Mallick A. J., Modelling of Solid Rotor Turbogenerators, part I: Theory and Techniques, IEEE Transactions on Power Apparatus and Systems", vol. PAS-97, No. 1, January/February 1978, pp. 269-277.

[26]. Mallick A. J., Modelling of Solid Rotor Turbogenerators, part íi: Example of Model Derivation and Use in Digital Simulation, IEEE Transactions on Power Apparatus and Systems", vol. PAS-97, No. 1, January/February 1978, pp. 278-291.

[27]. Arai Junichi, Yasuhiro Nora, An Induction Machine Model for an Analog Power System Simulator, IEEE Transactions on Power Systems, Vol. 8, No. 4, November 1993, pp. 1478-1482.

[28]. Faulkenberry M. Luces, "Introducción a los Amplificadores Operacionales con Aplicaciones a Cl Lineales", LIMUSA 1996,

[29]. Linear Databook 1,2,3, National Semiconductor Corporation, 1988 edition.

[30]. Hirakami M., Neugebauer W., Transient Network Analyzer Operation With Digital Computer Control and Analysis, IEEE Transactions on Power Apparatus and Systems, Vol. PAS-100, No. 4, April 1981.

[31]. Anderson M. P., A. A. Fouad, "Power System Control and Stability". The lowa State University Press, U.S.A., 1977.

[32]. Kundur P., "Power System Stability and Control", McGraw-Hill, Inc., 1993, pp. 45-691.

[33]. Dandeno L. Paul, Kundur Prabhashankar, Schultz P. Richard, Recent Trends and Progress in Synchronous Machine Modeling in the Electric Utility Industry, Proceedings of the IEEE, Vol. 62, No. 7, July 1974, pp. 941-950.

[34]. Dandeno L. Paul, Hauth L. Ronald, Schultz P. Richard, Effects of Synchronous Machine Modeling in Large Scale System Studies, Power System Engineering Committee of the IEEE Power Engineering Society, Summer Meeting. San Francisco, Calif., July 9-14, 1972, pp. 574-582.

[35]. Krause C. Paul, Lipo A. Thomas, Carroll P. Dennis, Applications of Analog and Hybrid Computation in Electric Power System Analysis, Proceedings of the IEEE, Vol. 62, No. 7, July 1974, pp. 994-1009.

[36]. Macminn R. Stephen, Thomas J. Robert, Microprocessor Simulation of Synchronous Machines Dynamics in Real-Time, iEEE Transactions on Power Systems, Vol. PWRS, No. 3, August 1986, pp. 220-225.

[37], Sudhoff S. D., Analysis and Average-Value Modeling of Line-Commutated Converter - Synchronous Machine Systems, IEEE Transaction on Energy Conversión, Vol. 8, No. 1, March 1993, pp. 92-99.

[38]. Nasar A.S., Boldea I., Electric Machines Dynamics and Control, CRC Press, Inc., 1993, pp. 1- 111.

[39]. Symposium on Adequacy and Phiíosophy of Modeling: Dynamic System Performance, IEEE Power Engineering Society, 1975 Winter Meeting Papers.

[40]. Hiyama Takashi, Real-Time Control of Micro-machine System Using Micro-computer Based Fuzzy Logic Power System Stabüizer, IEEE Transaction on Energy Conversión, Vol. 9, No. 4, December 1994, pp. 724-731.

[41]. Van-Qué Do, Alpha Oumar Barry, A Real-Time Model of the Synchronous Machine Based on Digital Signa! Processors, IEEE Transactions on Applied Superconductivity, Vol. 3, No. 1, March 1993, pp. 60-66.

[42], Xu W. Wilsun, Dommel W. Hermman, José R. Marti, A Synchronous Machine Model for Three-Phase Harmonio Analysis and EMTP Initialization, IEEE Transaction on Power Systems, Vol. 6, No. 4, November 1991, pp. 1530-1538.

[43]. Tamura Y., Dan E., Horie Y., Nakanishi Y., Yokokawa S., Development of Power System Simulator for Research and Education, IEEE Transaction on Power Systems, Vol. 5, No. 2, May 1990, pp. 492-498.

[44]. Kokai Y., Matori I., Kawakami J., Multiprocessor Based Generator Module for a Real-Time Power System Simulator, IEEE Transactions on Power Systems, Vol. 3, No. 4, November 1988, pp. 1633-1639.

[45]. Guo Yan, Ooi Boon-Teck, Lee C. Howard, Integration of Turbo-Generator Modules in Digital Transient Network Analyzer, IEEE Transaction on Power Systems, Vol. 9, No. 2, May 1994, pp. 653-659.

[46]. Yu Yao-nan, Sawada H. Jack, Wvong D. M., A Dynamic Power System Mode! for Teaching and Research, IEEE Transactions on Power Apparatus and Systems, Vol. PAS-95, No. 4, July/August 1976, pp. 1507-1514.

[47]. El-Serasi M. A., Wu J., A. Abdallah S., Saturation Representation in Synchronous Machine Models, Electric Machines and Power Systems, 1992, pp. 355-369.

[48]. Keyhani A., Synchronous Machine Parameter Identification, Electric Machines and Power Systems, Department of Electrical Engineering-The Ohio State University, pp. 45-69.

[49}. Potolea Eugeniu, Patrascoiu Sorin, Le Modele Mathématique de la Machine Synchrone dans le Régime Transitoire quasi Sinusoidal, Instituí Polytechnique de Bucarest, RGE-No.1/91-Janvier 1991, pp. 12-17.

[50]. Demello P. F., Hannet N. L, Representation of Saturation in Synchronous Machines, IEEE Transactions on Power Systems, Vol. PWRS-1, No. 4, November 1986, pp. 8-18.

[51]. Kaminosono Hiroshi, Uyeda Kiyotaka, New Measurement of Synchronous Machine Quantities, IEEE Transactions on Power Apparatus and Systems, Vol. PAS-87, No. 11, November 1968, pp. 1908-1918.

[52]. Canay M. I., Causes óf Discrepancies on Calculation of Rotor Quantities and Exact Equivalent Diagrams of the Synchronous Machine, IEEE Transactions on Power Apparatus and Systems, Vol. PAS-33, No. 7, July 1969, pp. 1114-1120.

[53]. McDonald P. John, Adequacy and Philosophy of Modeling, Dynamic System Performance Representation of the Boüer-Turbine, Philadelphia Electric Company, pp. 33-40.

[54]. Yamashita K., Miyagi H., Microprocessor-Based Load Frequency Self-Tunnig Regulator for a Micromachine, Electric Machines and Power Systems, 1992, pp. 113-122.

[55]. Symposium on Adequacy and Philosophy of Modeling: Dynamic System Performance, IEEE Power Engineering Society, 1975 Winter Meeting Papers, 75CH0970-4-PWR.

[56]. Dunlop D.R., Loss of Generation Study, American Electric Power Service Corporation, pp. 47- 55.

[57], Subbarao V., Mathematical Models of Synchronous Machine for Dynamics Studies, IEEE, 1979.

[58]. Yu Yao-nan, Moussa A. M., Experimental Determination of Exact Equivalent Circuit Parameters of Synchronous Machines, pp. 2555-2560

[59]. Kron Gabriel, Classification of the Reference Frames of a Synchronous Machine, AIEE Transactions Vol. 69,1950, pp. 720-727.

[60]. Lindsay H. J., Rashid H. M., "Electromechanics and Electrical Machinen/', Prentice Hali, Inc. E. 1986.

[61]. Fitzgeraid E. A., Kingsley Charles, Umans D. Stephen, "Electric Machinen/', Fourth Edition. Mc Graw Hill, 1986.

[62]. Johnson C. L, "Analog computers Techniques", Me Graw Hill Inc., 1956.

[63]. Byerly T. Richard, F. W. Keay, John W. Skoogiund, Damping of Power Oscillations in Salient-Pole Machines with Static Exciters, IEEE Trans on PAS, Vol. PAS-89, No. 6, july/august 1970.

[64]. Park H. R. Two Reaction Theory of Synchronous Machines a Generalrzed Method of analysis, AIEE Transactions Vol. 48, 1929, pp. 716-727.

[65]. IEEE Commíttee Report, Computer representation of Excitation Systems. IEEE on Power Apparatus and Systems, January/February 1973.

[66], Johnson C. L. "Analogue Computer fechniques", Me Graw HÜi Book Company, ínc. NY 1956.

[67], Fortescue L. C, Method of Symmetrical Co-ordinates Applied to the Solution of Polyphase N.etworks, Trans. AIEE Vol. 37, pp. 1027-1140, 1918.

[68]. Skilling H., "Electric Transmission Lines", Mc Graw hill Co. 1951. Westinghouse Electric Corporation,

[69]. "Electrical Transmision and Distribution", Reference Book, IEEE.

[70]. Hedman D.E. Propagation on Overhead Transmission Lines, IEEE trans on PAS, March 1965, pp 200-211.

[71]. Brown R. D., D.M. Triezenberg, P.C. Krause, Effects of Modeling on Synchronous Machine Performance, IEEE 1977.

[72]. Grainger J. John, Stevenson D. William, "Análisis de Sistemas de Potencia", Me Graw Hill, Cuarta edición, 1996.

[73]. Bennet Wayne A., "Introduction to Computer Symulation", West Publishing Co.

[74]. Jackson S. Albert, "Analog Computation", Me Graw Hill.

[75]. Fifer Stanley, "Analog Computations", Me Graw Hill.

[76]. IEEE Committe Report. Proposed excitation system definitions for synchronous machines. IEEE Trans. PAS-88:1248-58,1969.

[77]. Concordia, C. Steady state stability of synchronous machines as affected by voltage regufator characteristics. AIEE Trans. PAS-63:215-20, 1944.